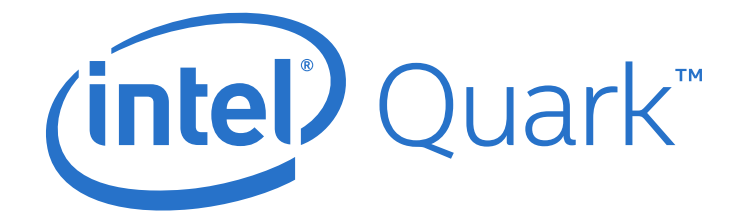

# **Intel® Quark™ SoC X1000**

**UEFI Firmware Writer's Guide**

*June 2014*

Order Number: 330236-003US

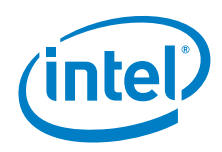

INFORMATION IN THIS DOCUMENT IS PROVIDED IN CONNECTION WITH INTEL PRODUCTS. NO LICENSE, EXPRESS OR IMPLIED, BY ESTOPPEL OR OTHERWISE, TO ANY INTELLECTUAL PROPERTY RIGHTS IS GRANTED BY THIS DOCUMENT. EXCEPT AS PROVIDED IN INTEL'S TERMS AND CONDITIONS OF SALE FOR SUCH PRODUCTS, INTEL ASSUMES NO LIABILITY WHATSOEVER AND INTEL DISCLAIMS ANY EXPRESS OR IMPLIED WARRANTY, RELATING<br>TO SALE AND/OR USE OF INTEL PRODUCTS INCLUDING LIABILITY OR WARRANTIES RELATING TO FITNESS FOR

A "Mission Critical Application" is any application in which failure of the Intel Product could result, directly or indirectly, in personal injury or death.<br>SHOULD YOU PURCHASE OR USE INTEL'S PRODUCTS FOR ANY SUCH MISSION CLAIMS COSTS, DAMAGES, AND EXPENSES AND REASONABLE ATTORNEYS' FEES ARISING OUT OF, DIRECTLY OR INDIRECTLY, ANY CLAIM OF PRODUCT<br>LIABILITY, PERSONAL INJURY, OR DEATH ARISING IN ANY WAY OUT OF SUCH MISSION CRITICAL APPLICATI SUBCONTRACTOR WAS NEGLIGENT IN THE DESIGN, MANUFACTURE, OR WARNING OF THE INTEL PRODUCT OR ANY OF ITS PARTS.

Intel may make changes to specifications and product descriptions at any time, without notice. Designers must not rely on the absence or characteristics<br>of any features or instructions marked "reserved" or "undefined". Int for conflicts or incompatibilities arising from future changes to them. The information here is subject to change without notice. Do not finalize a design with this information.

The products described in this document may contain design defects or errors known as errata which may cause the product to deviate from published<br>specifications. Current characterized errata are available on request.

Contact your local Intel sales office or your distributor to obtain the latest specifications and before placing your product order.

Copies of documents which have an order number and are referenced in this document, or other Intel literature, may be obtained by calling 1-800-548-<br>4725, or go to: http://www.intel.com/design/literature.htm

Any software source code reprinted in this document is furnished for informational purposes only and may only be used or copied and no license, express or implied, by estoppel or otherwise, to any of the reprinted source code is granted by this document.

Intel processor numbers are not a measure of performance. Processor numbers differentiate features within each processor family, not across different processor families. Go to: [http://www.intel.com/products/processor\\_number/](http://www.intel.com/products/processor%5Fnumber/)

Code Names are only for use by Intel to identify products, platforms, programs, services, etc. ("products") in development by Intel that have not been<br>made commercially available to the public, i.e., announced, launched or they are not intended to function as trademarks.

Intel, the Intel logo, and Quark are trademarks of Intel Corporation in the U.S. and other countries.

\*Other names and brands may be claimed as the property of others.

Copyright © 2014, Intel Corporation. All rights reserved.

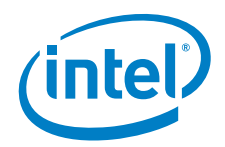

# **Revision History**

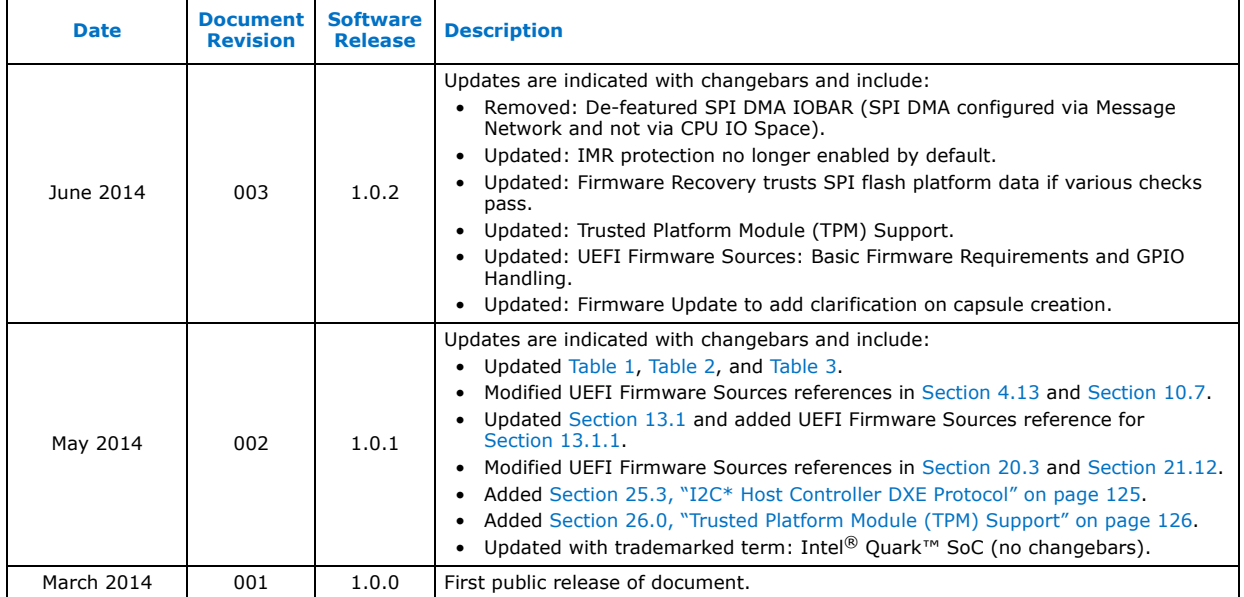

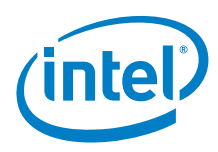

# **Contents**

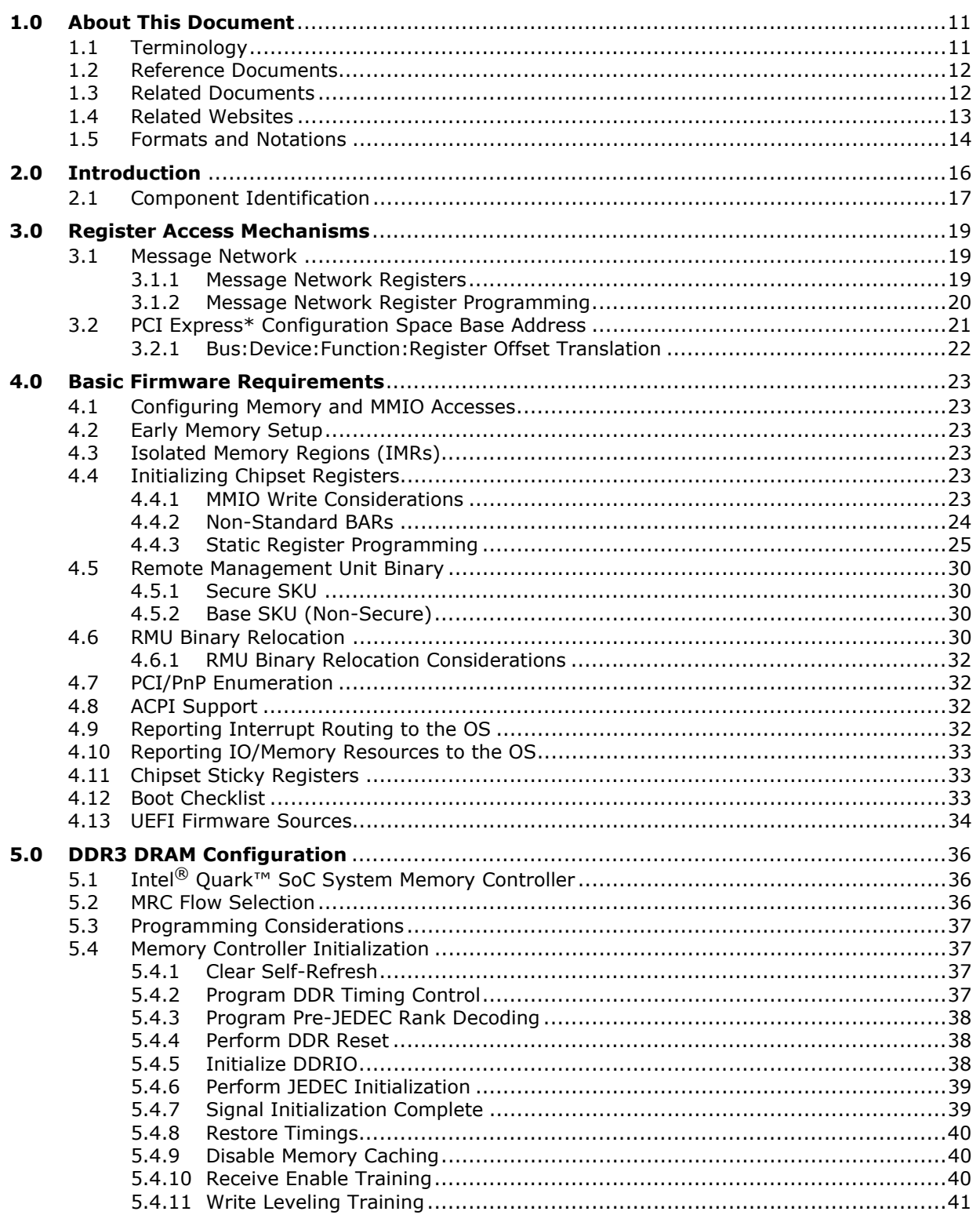

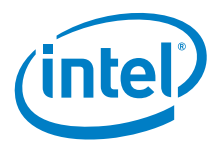

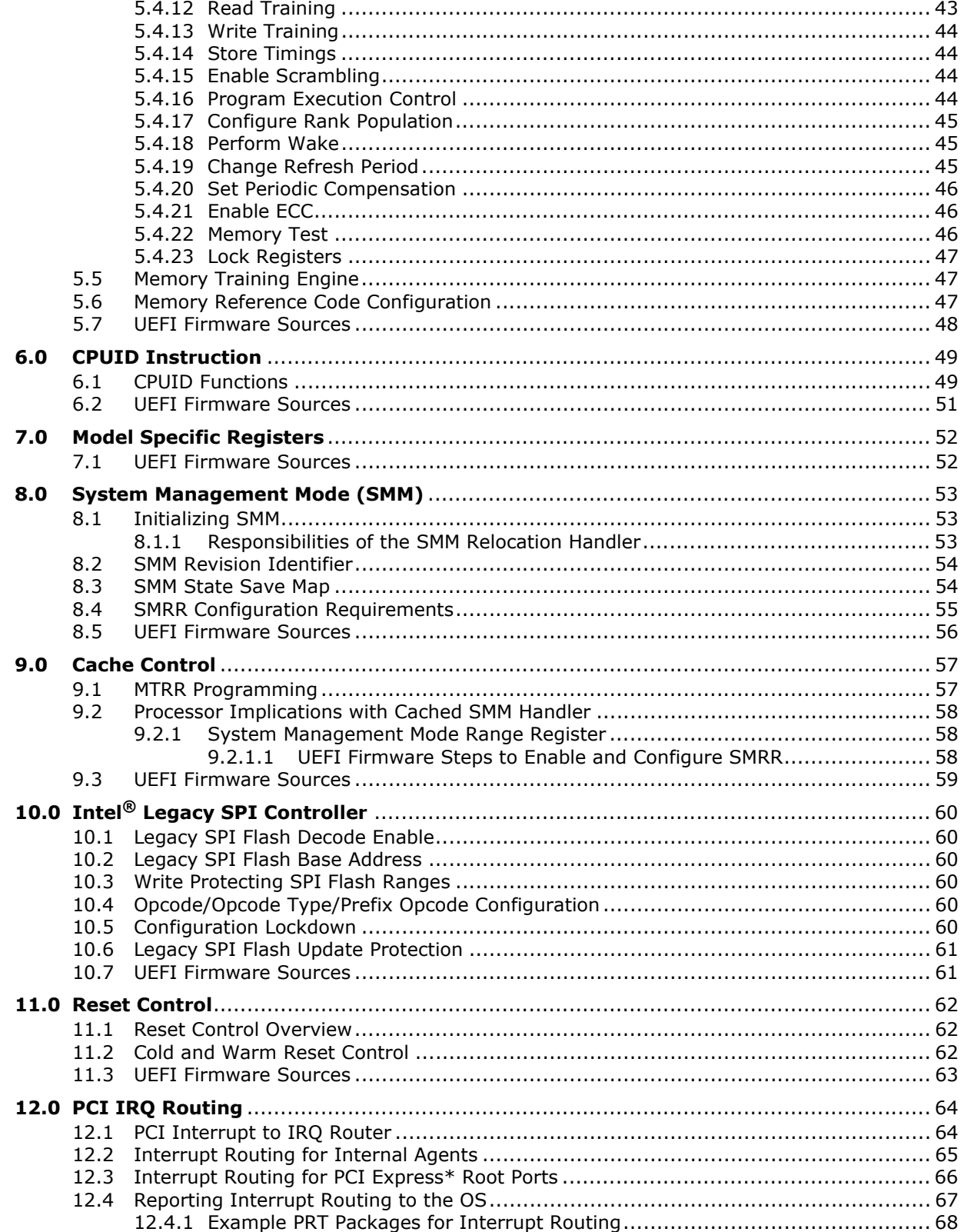

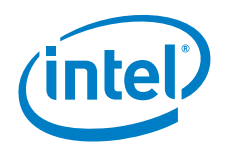

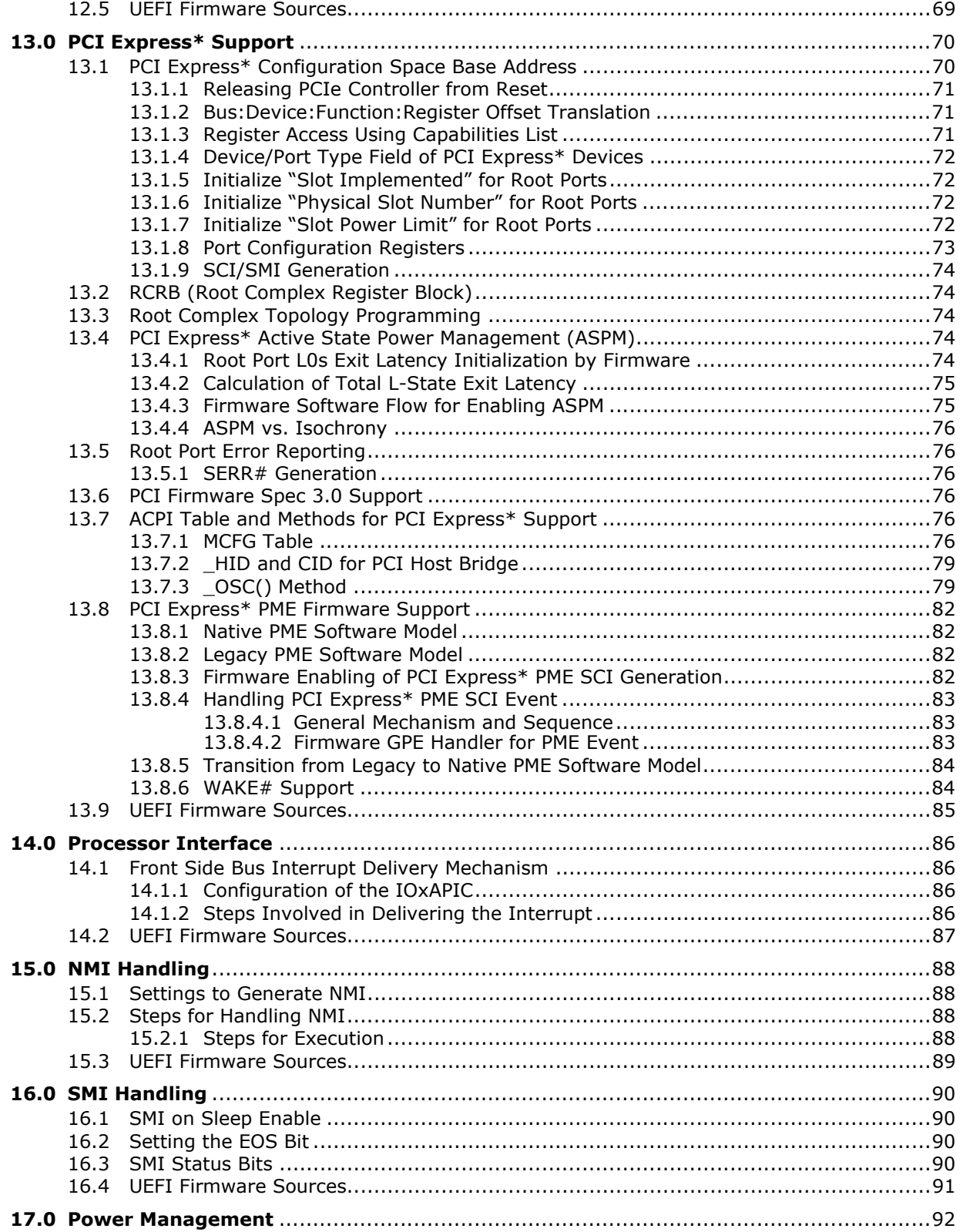

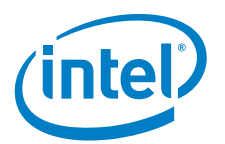

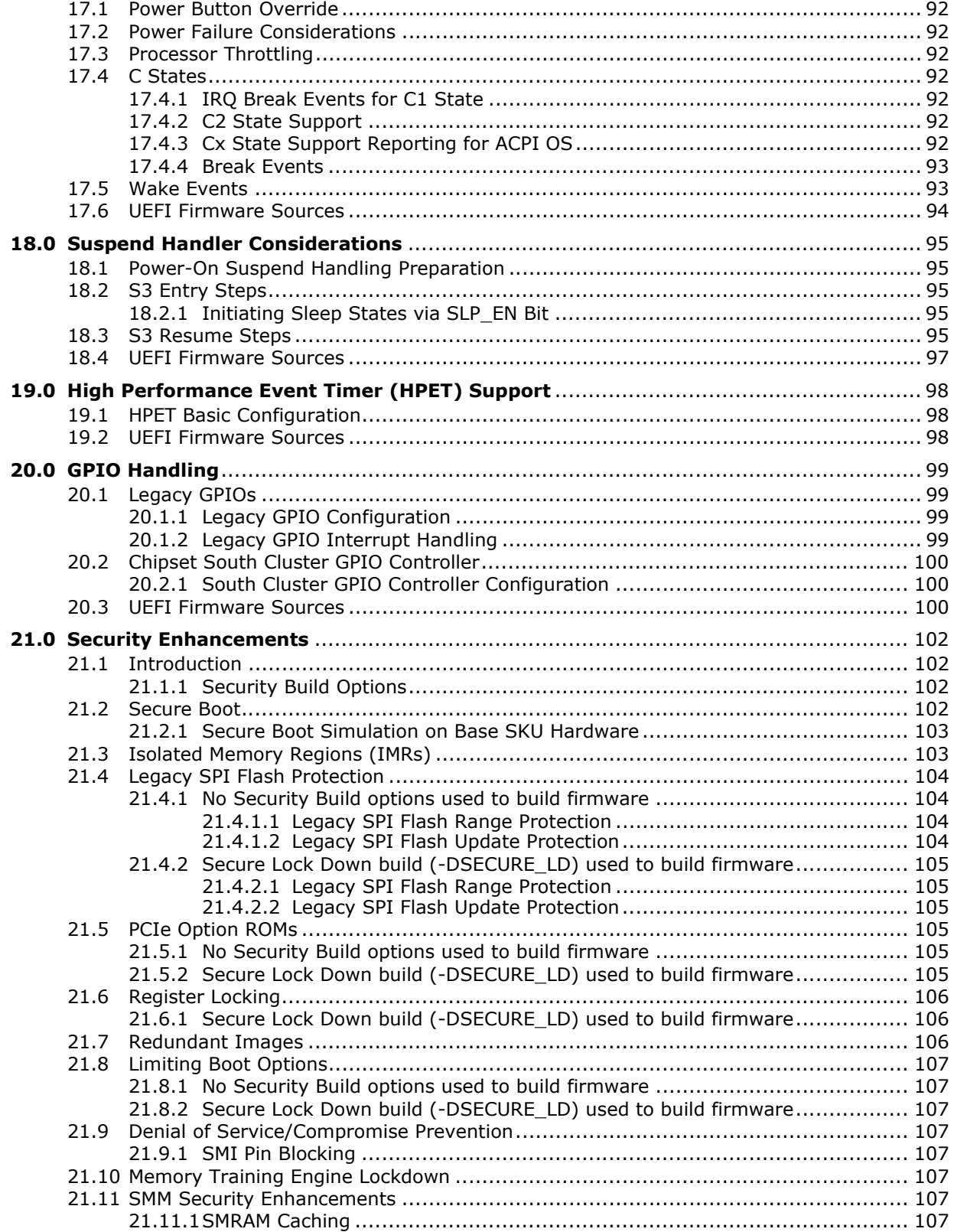

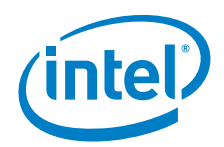

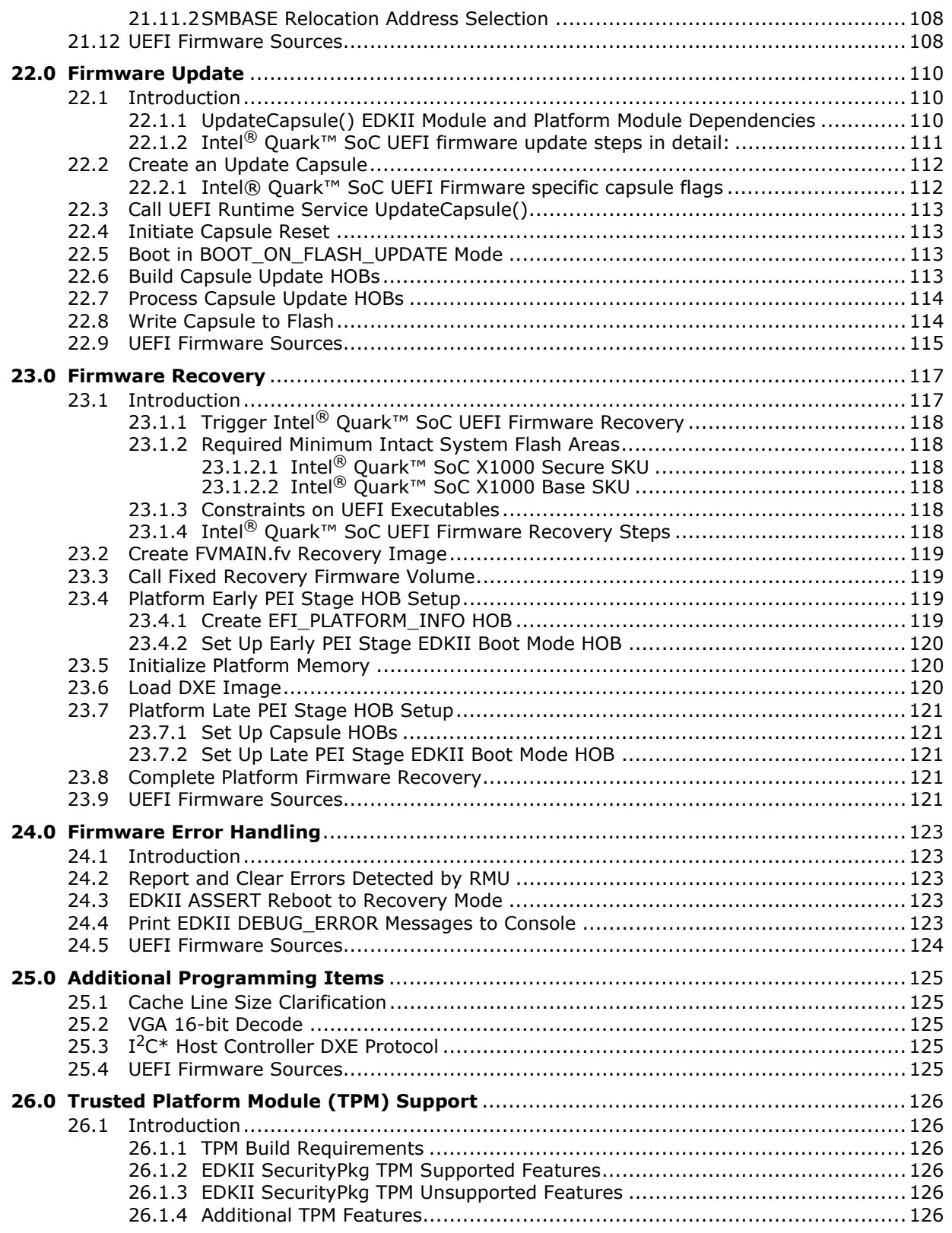

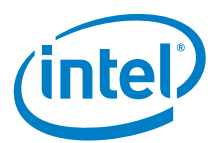

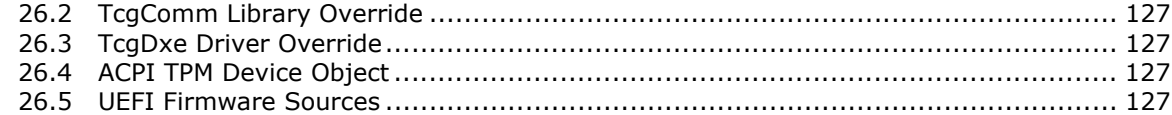

# **Figures**

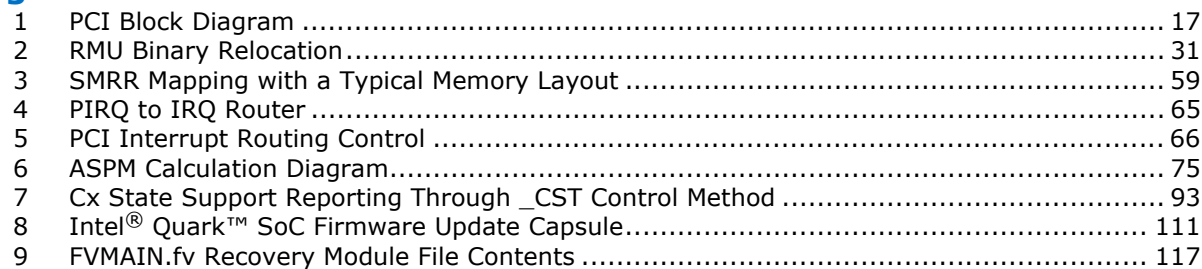

# **Tables**

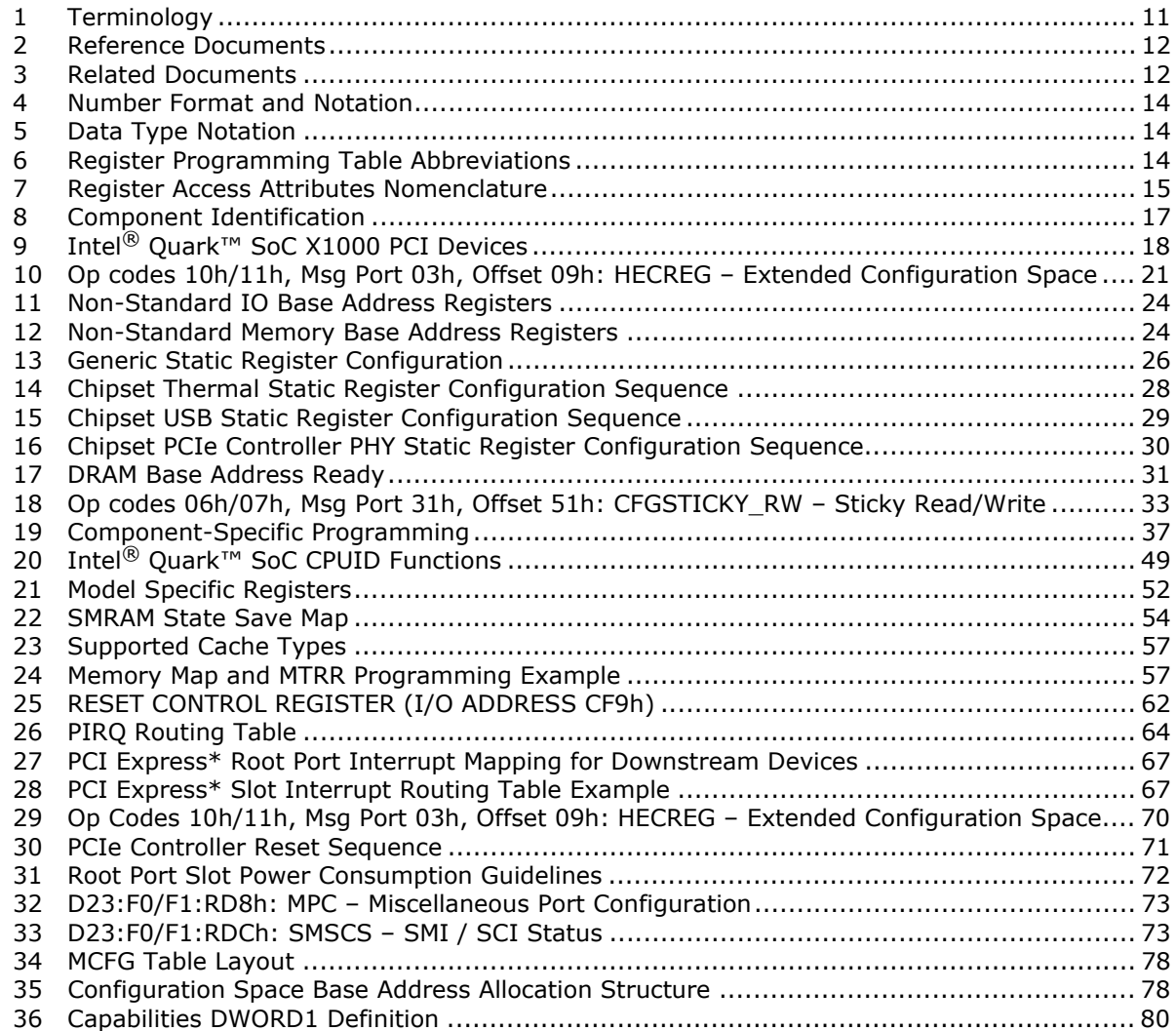

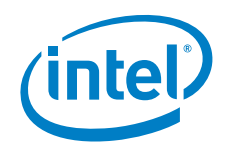

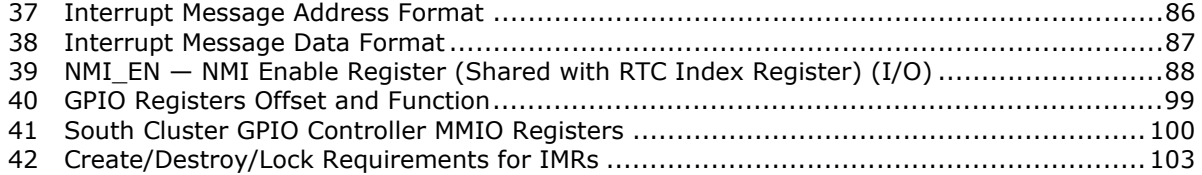

# **§ §**

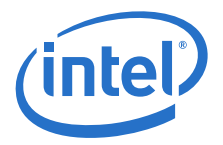

# <span id="page-10-1"></span>**1.0 About This Document**

The primary purpose of this document is to supplement the information provided in the Intel® Quark™ SoC X1000 Datasheet [\[Datasheet\]](#page-11-6) for use by UEFI firmware vendors and Intel customers developing their own UEFI firmware. Register descriptions are referenced in this document, however, the [\[Datasheet\]](#page-11-6) should be utilized along with applicable specification updates for obtaining the latest register settings and associated implementation details.

This document describes the implementation of UEFI firmware for the Intel® Quark™ SoC. It makes recommendations to take advantage of certain system capabilities. This document uses the word "should" to describe this category of features. This document also describes functions that the firmware must perform in order to enable correct operation of the platform. This document uses the word "must" to describe this category of features.

This document may be supplemented from time to time with specification updates. The specification updates contain information relating to the latest programming changes. Check with your Intel representative for availability of specification updates.

# <span id="page-10-2"></span>**1.1 Terminology**

<span id="page-10-0"></span>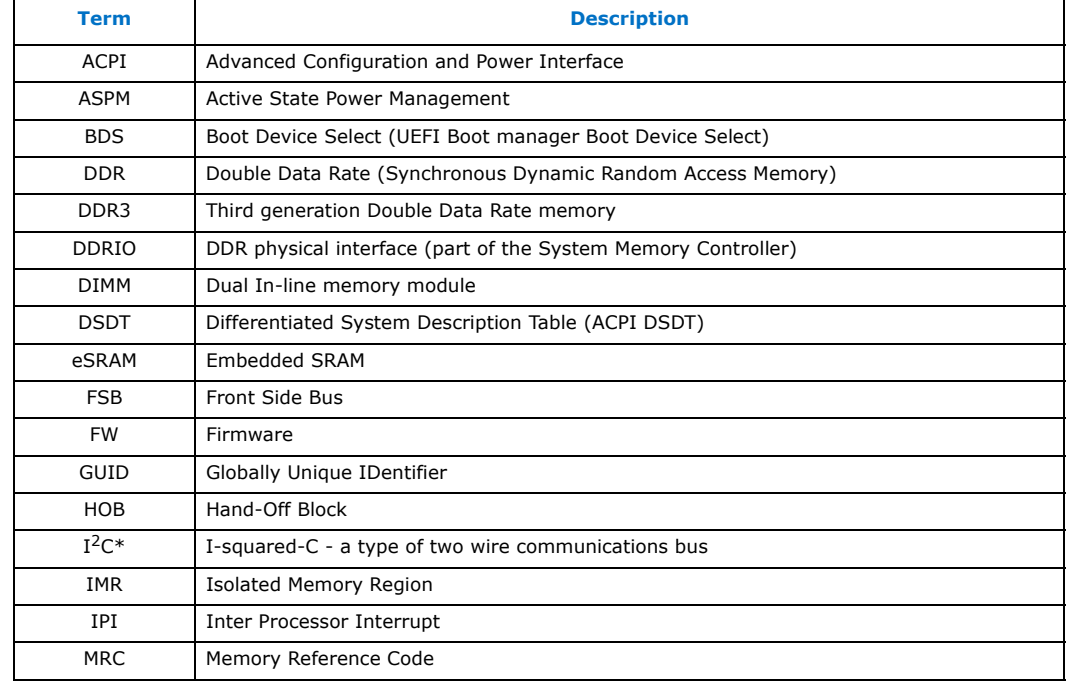

#### <span id="page-10-3"></span>**Table 1. Terminology (Sheet 1 of 2)**

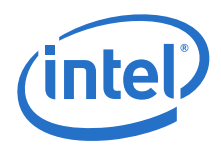

#### **Table 1. Terminology (Sheet 2 of 2)**

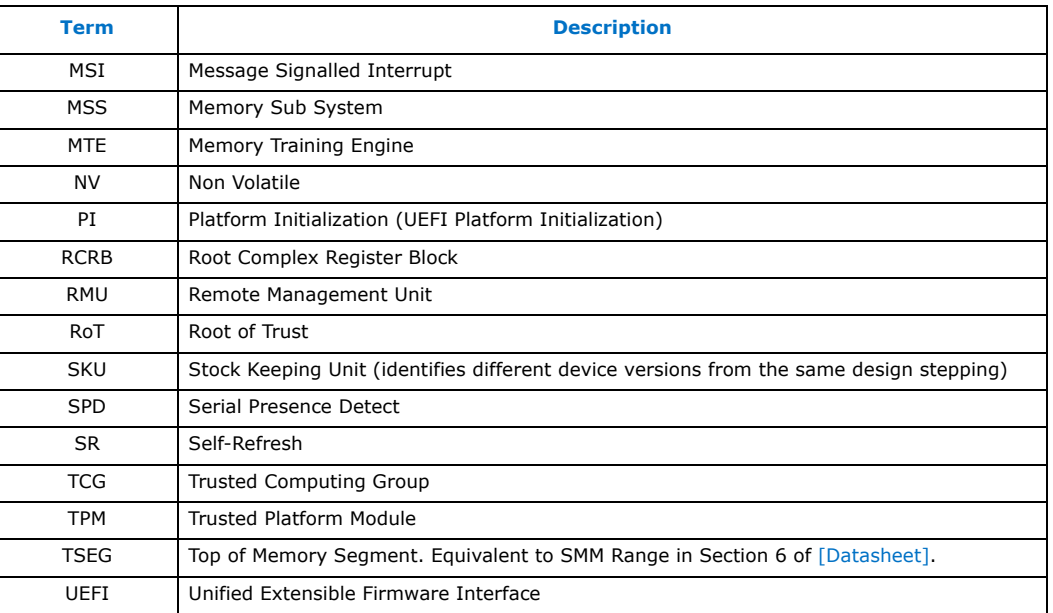

# <span id="page-11-2"></span>**1.2 Reference Documents**

#### <span id="page-11-4"></span>**Table 2. Reference Documents**

<span id="page-11-7"></span><span id="page-11-6"></span><span id="page-11-0"></span>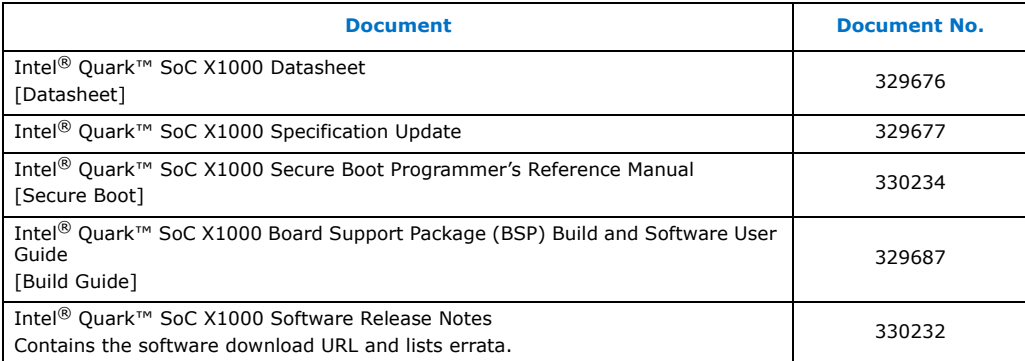

# <span id="page-11-3"></span>**1.3 Related Documents**

#### <span id="page-11-5"></span>**Table 3. Related Documents (Sheet 1 of 2)**

<span id="page-11-1"></span>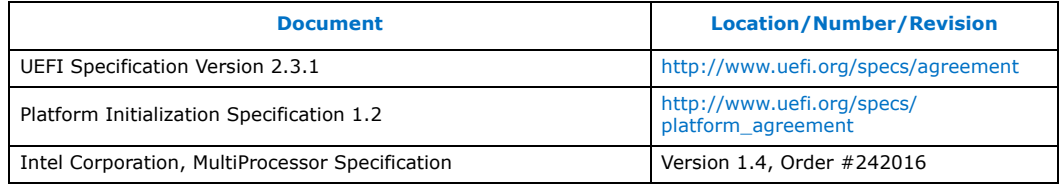

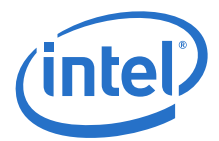

#### **Table 3. Related Documents (Sheet 2 of 2)**

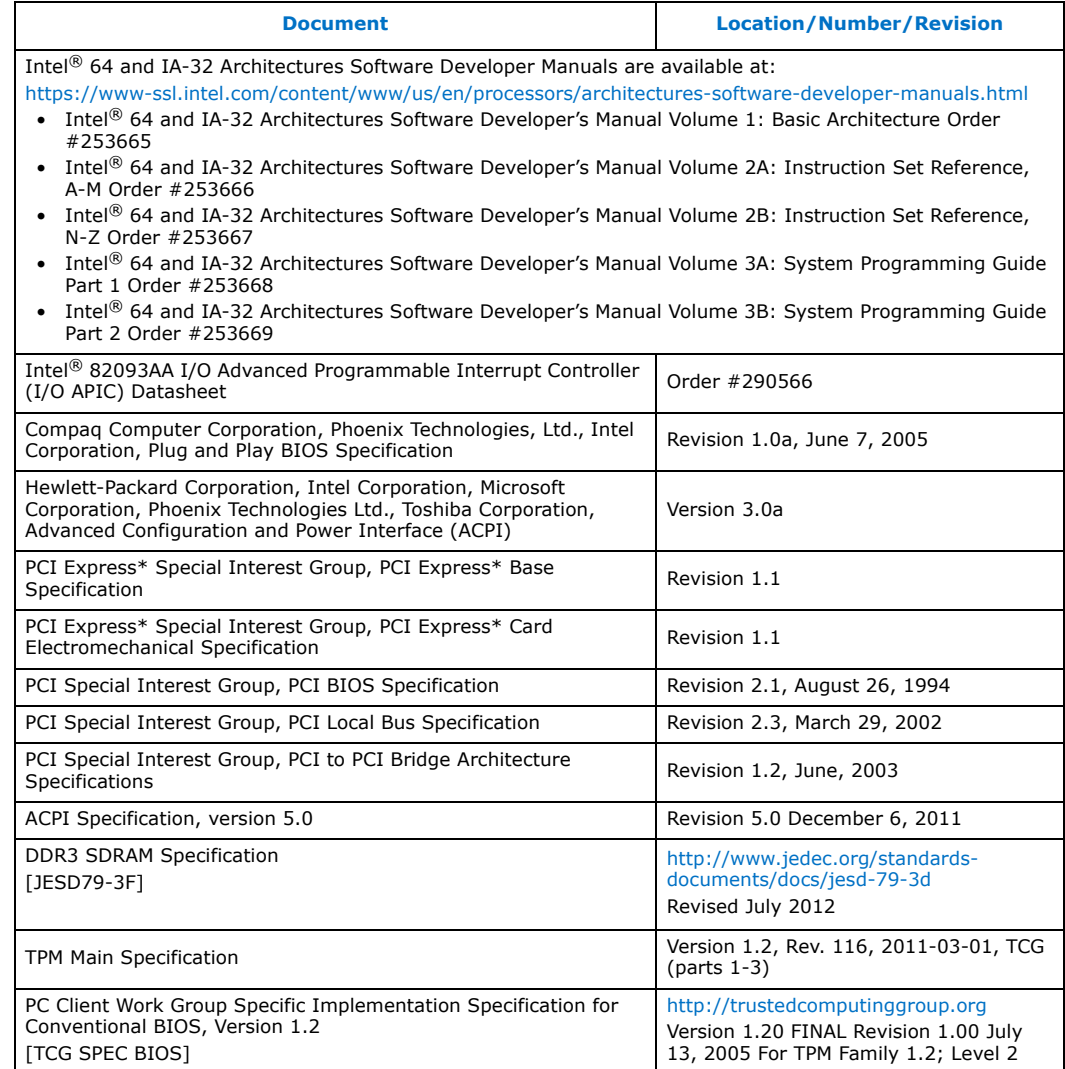

# <span id="page-12-0"></span>**1.4 Related Websites**

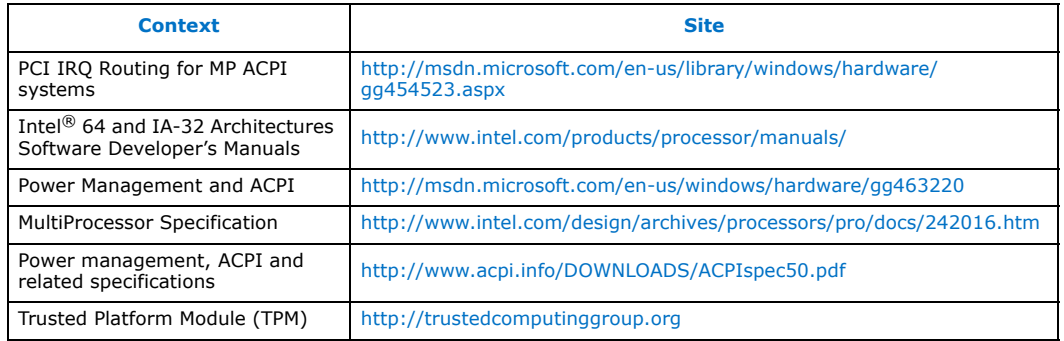

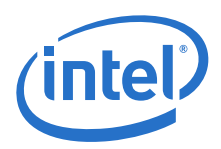

# <span id="page-13-0"></span>**1.5 Formats and Notations**

The target audience for this document is UEFI firmware writers. The formats and notations used within this document model those used by UEFI firmware vendors. This section describes the formatting and the notations that are followed in this document.

#### <span id="page-13-1"></span>**Table 4. Number Format and Notation**

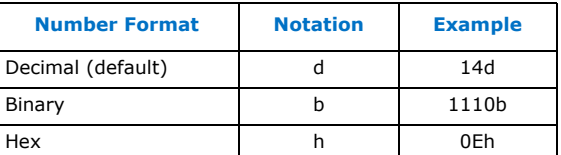

#### <span id="page-13-2"></span>**Table 5. Data Type Notation**

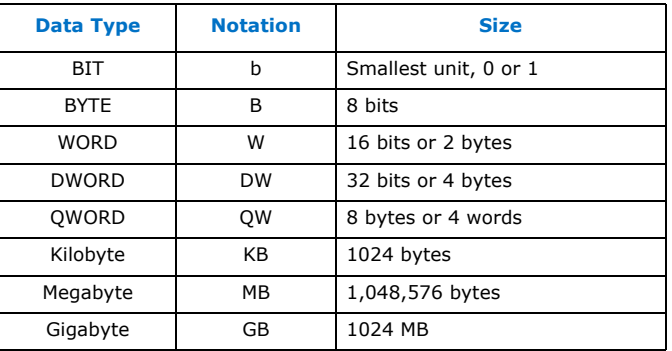

#### <span id="page-13-3"></span>**Table 6. Register Programming Table Abbreviations**

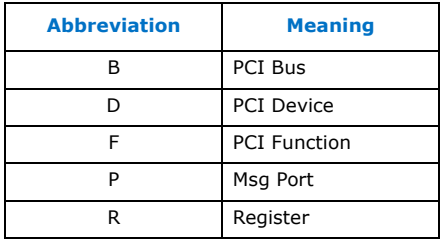

This document refers to individual bit fields within a register, as well as the registers themselves with their designated acronym, followed by the device, register address and bit field in parenthesis. The reader is expected to be familiar with the register definitions for the Quark SoC. The reader must also be capable of referencing the associated documentation described in [Table 2](#page-11-4) if more register field details are required.

When the document specifies individual register bits to be modified, system firmware must perform a read, modify, write sequence to ensure other bits are not changed.

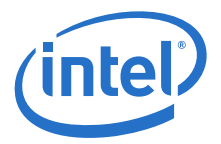

#### <span id="page-14-0"></span>**Table 7. Register Access Attributes Nomenclature**

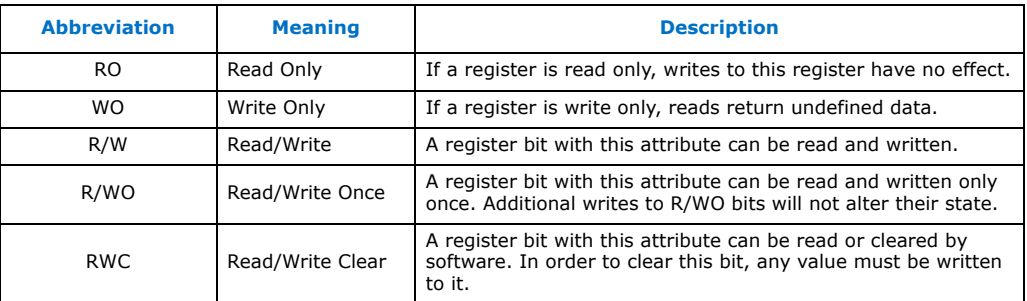

**§ §**

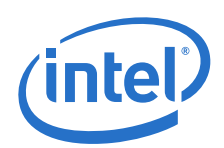

# <span id="page-15-0"></span>**2.0 Introduction**

Intel® Quark™ SoC is the next generation secure, low-power Intel Architecture (IA) System on a Chip (SoC) for deeply embedded applications. The Intel® Quark™ SoC  $X1000$  integrates the Intel® Quark™ Core plus all the required hardware components to run off-the-shelf operating systems and to leverage the vast x86 software ecosystem.

This section provides an introduction to the Intel<sup>®</sup> Quark™ SoC. For complete details, refer to the [\[Datasheet\].](#page-11-6)

The Intel® Quark™ SoC is partitioned into three major clusters - BaseIA, the Memory Sub-System (MSS), and South cluster as shown in [Figure 1](#page-16-1).

The main components for BaseIA are:

- 400MHz Intel® Quark™ Core (single core) with local APIC
- Host Bridge with Message Bus interface
- Legacy Bridge
- IOSF fabric interface to attach the South cluster

The MSS is comprised of:

- 512KB embedded SRAM
- 16bit DDR3 ECC memory controller supporting 800 MT/s data rates.

The South cluster terminates the two IOSF ports from BaseIA. The first IOSF port is terminated in an 2x1 lane PCI Express Gen 1 controller. The second IOSF port is terminated in an IOSF-AHB bridge. The AHB fabric supports the following peripherals:

- 2xSPI
- 2x16550 UART
- 1xSDIO Controller
- 2x10/100 Ethernet MAC
- $1 \times$ GPIO/I<sup>2</sup>C Controller
- 1xUSB EHCI Host
- 1xUSB OHCI Host
- 1xUSB Device

The Intel<sup>®</sup> Quark<sup>™</sup> SoC is designed to minimize the number of external components required to enable the SoC at a platform level. The SoC requires an industry standard voltage regulator providing three output rails (3.3v, 1.5v and 1.0v), a 25 MHz crystal, legacy SPI flash device, DDR3 memory, and an external Ethernet PHY IC to enable a complete system on a 4 layer FR4 platform.

The Intel<sup>®</sup> Quark<sup>™</sup> SoC supports fully functional (S0), Standby (S3), hibernate (S4), shutdown (S5) states.

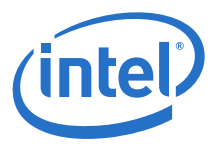

Intel® Quark™ SoC package is a 393 ball, 15x15mm FCBGA based on a 0.593mm pitch.

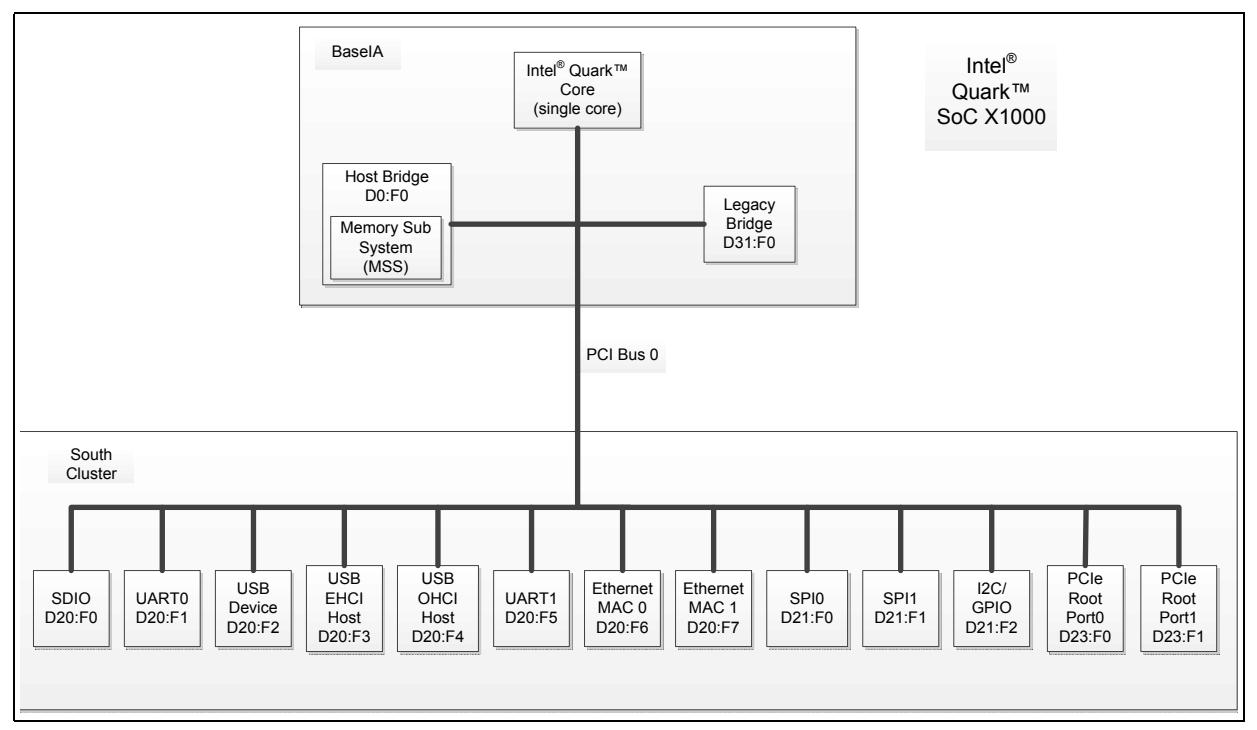

#### <span id="page-16-1"></span>**Figure 1. PCI Block Diagram**

# <span id="page-16-0"></span>**2.1 Component Identification**

The Quark SoC stepping is identified by both:

- Processor Family/Model/Stepping returned by the CPUID instruction. This will always return 0x590 for the Intel® Quark™ SoC X1000.
- Revision ID register of the Host Bridge, located at D0:F0. Reads of the register will reflect the stepping.

#### <span id="page-16-2"></span>**Table 8. Component Identification**

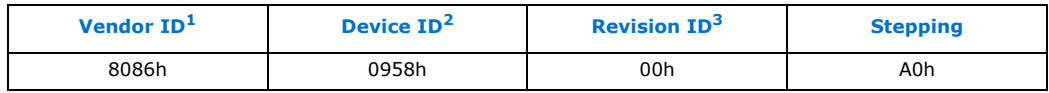

*Notes:*

1. The Vendor ID corresponds to bits 15-0 of the Vendor ID Register located at offset 00-01h in the PCI configuration space of the device.

2. The Device ID corresponds to bits 15-0 of the Device ID Register located at offset 02-03h in the PCI configuration space of the device.

3. The Revision ID corresponds to bits 7-0 of the Revision ID Register located at offset 08h in the PCI configuration space of the device.

The Quark SoC incorporates a variety of PCI functions as listed in [Table 9.](#page-17-0) All devices reside on PCI bus #0 as shown in [Figure 1](#page-16-1).

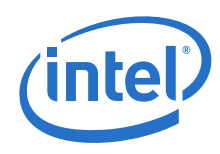

# <span id="page-17-0"></span>**Table 9. Intel® Quark™ SoC X1000 PCI Devices**

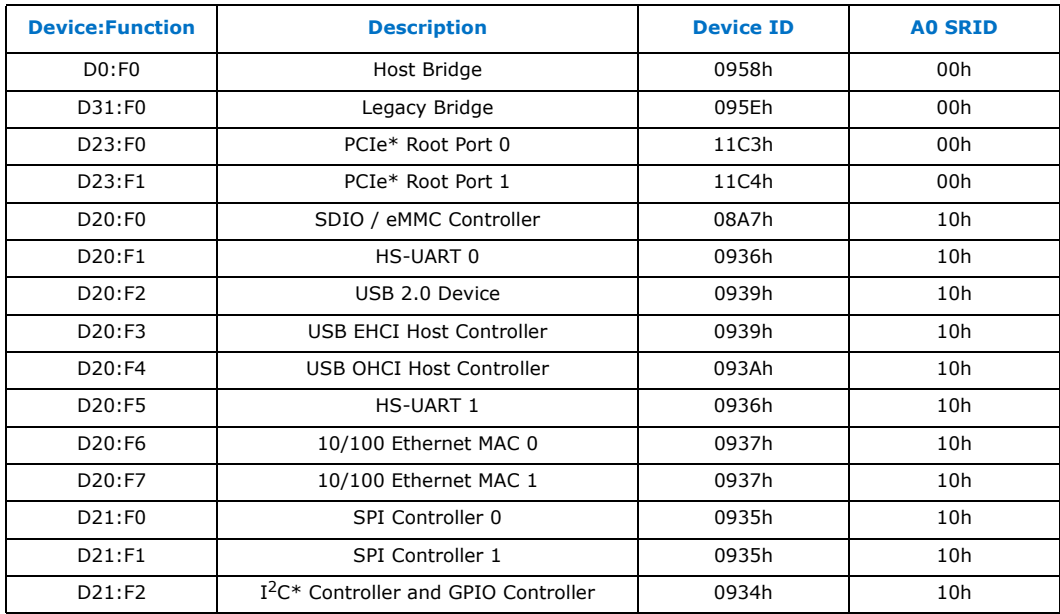

**§ §**

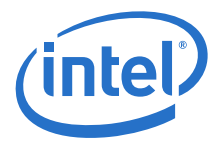

# <span id="page-18-0"></span>**3.0 Register Access Mechanisms**

This section summarizes the register access mechanisms required for a Quark-based platform. For complete details, refer to the [\[Datasheet\].](#page-11-6)

### <span id="page-18-1"></span>**3.1 Message Network**

#### <span id="page-18-2"></span>**3.1.1 Message Network Registers**

In the Quark SoC, some chipset commands are accomplished by utilizing the internal message network within the host bridge (D0:F0). Accesses to this network are accomplished by populating the message control register (MCR), Message Control Register eXtension (MCRX) and the message data register (MDR).

Register writes via message network are sent by first loading the MDR with the desired data and loading (MCRX) with the high order bits of the target register address. The command is sent by populating the MCR with the target port, low byte of target register address, and the write opcode.

Register reads via message network are sent by first populating the MCRX and MCR with the target port, target register address, and the read opcode. Data is then accessed via the MDR.

As well as accessing Quark SoC registers the message network can be used to send atomic commands to the internal SoC units.

#### **D0:F0:RD8h MCRX – Message Control Register eXtension**

This register provides extra parameter bits to the Message Control Register (below).

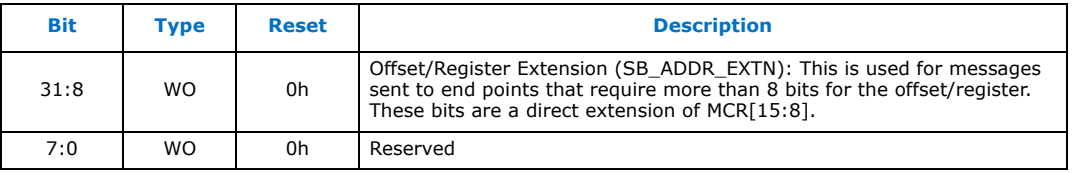

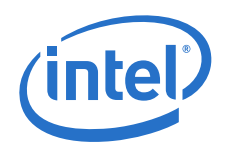

#### **D0:F0:RD0h MCR – Message Control Register**

A write to this register will cause a message to be sent via the internal message network with the parameters defined in fields below unless the register is locked (see below). This register must be written with all bytes enabled.

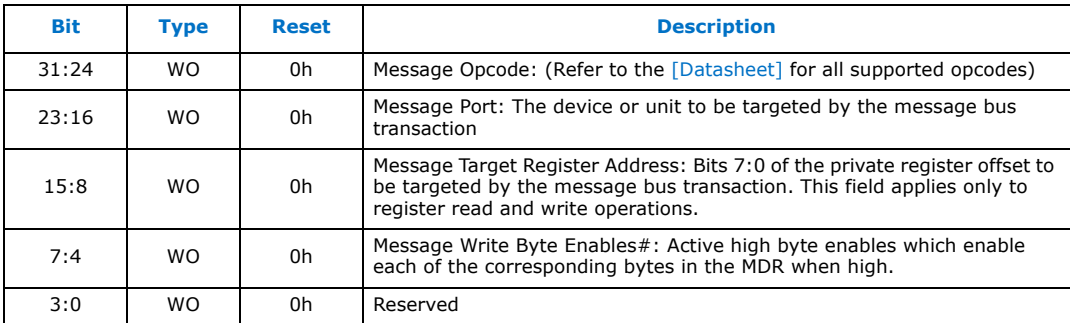

#### **D0:F0:RD4h MDR – Message Data Register**

Software must prepare data in this register prior to initiating a write transaction via the Message Control Register (D0:F0:RD0h). After initiating a read transaction via the MCR, software reads the returned data from this register.

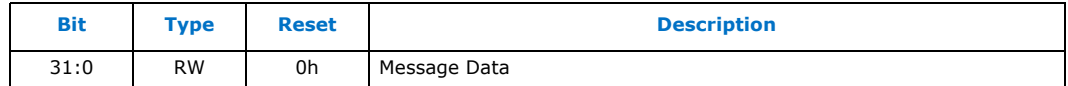

#### <span id="page-19-0"></span>**3.1.2 Message Network Register Programming**

Some Quark SoC configuration registers exist outside of PCI, I/O, and MMIO space. Accesses to these registers are accomplished via the message network port access mechanism. Common opcode pairs are opcodes 10h/11h and 6h/7h. Setting the message opcode to 6h/10h initiates a read from an internal register, while opcode 7h/ 11h initiates a write to an internal register. For all other supported opcodes, please refer to the [\[Datasheet\].](#page-11-6)

#### Examples

- 1. Read the USB PHY Global port register (opcode 06h, port 14h, register 4001h)
	- a. Set MCRX (D0:F0:RD8h) to 00004000h, where 000040h = internal register offset[31:8]
	- b. Set the PCI configuration register MCR (D0:F0:RD0h) to 061401F0h, where  $6$  = the read opcode,  $14$  = the message port,  $01$  = the internal register offset, and F0 sets all byte enables (must always set the lower byte to F0h). Writing to this register initiates reading of the internal register and places the read data in the "Message Data Register".
	- c. Read the PCI configuration register MDR (D0:F0:RD4h) and extract the value of bits 31:0.
- 2. Read the current setting of the Power Management I/O Base Address (opcode 10h, port 04h, register 70h, bits 15:0).
	- a. Set MCRX (D0:F0:RD8h) to 00000000h, where 000000h = internal register offset[31:8].

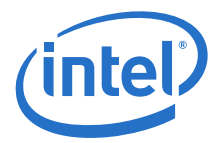

- b. Set the PCI configuration register MCR (D0:F0:RD0h) to 100470F0h, where  $10$  = the read opcode, 04 = the message port, 70 = the internal register offset[7:0], and F0 sets all byte enables (must always set the lower byte to F0h). Writing to this register initiates reading of the internal register and places the read data in the "Message Data Register".
- c. Read the PCI configuration register MDR (D0:F0:RD4h) and extract the value of bits 15:0.
- 3. Write the "Power Management I/O Base Address" register (opcode 11h, port 04h, register 70h) to 80001010h (program the base address to 1010h and set the enable bit at bit 31).
	- a. Set the PCI configuration register MDR (D0:F0:D4h) to 80001010h to prepare the data for the write transaction.
	- b. Set MCRX (D0:F0:RD8h) to 00000000h, where 000000h = internal register offset[31:8].
	- c. Set the PCI configuration register MCR (D0:F0:D0h) to 110470F0h, where 11 = the write opcode,  $04 =$  the message port,  $70 =$  the internal register offset[7:8], and F0 sets all byte enables (must always set the lower byte to F0h). Writing to this register initiates writing of the internal register, using the data previously programmed to MDR.

# <span id="page-20-0"></span>**3.2 PCI Express\* Configuration Space Base Address**

The PCI Express\* specification defines a 256 MB block within the memory address space as PCI Express\* configuration space addressable through a Bus:Device:Function mapping. The base address of this configuration space is determined by the value programmed in the "Extended Configuration Space" register.

#### <span id="page-20-1"></span>**Table 10. Op codes 10h/11h, Msg Port 03h, Offset 09h: HECREG – Extended Configuration Space**

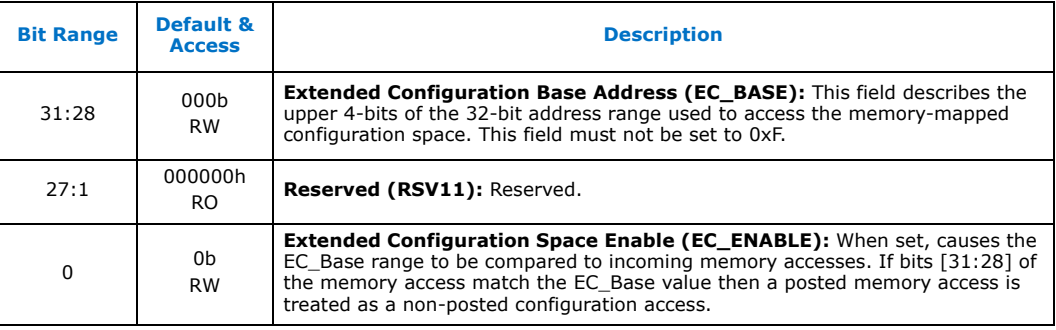

Once initialized and enabled by firmware, software can use memory instructions to access the PCI Express\* configuration space registers by byte, word or dword, though the access may not cross dword boundaries.

To maintain the compatibility with PCI configuration space, the first 256 bytes (offset 00h through FFh) of the configuration space for a Bus:Device:Function can also be accessed via the I/O index/data register pair at CF8h/CFCh as defined in PCI 2.x specification.

In addition to programming and enabling the PCI Express\* EC base address in the EC register (see [Table 29](#page-69-3)), system firmware should program the identical value into Msg Port 00h, Offset 00h.

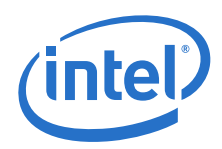

# <span id="page-21-0"></span>**3.2.1 Bus:Device:Function:Register Offset Translation**

The memory-mapped physical address of a given PCI Express\* configuration register of a specific bus:device:function can be determined by:

PCI Express\* Config Space Base Address + (Bus Number x 100000h) + (Device Number x 8000h) + (Function Number x 1000h) + Register Offset

**§ §**

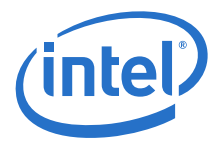

# <span id="page-22-0"></span>**4.0 Basic Firmware Requirements**

This section discusses the basic firmware requirements for a Quark-based platform.

#### <span id="page-22-1"></span>**4.1 Configuring Memory and MMIO Accesses**

Quark SoC is capable of addressing both the MSS (eSRAM/DDR3) and MMIO in the 32 bit address space. To control which accesses go to the MSS and MMIO, the Quark SoC has implemented a HMBOUND register (Msg Port 3: R08h). UEFI firmware must set HMBOUND to the top of physical memory in the system (eSRAM/DDR3). All memory accesses below HMBOUND got to the MSS while all other memory accesses go to MMIO. Once MRC has initialized DDR3 memory, UEFI firmware must lock HMBOUND at the top of physical memory in the system (the top of physical memory depends on the location of eSRAM and may not actually be the top of DDR3 memory). Please refer to the [\[Datasheet\]](#page-11-6) for additional information on the HMBOUND register.

# <span id="page-22-2"></span>**4.2 Early Memory Setup**

UEFI firmware needs access to memory before DDR3 memory is initialized. In particular, the MRC code that initializes DDR3 memory, itself requires memory to be able to execute. Quark SoC contains an embedded 512KB SRAM (eSRAM) that is initialized by hardware and available to UEFI firmware following release of the core from reset. UEFI firmware is responsible for relocating this eSRAM to a suitable location in the physical memory map and enabling it. Refer to [Table 12](#page-23-2) for the recommended location to locate the eSRAM. This eSRAM is then available to UEFI firmware as early code/data memory.

# <span id="page-22-3"></span>**4.3 Isolated Memory Regions (IMRs)**

Quark SoC has implemented IMRs to help protect memory during system operation. Software can configure IMRs to allow/deny access by certain system agents to programmed memory ranges. Refer to the [\[Datasheet\]](#page-11-6) for the IMR description and list of system agents than can be impacted by IMR setup. Depending on platform policies UEFI firmware restricts memory access to various regions to only the system agents that must have access. Furthermore, depending on policy the UEFI firmware may lock any memory regions that must persist through OS boot and beyond. IMRs are a useful feature that software beyond UEFI firmware should also use for better system security.

# <span id="page-22-4"></span>**4.4 Initializing Chipset Registers**

#### <span id="page-22-5"></span>**4.4.1 MMIO Write Considerations**

Writes to Quark SoC MMIO registers may not immediately affect the behavior of the chipset. The data may be placed in an intermediate buffer before actually taking effect. To ensure the data is flushed into the chipset, firmware must perform a read from a register after writing data to that register. The affected bit-fields must then be

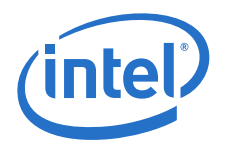

compared to the expected values to ensure coherency. If firmware does not perform this read, the register write may not have completed and chipset behavior based on the programmed MMIO register is not guaranteed.

#### <span id="page-23-0"></span>**4.4.2 Non-Standard BARs**

[Table 11](#page-23-1) and [Table 12](#page-23-2) specify the base address registers in the Quark SoC (excluding PCI standard BARs), along with suggested values.

*Note:* It is the responsibility of the firmware programmer to ensure the ranges below do not overlap or conflict with any other resources on the platform.

#### <span id="page-23-1"></span>**Table 11. Non-Standard IO Base Address Registers**

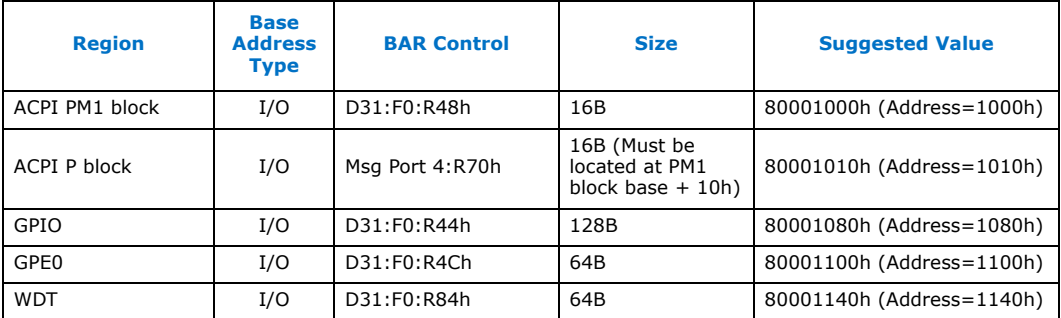

#### <span id="page-23-2"></span>**Table 12. Non-Standard Memory Base Address Registers**

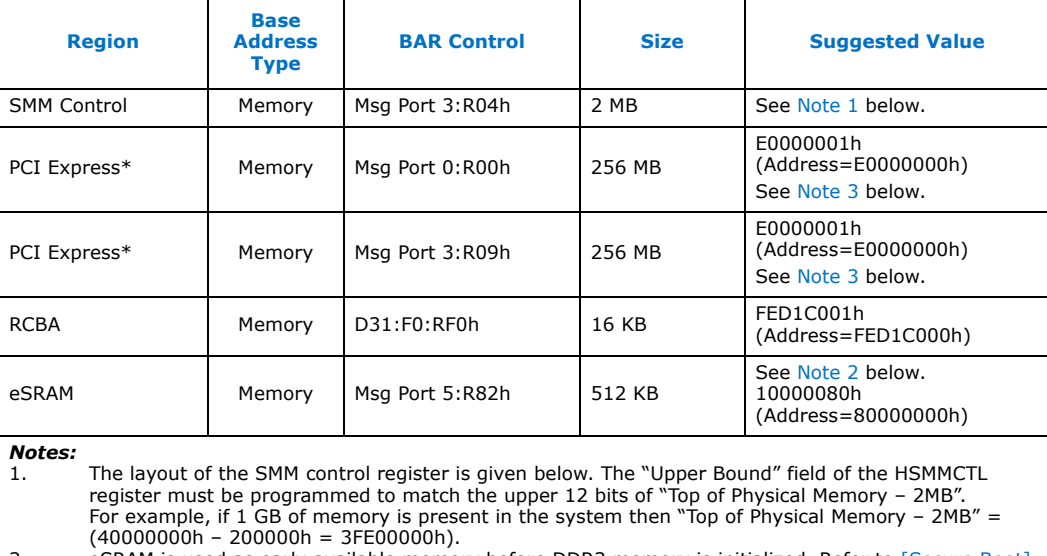

<span id="page-23-4"></span><span id="page-23-3"></span>2. eSRAM is used as early available memory before DDR3 memory is initialized. Refer to [\[Secure Boot\]](#page-11-7) documentation for eSRAM usage during a secure boot. eSRAM is then available for use as general purpose memory as required by the system programmer.

<span id="page-23-5"></span>3. The [PCI Express\\* Configuration Space Base Address](#page-69-2) is programmed to two Quark SoC registers. The 3. The 3. I<br>Intel® Quark™ SoC addresses all 256MB starting at PCI Express\* EC base address but the amount of memory mapped space reserved is defined by the PCD gEfiQuarkNcSocIdTokenSpaceGuid.PcdPciExpressSize.

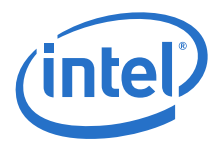

#### **Msg Port 03h, Register 04h: HSMMCTL–Host System Management Mode Controls**

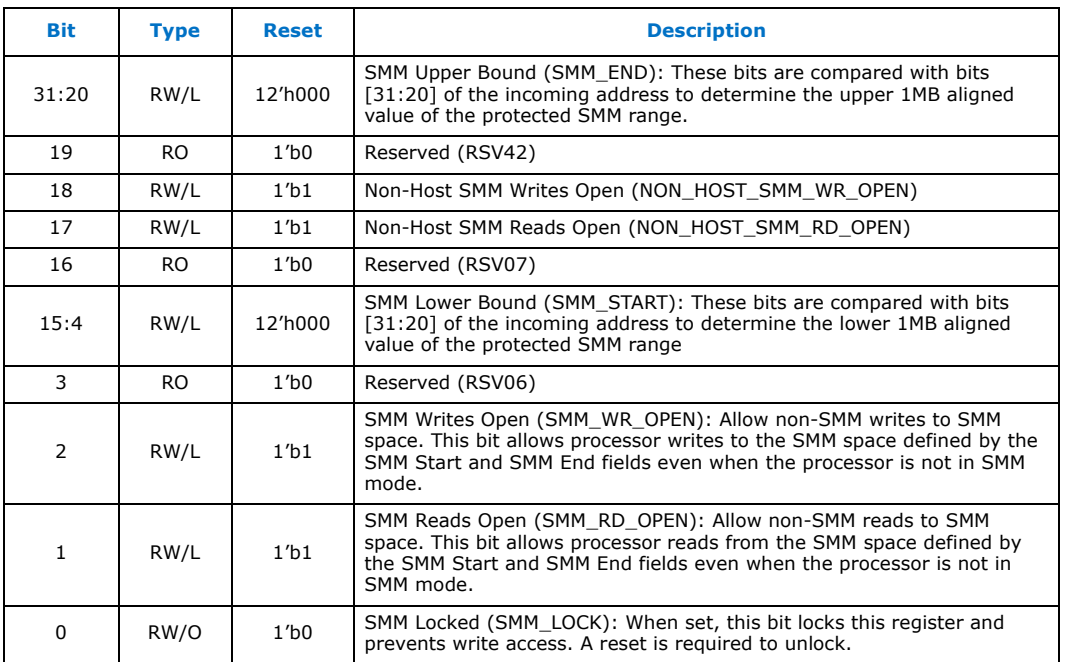

The "Upper Bound" HSMMCTL field is programmed with bits [31:20] of the SMM Range upper bound memory address and "Lower Bound" HSMMCTL field is programmed with bits [31:20] of the SMM Range lower bound memory address (bits [19:0] of SMM address assumed to be 0 since SMM Range is 1MB aligned).

Bits 2:1 of HSMMCTL should be programmed to allow reads and writes to SMM space for SMM initialization. After SMM initialization, the SMM Locked bit must be set to prevent further changes to this register.

For the configuration in the above example with 1GB physical memory, the value of the HSMMCTL register would be 3FF03FF1h:

- SMM Base Address = 0x3FF00000
- SMM Limit Address = 0x3FFFFFFF
- SMM Locked

#### <span id="page-24-0"></span>**4.4.3 Static Register Programming**

This sub-section defines data that must be programmed in all cases. This section DOES NOT include a list of registers/bit-fields whose values may change based on platform configuration.

[Table 13](#page-25-0) summarizes the chipset registers that must always be programmed to a fixed value during the boot process. This table excludes standard PCI registers, legacy I/O registers, and registers whose values vary depending on the system configuration. The bus number is 0 for all PCI devices.

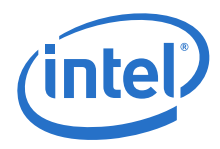

### <span id="page-25-0"></span>**Table 13. Generic Static Register Configuration (Sheet 1 of 2)**

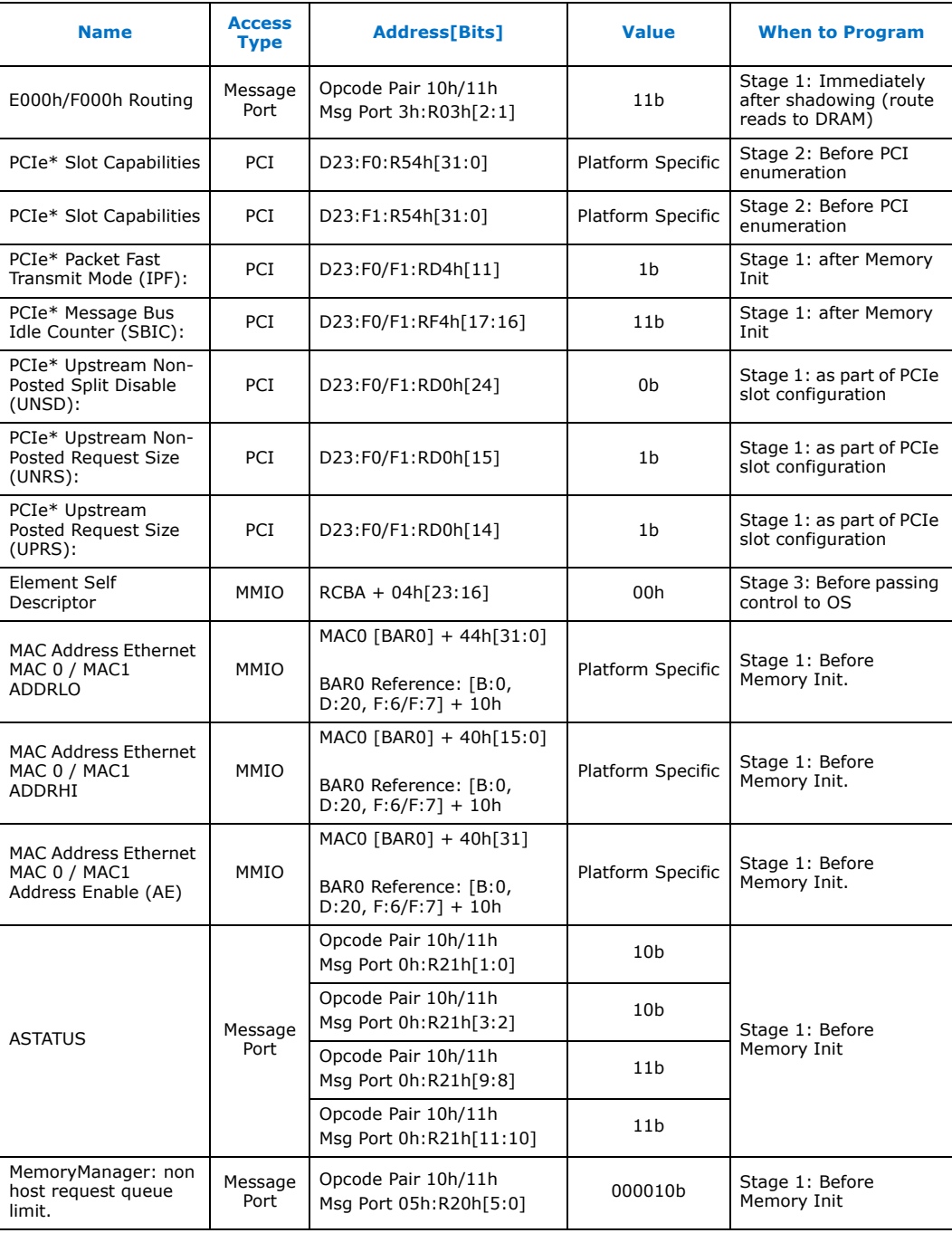

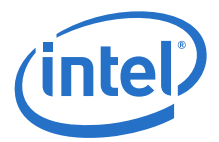

### **Table 13. Generic Static Register Configuration (Sheet 2 of 2)**

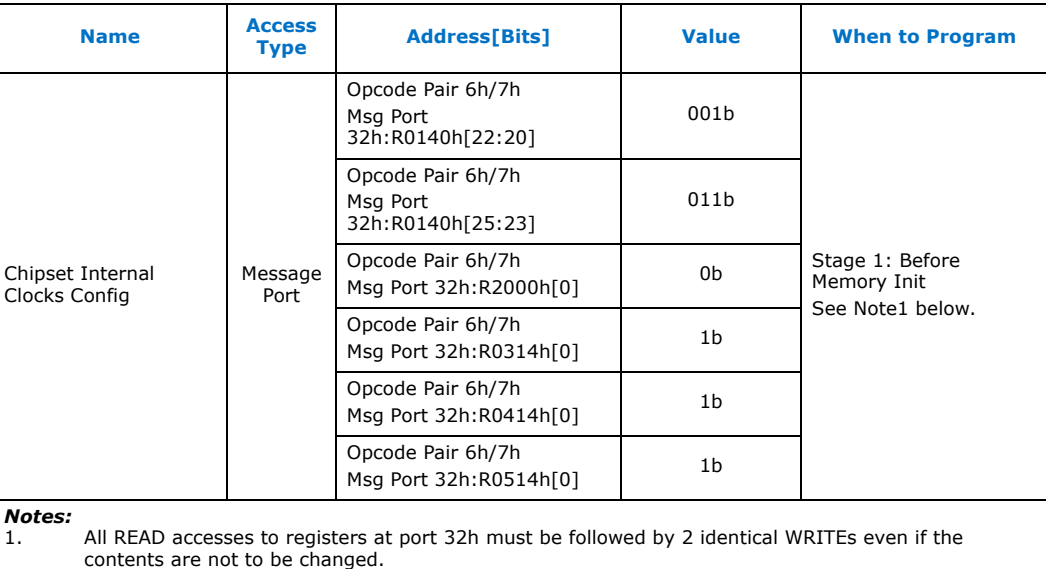

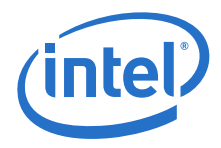

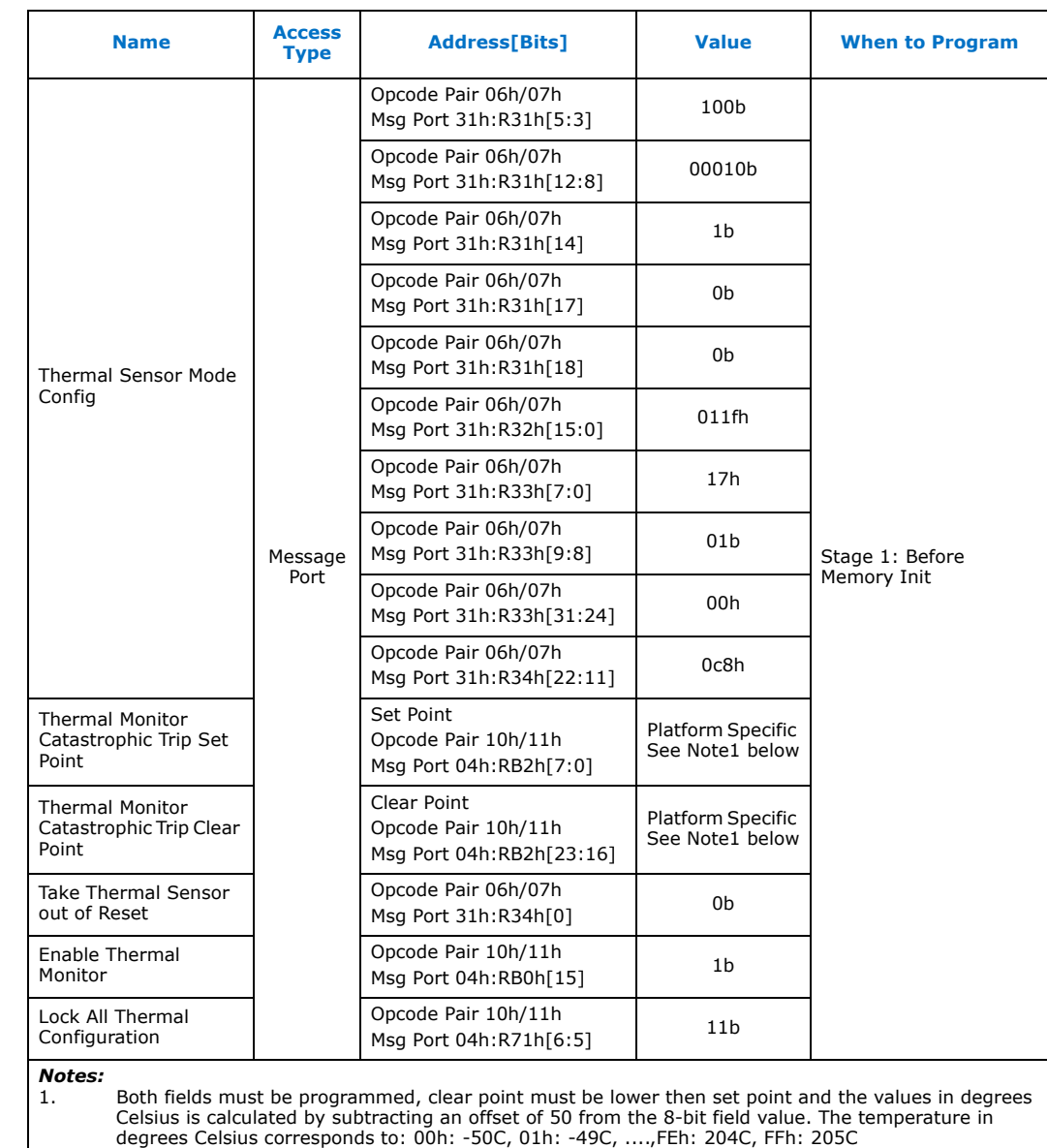

### <span id="page-27-0"></span>**Table 14. Chipset Thermal Static Register Configuration Sequence**

### <span id="page-28-0"></span>**Table 15. Chipset USB Static Register Configuration Sequence**

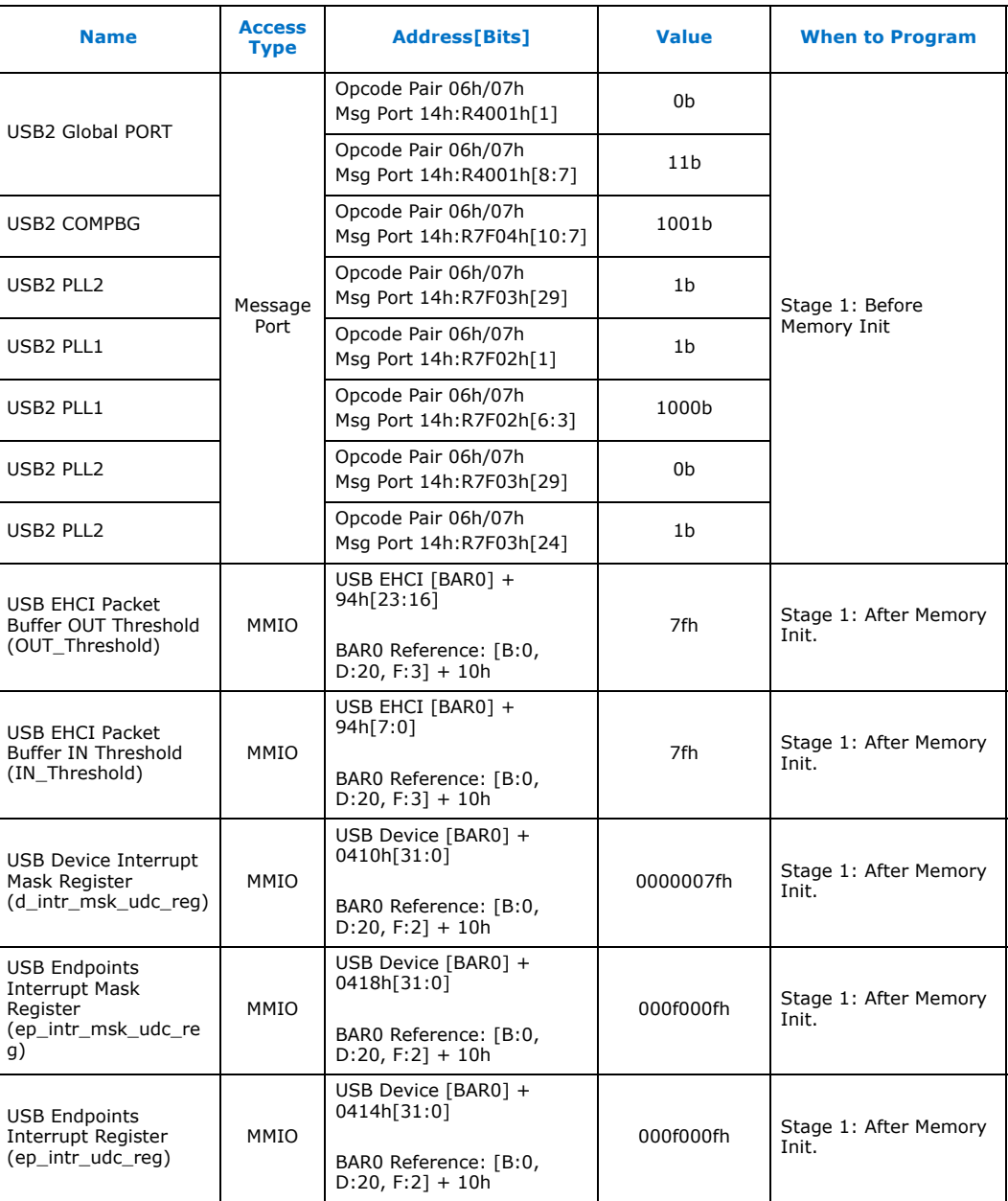

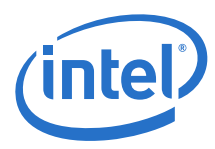

#### <span id="page-29-4"></span>**Table 16. Chipset PCIe Controller PHY Static Register Configuration Sequence**

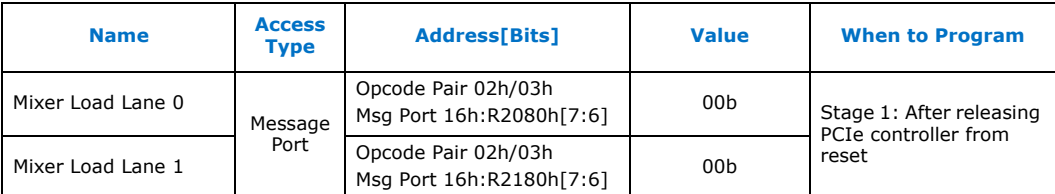

# <span id="page-29-0"></span>**4.5 Remote Management Unit Binary**

The Quark SoC includes a Remote Management Unit that must access its binary data. This binary data is referred to as the RMU binary. The following sections describe the UEFI firmware requirements for handling this RMU binary.

#### <span id="page-29-1"></span>**4.5.1 Secure SKU**

The RMU binary data is split into two parts (a 2KB RoT binary and a main binary). The location of the RoT binary is hardcoded to FFFE0000h which is located in the Legacy Bridge internal ROM. This 2KB RoT binary is automatically loaded by the Remote Management Unit at power on. During boot, UEFI firmware shadows the main RMU binary data to memory and informs the Remote Management Unit of its location.

#### <span id="page-29-2"></span>**4.5.2 Base SKU (Non-Secure)**

The location of the RMU binary data is determined by a strap as follows (refer to the [\[Datasheet\]](#page-11-6) for more details):

- 0b: FFF00000h
- 1b: FFD00000h

The first 2KB of the RMU binary is automatically loaded by the RMU at power on. During boot, UEFI firmware shadows the main RMU binary data to memory and informs the Remote Management Unit of its location.

# <span id="page-29-3"></span>**4.6 RMU Binary Relocation**

After main memory has been either initialized or restored after leaving a suspend state, the RMU binary should be relocated into main system memory to increase system performance.

The firmware build files place a copy of the RMU binary in each of the built stage1 firmware volumes. The firmware finds the binary in the firmware volume using the GUID filename defined by

PCD(gEfiQuarkNcSocIdTokenSpaceGuid.PcdQuarkMicrocodeFile) and then copies this binary to main memory. Finally the firmware informs the chipset Remote Management Unit of its location.

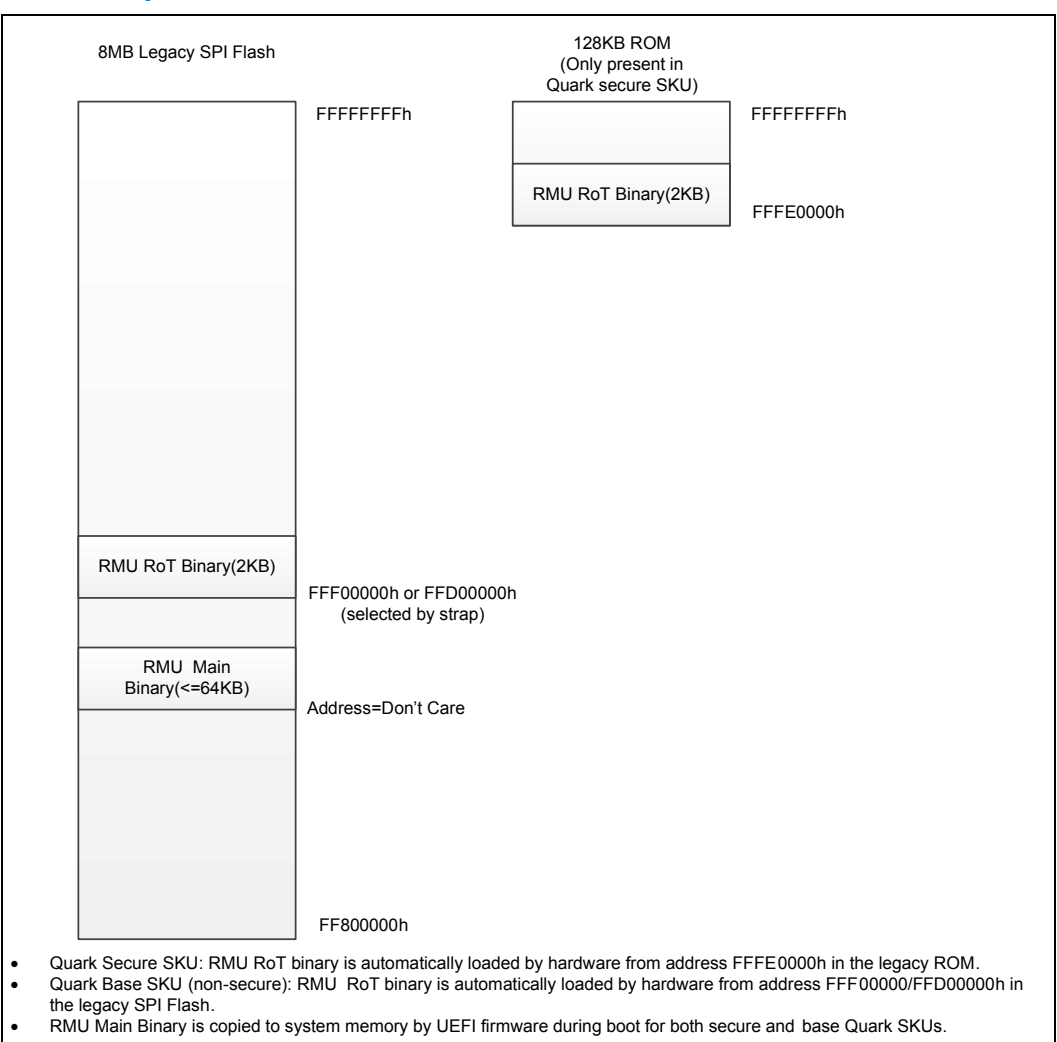

#### <span id="page-30-0"></span>**Figure 2. RMU Binary Relocation**

The RMU binary relocation procedure is as follows:

1. Copy the RMU binary (up to 64KB) from Firmware Volume file defined by PCD(gEfiQuarkNcSocIdTokenSpaceGuid.PcdQuarkMicrocodeFile) to main memory.

*Note:* The RMU binary must be aligned on a 64KB boundary in main memory.

2. Indicate to the chipset that the RMU binary has been copied via the DRAM Base Address Ready register [Opcode 78h:Port 04h, Register 00h]. The data payload should contain the upper 16 bits of the 32 bit DRAM address where the RMU's 64KB block is located as shown in [Table 17](#page-30-1).

#### <span id="page-30-1"></span>**Table 17. DRAM Base Address Ready**

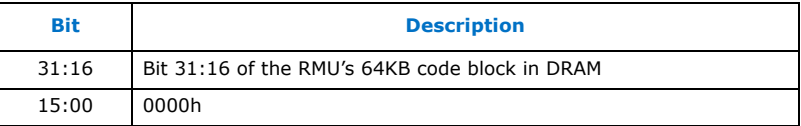

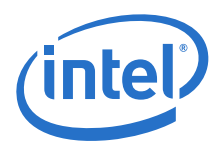

After this procedure is executed, the image located in main memory will be used by the system.

*Note:* For best system performance, the RMU should be relocated as early as possible after main memory is available.

### <span id="page-31-0"></span>**4.6.1 RMU Binary Relocation Considerations**

Firmware must ensure that any OS software does not disturb the integrity of the RMU binary after it has been relocated. The 64KB region that was reserved for the RMU binary must be reported as Reserved in the UEFI memory map.

# <span id="page-31-1"></span>**4.7 PCI/PnP Enumeration**

System firmware is required to perform standard PCI/PnP enumeration and initialize all PCI devices/functions discovered. As part of this process, all PCI-to-PCI bridges (D23:F0-F1) must be initialized with secondary/subordinate bus numbers assigned and bridge windows programmed properly. In addition, I/O, memory, and interrupt resource allocation to PCI devices should be completed.

# <span id="page-31-2"></span>**4.8 ACPI Support**

System firmware should include ACPI support, with ACPI tables built in memory and reported to the OS.

Before passing control to an ACPI OS, firmware must select the SCI to IRQ mapping by programming the SCIS field (D31:F0:R58h[2:0]). SCI is disabled by default.

#### **Offset 58h: ACTL – ACPI Control**

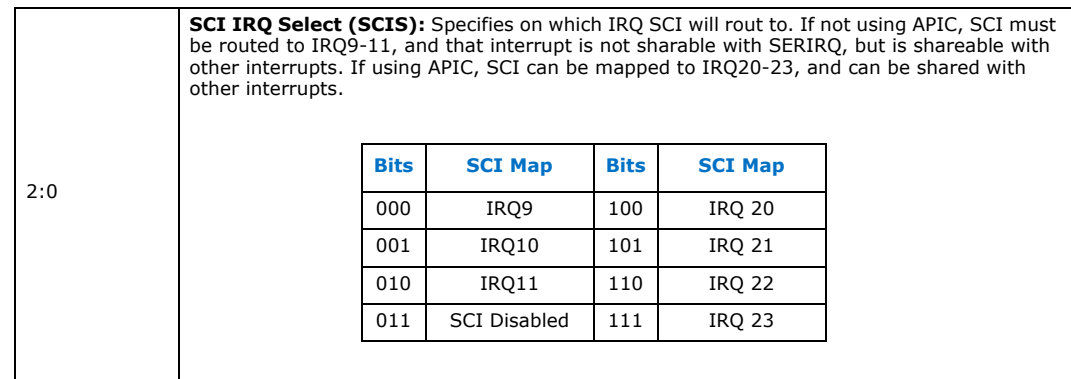

# <span id="page-31-3"></span>**4.9 Reporting Interrupt Routing to the OS**

The PCI interrupt routing schemes for all motherboard and chipset internal devices, PCI expansion slots and PCI Express\* slots behind the root ports are platform specific information. System firmware is required to report this information to the OS via the following interfaces:

- ACPI \_PRT packages (per the ACPI Specification, in an ACPI environment)
- ACPI Multiple APIC Description Table (per ACPI Specification, in an ACPI environment)

Refer to these specifications for detailed formats of interrupt routing tables and data structures.

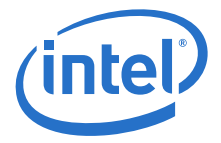

Refer to [Section 12.0, "PCI IRQ Routing" on page 64](#page-63-0) for details on interrupt routing.

### <span id="page-32-0"></span>**4.10 Reporting IO/Memory Resources to the OS**

Some of the memory and I/O address ranges used by internal devices are assigned by firmware using base address registers beyond the standard PCI header (above offset 40h), and thus is invisible to OS. Firmware must report such memory/I/O resource usage to OS through standard software interfaces to avoid potential system resource conflict.

Firmware should report the memory address range used by the Chipset Configuration space via UEFI memory table as 'EfiMemoryMappedIO' memory space (Type=11), and via ACPI \_CRS object as motherboard resources, with the device ID of PNP0C02.

Firmware should report all of the I/O register space used by the ACPI, and GPIO devices to the OS by using PNP device node entries and by using ACPI CRS object. They should be declared as Plug and Play motherboard resources with the Device ID of PNP0C02.

### <span id="page-32-1"></span>**4.11 Chipset Sticky Registers**

Sticky registers are registers whose contents are preserved during an Intel® Quark™ SoC X1000 warm reset. See definition of warm reset in [\[Datasheet\]](#page-11-6).

#### <span id="page-32-3"></span>**Table 18. Op codes 06h/07h, Msg Port 31h, Offset 51h: CFGSTICKY\_RW – Sticky Read/ Write**

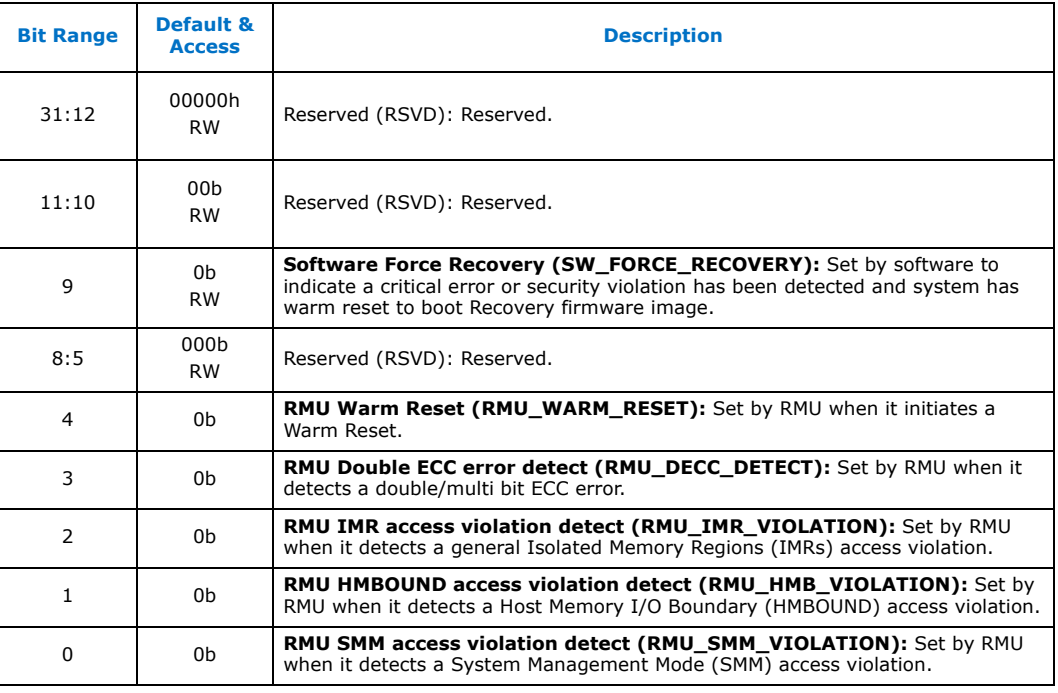

# <span id="page-32-2"></span>**4.12 Boot Checklist**

The following details the minimum steps necessary to boot using the Quark SoC:

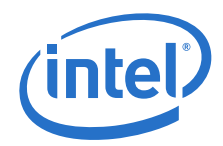

- Control register CR0.NE must be set to 1 as FERR is not supported. Instead native mode will be used (interrupt 16 generated internally on FPU errors).
- Enable NMI operation (IO Port 070h bit  $7 = 0$ ).
- Enable SMI operation (Msg Port 3:Reg03h bit 13 = 1).
- Initialize the legacy SPI decode/enable registers according to platform design (D31:F0:RD0-D8h).
- Relocate and enable early memory for UEFI firmware use (Msg Port 5:Reg82h = 10000080h).
- Check resume status (WAKE, PM1\_BLK+0, Bit[15]) and SLP\_TYP (PM1\_BLK + 04h, Bit[12:10]). If not resuming, take reset path.
- Initialize the non-standard BARs (details in [Section 4.4.2\)](#page-23-0).
- Program GPIO configuration.
- Call memory reference code to initialize system memory (details in [Section 5.0\)](#page-35-0).
- Shadow RMU binary to system memory (see [Section 4.6](#page-29-3) for details).
- Shadow firmware to system memory.
- Initialize the "Stage 1" registers in [Table 13](#page-25-0).
- Relocate SMBase, clear SMI status bits at GPE0BASE + 14h, and enable SMIs.
- If SMRAM caching is used then a cache flush (wbinvd) must be performed before exiting SMM. This is required since cache is external to CPU within a Intel<sup>®</sup> Quark™ SoC X1000.
- Initialize the "Stage 2" registers in [Table 13](#page-25-0).
- Perform PCI enumeration.
- Program Sub-System and Sub-Vendor ID in D31:F0:R2Ch. These values are used as the SSID/SVID for all internal PCI devices. Also program these registers in all PCI Express\* devices per PCI specification.
- <span id="page-33-0"></span>• Initialize the "Stage 3" registers in [Table 13](#page-25-0).

# <span id="page-33-1"></span>**4.13 UEFI Firmware Sources**

The following table lists the UEFI firmware sources related to the various sections in this chapter.

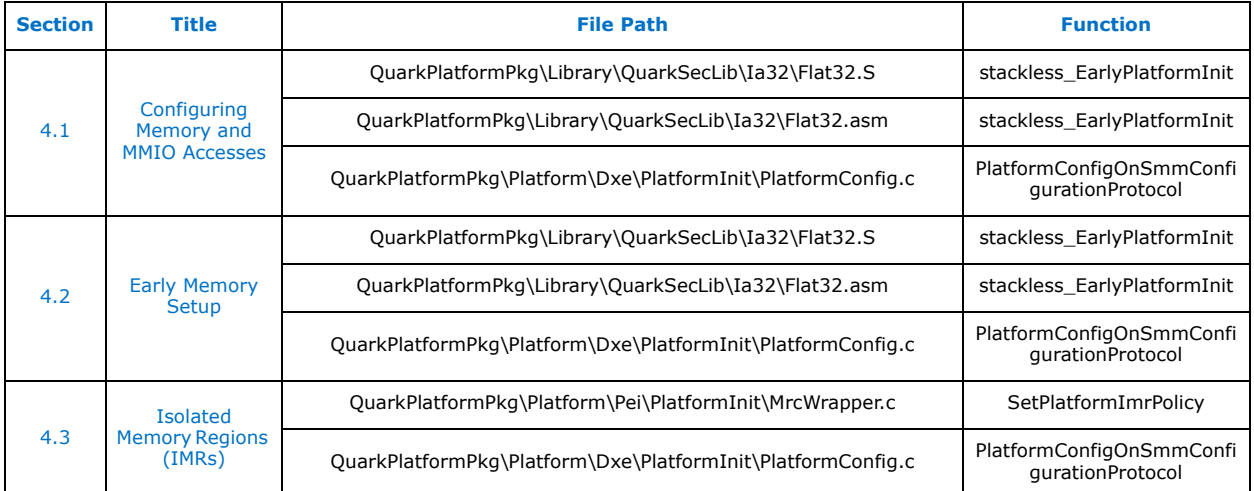

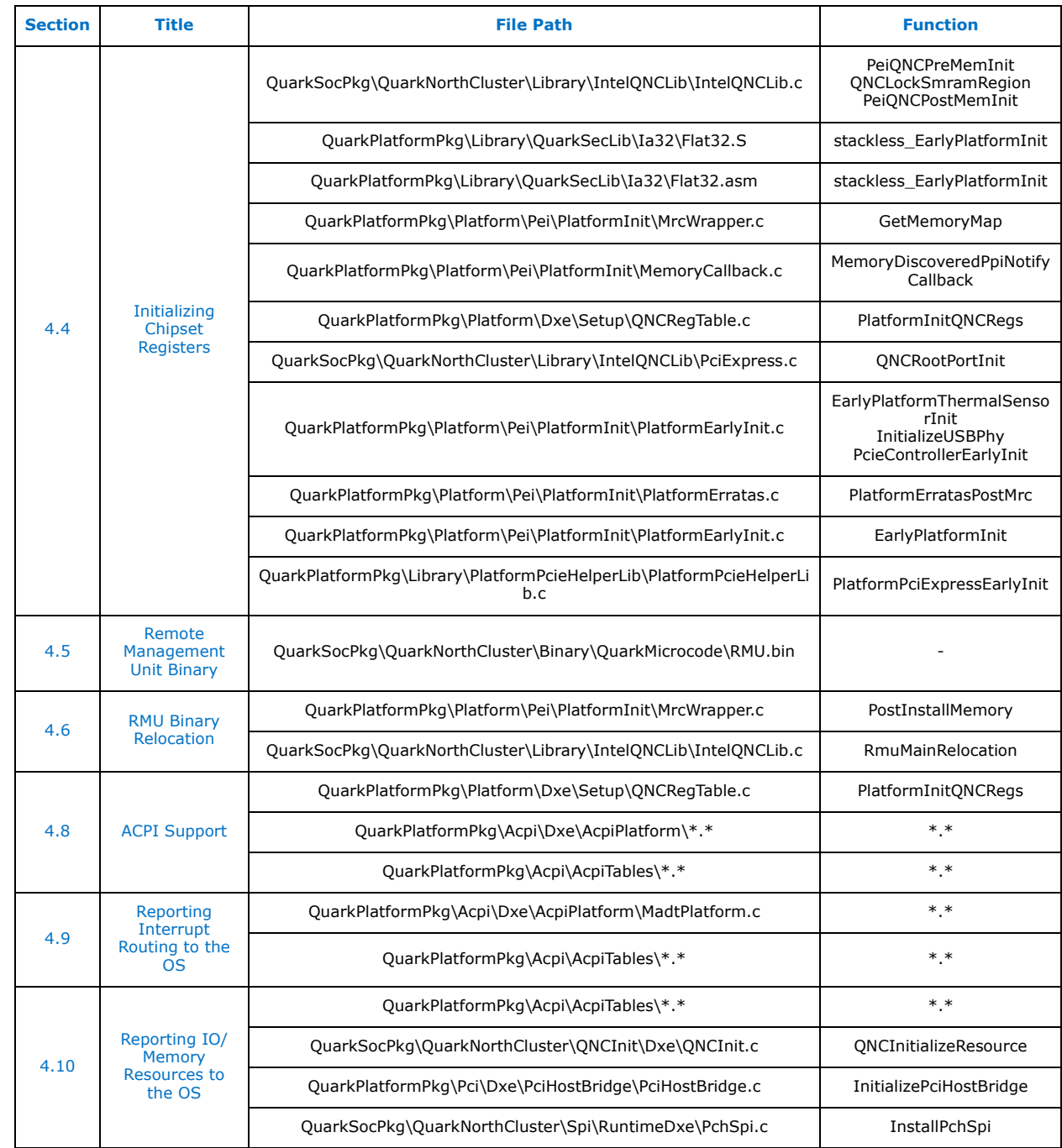

# **§ §**

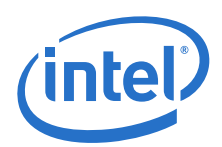

# <span id="page-35-0"></span>**5.0 DDR3 DRAM Configuration**

This chapter supplements the information provided in the [\[Datasheet\]](#page-11-6) for use by firmware vendors and Intel customers developing their own firmware for Quark SoC.

Register locations are referenced in this document, however, the current external design specification or data sheet should be used along with applicable specification updates for obtaining the current register and bit settings of the System Memory Controller.

This document will be supplemented from time to time with specification updates. The specification updates contain information relating to the latest programming changes and may also contain resolutions to known errata. Check with your Intel representative for availability of specification updates.

# <span id="page-35-1"></span>**5.1 Intel® Quark™ SoC System Memory Controller**

Quark SoC A0 supports single channel, memory down solution, organized as a single or two ranks of the same DDR3 devices.

For complete details on Intel® Quark™ SoC System Memory Controller capabilities and usage, see the [\[Datasheet\],](#page-11-6) specifically Section 1.2 and Section 13.0.

# <span id="page-35-2"></span>**5.2 MRC Flow Selection**

Memory Reference Code (MRC) is the DRAM/Memory-Controller initialization flow performed by Firmware before DRAM is enabled for functional access.

There are four basic types of MRC flows:

- Cold Boot Flow After transition from G3, G2/S5, G1/S4 state, requires full System Memory Controller, DDRIO and DRAM initialization sequence and training. Also that flow should be executed on detection of DRAM initialization failure (when GPE0BLK.PMSW.DRAMI bit is set).
- S3 Exit Flow After transition from G1/S3 state, DRAM is expected to be in self refresh and storing valid data. Training results from last cold boot are used for DDRIO configuration and scrambler vector from last cold boot is written to System Memory Controller.
- Warm Boot Flow- After warm reset some memory subsystem components retain configuration settings, some registers are locked, only partial initialization is required. Training results from last cold boot are used.
- Fast Cold Boot Flow That is cold boot scenario assuming that memory configuration did not change since the last time. Saved training results are used. The flow must not be used if previous MRC execution indicates error (GPE0BLK.PMSW.DRAMI bit is set).

For further boot flow description they will be referenced as: cold, s3, warm and fast.

In order to detect power transition type, the firmware has to check PM1BLK.PM1S.WAKE and PM1BLK.PM1C.SLPTYPE registers.
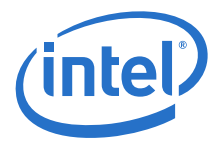

The MRC code should use GPE0BLK.PMSW.DRAMI to indicate recent MRC execution status. The bit should be set on MRC entry and cleared on successful completion. This allows detecting memory initialization error and adopting the boot flow in case of failure.

The use of Fast Cold Boot Flow is up to firmware, and can be used to optimize boot performance.

## **5.3 Programming Considerations**

Memory initialization requires programming of various registers within different system components. The register/data access is component specific.

See [Section 3.1, "Message Network" on page 19](#page-18-0).

The message port access is executed using MDR/MCR registers.

- D0:F0:RD0h MCR Message Control Register
- D0:F0:RD4h MDR Message Data Register

#### **Table 19. Component-Specific Programming**

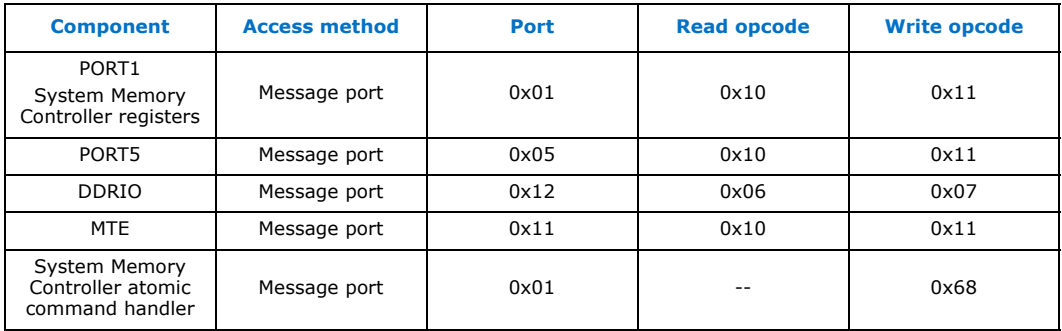

### **5.4 Memory Controller Initialization**

This section describes step by step memory initialization sequence, stating the relevance for individual boot flows (cold/S3/warm/fast).

#### **5.4.1 Clear Self-Refresh**

Boot flow affected: Cold, Fast, Warm, S3

Clear self-refresh status

• PORT1.PMSTS.DISR=1

### **5.4.2 Program DDR Timing Control**

Boot flow affected: Cold, Fast, Warm, S3

Initialize PORT1 DTR0 through DTR4 timing control registers. Follow detailed content description from [\[Datasheet\].](#page-11-0)

*Note:* Traditionally DIMM memory characteristic is provided through SPD, that is, providing firmware independence from currently used memory chips. For the soldered down

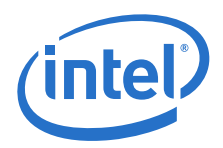

DDR3 chips, the memory characteristics are known at production time and can be hard-coded in the firmware.

### **5.4.3 Program Pre-JEDEC Rank Decoding**

Boot flow affected: Cold, Fast

This step is preparing System Memory Controller for executing JEDEC memory initialization sequence.

Disable power saving features and self-refresh

- PORT1.DPMC0.CLKGTDIS = 1
- PORT1.DPMC0.DISPWRDN = 1
- PORT1.DPMC0.DYNSREN = 0
- PORT1.DPMC0.PCLSTO = 0

Disable out of order transactions

- $\bullet$  PORT1.DSCH.OOODIS = 1
- $\bullet$  PORT1.DSCH.NEWBYPDIS = 1

Disable issuing the REF command

 $\bullet$  PORT1.DRFC.tREFI = 0

Disable ZQ calibration short

- $\bullet$  PORT1.DCAL.ZQCINT = 0
- PORT1.DCAL.SRXZQCL = 0

Enable rank decoding (depending on ranks populated on the board)

- PORT1.DRP.rank0Enabled =  $1$
- PORT1.DRP.rank1Enabled =  $1$

#### **5.4.4 Perform DDR Reset**

Boot flow affected: Cold, Fast

Set COLDWAKE bit before sending the WAKE message (this step is used set up the DDR I/F prior to the JEDEC initialization and to take the System Memory Controller maintenance FSM out of the reset state).

 $\bullet$  PORT1.DRMC.COLDWAKE = 1

Using message port access, send wake command (op-code 0xCA) to System Memory Controller (port address 0x01)

Restore default DRMC value

 $\bullet$  PORT1.DRMC = 0

#### **5.4.5 Initialize DDRIO**

Boot flow affected: Cold, Fast, S3

Follow the reference code for the register programming sequence.

• The MPLL starts locking immediately after Power Good de-assertion assuming that the right clock dividers have been passed to the MPLL through straps. There is no

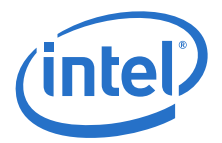

FW action needed to lock the MPLL, but FW intervention is needed in getting the clocks out as the clocks are disabled by default.

- Configure DDR3 interface characteristics through DDRIO registers (specify CL, CWL, read ODT, write RON, write slew rate)
- After all the DDRIO configuration registers have been programmed, Initial RCOMP (DDR Buffer compensation) is enabled.
- After the Initial RCOMP is done, FW enables the clock alignment FSM by a configuration register write.
- FW enables the DDRIO TRANSMIT FIFO pointers.
- FW then sets the configuration register for IO\_BUFFER\_ACTIVATE that will enable the DDR IO buffers.
- FW writes a "1" to the configuration bit to set the DRAM\_RESET pad to HIGH
- FW writes a "1" to the configuration bit to set the SPID INIT\_COMPLETE bit that is reflected back to the Memory Controller on the SPID interface.
- Now the DDRIO is ready to accept transactions on the SPID interface starting with the JEDEC initialization of the DDR memory devices.

### **5.4.6 Perform JEDEC Initialization**

Boot flow affected: Cold, Fast

Firmware must ensure the initialization sequence meets JEDEC spec timing intervals. See *Reset and Initialization Sequence at Power-on Ramping* in [\[JESD79-3F\]](#page-12-0) for details.

Assert RESET# for 200us

- DDRIO.CCDDR3RESETCTL.BIT8=0
- DDRIO.CCDDR3RESETCTL.BIT1=1
- Wait 200us
- DDRIO.CCDDR3RESETCTL.BIT8=1
- DDRIO.CCDDR3RESETCTL.BIT1=0

Set CKE signal for each populated memory rank

- $\bullet$  PORT1.DRMC.CKEVAL[0] = 1
- PORT1.DRMC.CKEVAL $[1] = 1$  // only if 2nd rank populated
- PORT1.DRMC.CKEMODE =  $1$

Send NOP command to each populated rank (using System Memory Controller message for DRAM command (op-code 0x68))

Restore default DRMC value

 $\bullet$  PORT1.DRMC = 0

For each populated memory rank send MR2, MR3, MR1, MR0 register values and execute ZQCL (using System Memory Controller message for DRAM command (op-code 0x68))

#### **5.4.7 Signal Initialization Complete**

Boot flow affected: Cold, Fast, Warm

Specify PRI interface owned by PORT5

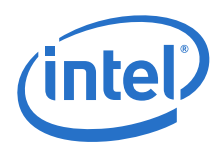

 $\bullet$  PORT1.DCO.PMICTL = 0

Indicate that initialization of the System Memory Controller has completed. Memory accesses are permitted and maintenance operation begins. Until this bit is set, the memory controller will not accept DRAM requests from the PORT5 or MTE.

• PORT1.DCO.IC =  $1$ 

### <span id="page-39-0"></span>**5.4.8 Restore Timings**

Boot flow affected: Fast, Warm, S3

Some NV storage is required for storing training results in order to avoid full training procedure on every reset. Assuming use of saved data from the last cold boot flow, program DDRIO settings for:

- Receive enable delay
- Read DQS delay
- Write DQS delay
- Write DQ delay
- Internal VREF value
- Write control delay
- Write clock delay

### **5.4.9 Disable Memory Caching**

Boot flow affected: Cold

During memory training execution, if memory read or write cycles are triggered by the CPU, then caching has to be disabled. Depending on firmware flow, the original values have to be saved and restored after memory training is completed.

Disable DRAM caching

- CPU.CRO.CD =  $1$
- MTRR[DRAM\_RANGE].TYPE = UC

Flush cache to DRAM

- PORT5.BCTRL.MISSVALIDENTRIES = 1
- PORT5.BWFLUSH.DIRTY\_LWM = 0
- PORT5.BWFLUSH.DIRTY\_HWM = 0
- PORT5.BDEBUG1 =  $0$
- $\bullet$  PORT3.HWFLUSH.HWM = 0

#### **5.4.10 Receive Enable Training**

Boot flow affected: Cold

The procedure has to be executed for each memory rank and each byte lane.

Adjust internal receive enable signal to the center of the first DQS preamble cycle.

The DQS signal is generated by the DRAM in response to the read command. If the CPU is used to generate read cycles, then read timing has to be extended

• DTR1.  $tCCD = 1$ 

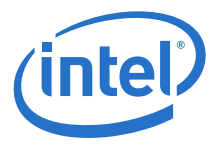

in order to be able to sample DQS preamble.

Using default back-to-back transactions, it is not possible to capture DQS preamble. Single CPU memory read generates 4 read commands on the DDR interface, DQS samples are collected from the last read. After completed receive enable training, DTR1 settings have to be restored.

For individual byte lanes, the DQS sample is read from

- DDRIO.Reg0x0034.Bit0 byte lane 0
- DDRIO.Reg0x0034.Bit1 byte lane 1

For the purpose of the training algorithm, the representative sample value should be evaluated as the average of multiple samples.

The receive enable delay is expressed in 1/128 of memory clock cycle duration. The final value is the result of the following formula:

- DDRIO.Reg0x0070.Bit $[11:08]$ \*64 + DDRIO.Reg0x003C.Bit $[29:24]$  byte lane 0
- DDRIO.Reg0x0070.Bit[23:20]\*64 + DDRIO.Reg0x0038.Bit[29:24] byte lane 1

Dead band adjust (additional configuration is required if delay is outside of certain limits, otherwise referenced bits should be set to zero).

If DDRIO.Reg0x003C.Bit[29:24] is less than 0x12 or greater than 0x34 then

• DDRIO.Reg0x007C.Bit5 =  $1$ 

If DDRIO.Reg0x003C.Bit[29:24] is less than 0x12 then

- DDRIO.Reg0x007C.Bit11 =  $1$
- If DDRIO.Reg0x0038.Bit[29:24] is less than 0x12 or greater than 0x34 then
	- DDRIO.Reg0x007C.Bit2 =  $1$

If DDRIO.Reg0x0038.Bit[29:24] is less than 0x12 then

• DDRIO.Reg0x007C.Bit $8 = 1$ 

Algorithm overview:

- Start with arbitrary delay
- Increase delay with small steps in order to detect DQS sample change 0'1
- Increase delay by 32 to place in center of high pulse
- Decrease delay by 128 (entire memory clock) until zero is sampled (i.e. DQS preamble)
- Increase delay by 32 to position receive enable at the middle of the DQS preamble cycle
- As the setting is common for both ranks, the final result must be the average.

### **5.4.11 Write Leveling Training**

Boot flow affected: Cold

The procedure has to be executed for each memory rank and each byte lane.

Adjust write DQS signal delay to DRAM clock (fine write leveling).

Adjust write DQ delay to write DQS signal in order to get write and read consistency for simple data patterns (coarse write leveling).

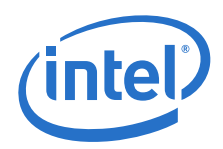

#### **Fine write leveling**

The write DQS delay is expressed in 1/128 of memory clock cycle duration. The final delay is result of the following formula:

- DDRIO.Reg0x0070.Bit $[07:04]*64 + DDRIO$ .Reg0x003C.Bit $[21:16]$  byte lane 0
- DDRIO.Reg0x0070.Bit[19:16]\*64 + DDRIO.Reg0x0038.Bit[21:16] byte lane 1

Dead band adjust (additional configuration is required if delay is outside of certain limits, otherwise referenced bits should be set to zero).

If DDRIO.Reg0x003C.Bit[21:16] is less than 0x12 or greater than 0x34 then

• DDRIO.Reg0x007C.Bit $1 = 1$ 

If DDRIO.Reg0x003C.Bit[21:16] is less than 0x12 then

• DDRIO.Reg0x007C.Bit4 =  $1$ 

If DDRIO.Reg0x0038.Bit[21:16] is less than 0x12 or greater than 0x34 then

• DDRIO.Reg0x007C.Bit7 =  $1$ 

If DDRIO.Reg0x0038.Bit[21:16] is less than 0x12 then

• DDRIO.Reg0x007C.Bit10 =  $1$ 

In write leveling mode, the memory is providing internal clock state on the DQ lines as it is latched by the rising edge of write DQS signal. The sample of DQ signals can be read from:

- DDRIO.Reg0x0034.Bit8 byte lane 0
- DDRIO.Reg0x0034.Bit9 byte lane 1

Algorithm

- Perform a single PRECHARGE ALL command to make DRAM state machine go to IDLE state
- Enable write leveling mode in MRS1
- Set PORT1.DTR4.ODTDIS =  $1$  (ODT disable)
- Configure DDRIO write leveling mode
	- DDRIO.Reg0x009C = ((DDRIO.Reg0x009C & 0x100003FC) | 0x10000154)
	- $-$  DDRIO.Reg0x5830.Bit16 = 1
- Set arbitrary delay for write DQS signal
- Increase delay with small steps in order to detect DQ sample change 0'1
- Cancel DDRIO write leveling mode
	- $-$  DDRIO.Reg0x5830.Bit16 = 0
	- DDRIO.Reg0x009C = ((DDRIO.Reg0x009C & 0x100003FC) | 0x00000154)
- Set PORT1.DTR4.ODTDIS =  $0$  (ODT enable)
- Disable write leveling mode in MRS1
- Perform a single PRECHARGE ALL command to make DRAM state machine go to IDLE state

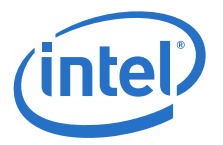

#### **Coarse write leveling**

During coarse write leveling, write DQ delay has to be set  $\frac{1}{4}$  DCLK (128/4 = 32 units) earlier than write DQS, then write DQS is moved by the whole DCLK (128 units) until read data is matching write data. Simple (low frequency) data pattern has to be used for write/read test.

The delay has to be adjusted for each byte lane, and finally the average (per byte lane) from all ranks has to be programmed.

The write DQ delay is expressed in 1/128 of memory clock cycle duration. The final value is the result of the following formula:

- DDRIO.Reg0x0070.Bit $[03:00]$ \*64 + DDRIO.Reg0x003C.Bit $[13:08]$  byte lane 0
- DDRIO.Reg0x0070.Bit[15:12]\*64 + DDRIO.Reg0x0038.Bit[13:08] byte lane 1

Dead band adjust (additional configuration is required if delay is outside of certain limits, otherwise referenced bits should be set to zero).

If DDRIO.Reg0x003C.Bit[13:08] is less than 0x12 or greater than 0x34 then

• DDRIO.Reg0x007C.Bit0 =  $1$ 

If DDRIO.Reg0x003C.Bit[13:08] is less than 0x12 then

• DDRIO.Reg0x007C.Bit3 =  $1$ 

If DDRIO.Reg0x0038.Bit[13:08] is less than 0x12 or greater than 0x34 then

• DDRIO.Reg0x007C.Bit6 =  $1$ 

If DDRIO.Reg0x0038.Bit[13:08] is less than 0x12 then

• DDRIO.Reg0x007C.Bit $9 = 1$ 

### **5.4.12 Read Training**

Boot flow affected: Cold

The procedure has to be executed for each memory rank and each byte lane.

Find available margins for internal VREF value and read DQS delay and position these signals in the "eye" center. The margining is executed by verifying successful read of random write patterns.

Algorithm

- (A) Starting from min VREF, find min working read DQS passing write/read test. Increase VREF if no valid read DQS can be found.
- (B) Starting from min VREF, find max working read DQS. Increase VREF if no valid read DQS can be found.
- (C) Starting from max VREF, find min working read DQS. Decrease VREF if no valid read DQS can be found.
- (D) Starting from max VREF, find max working read DQS. Decrease VREF if no valid read DQS can be found.
- Calculate average read DQS for min working VREF (using A & B step results)
- Calculate average read DQS for max working VREF (using C & D step results)
- Configure final read DQS using average from above results
- Calculate average VREF for min read DQS (using A & C step results)

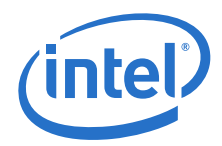

- Calculate average VREF for max read DQS (using B & D step results)
- Configure final VREF using average from above results

*Note:* Finally average result from each rank should be used.

The read DQS delay is expressed in 1/128 of memory clock cycle duration. The final value is result of the following formula:

- DDRIO.Reg0x005C.Bit[06:00] byte lane 0
- DDRIO.Reg0x0058.Bit[06:00] byte lane 1

The value of VREF is programmed in the following register:

- DDRIO.Reg0x0014.Bit[07:02] byte lane 0
- DDRIO.Reg0x0024.Bit[07:02] byte lane 1

Min to max VREF encoding: 0x3F, …,0x20, 0x00, …,0x1F

### **5.4.13 Write Training**

Boot flow affected: Cold

The procedure has to be executed for each memory rank and each byte lane.

Find available margins for write DQ signal and position it in the "eye" center. The margining is executed by verifying successful write of random data patterns.

Algorithm

- Starting from write DQ delay configured ¼ DCLK earlier than write DQS (using the results from coarse write leveling), find min and max write DQ delay passing the write/read test.
- Configure final write DQ delay as the average of the above results

### **5.4.14 Store Timings**

Boot flow affected: Cold

Training results collected during cold boot flow should be saved in some NV storage for later use (i.e. for Fast, Warm, and S3 flows, see [Section 5.4.8, "Restore Timings" on](#page-39-0)  [page 40\)](#page-39-0).

### **5.4.15 Enable Scrambling**

Boot flow affected: Cold, Fast, Warm, S3

If scrambling is enabled by platform designer/owner, then the Firmware should load a new, random scrambler vector every cold boot. At S3 Exit, the Firmware must load the same vector loaded in the last cold boot since the DRAM is expected to contain valid data and the same scrambler vector that was used to write the data into the DRAM is needed to unscramble it.

• PORT1.SCRMSEED = random\_value

### **5.4.16 Program Execution Control**

Boot flow affected: Cold, Fast, Warm, S3

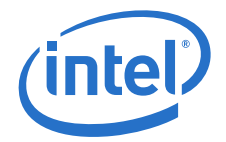

Configure power management

- PORT1.DPMC0.CLKGTDIS = 0
- $\bullet$  PORT1.DPMC0.DISPWRDN = 0
- $\bullet$  PORT1.DPMC0.PCLSTO = 4
- PORT1.DPMC0.PREAPWDEN = 1

Configure scheduler control registers

- $\bullet$  PORT1.DSCH.OOODIS = 0
- $\bullet$  PORT1.DSCH.OOOST3DIS = 0
- $\bullet$  PORT1.DSCH.NEWBYPDIS = 0

### **5.4.17 Configure Rank Population**

Boot flow affected: Cold, Fast, Warm, S3

After training is completed, configure System Memory Controller rank population register specifying: enabled ranks, device width, density, and address mode.

- $\bullet$  PORT1.DCO.IC = 0
- PORT1.DRP.rank0Enabled =  $1$
- PORT1.DRP.rank1Enabled = rank1 present
- PORT1.DRP.dimm0DevWidth = dev0\_width
- PORT1.DRP.dimm1DevWidth = dev1\_width
- PORT1.DRP.dimm0DevDensity = dev0 density
- PORT1.DRP.dimm1DevDensity = dev1\_density
- PORT1.DRP.addressMap = address\_mode

Signal initialization complete

• PORT1.DCO.IC =  $1$ 

### **5.4.18 Perform Wake**

Boot flow affected: Warm, S3

Using Message Network+, send the wake command (op-code 0xCA) to System Memory Controller (port address 0x01)

### **5.4.19 Change Refresh Period**

Boot flow affected: Cold, Fast, Warm, S3

Configure refresh rate and short ZQ calibration interval. Activate dynamic self-refresh.

- PORT1.DRFC.tREFI = refresh\_rate
- PORT1.DRFC.REFDBTCLR =  $1$
- PORT1.DCAL.ZQCINT = 3
- PORT1.DPMC0.ENPHYCLKGATE =  $1$
- PORT1.DPMC0.DYNSREN =  $1$

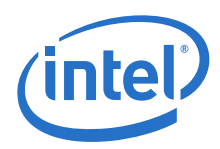

## **5.4.20 Set Periodic Compensation**

Boot flow affected: Cold, Fast, Warm, S3

Configure DDRIO for Periodic Compensations, Dynamic Diff-Amp

Enable Periodic RCOMPS

• DDRIO.Reg0x6800.BIT $1 = 1$ 

Enable Dynamic Diff-Amp and ODT

- DDRIO.Reg0x0094  $&= \sim 0 \times 3$ FFC00
- DDRIO.Reg0x0098  $&= \sim 0 \times 3$ FFC00

For each populated rank sent ZQCS command

- $MDR = (RNK << 22) | 6$
- MCR = 0x680100F0

Reset internal DDRIO FIFO pointers

- DDRIO.Reg0x0074.BIT $8 = 0$
- DDRIO.Reg0x0074.BIT8 =  $1$

### **5.4.21 Enable ECC**

Boot flow affected: Cold, Fast, Warm, S3

Depending on configuration enable ECC support. Note that some Intel® Quark™ SoC SKUs do not support ECC. Even if ECC is supported by the silicon, the designer may decide not to use it because of boot performance impact (required entire memory cleanup for initial ECC reset) or because of related memory bandwidth and size limitation.

Force settings required for ECC

- PORT1.DRP.addressMap = 2
- PORT1.DRP.split64 =  $1$
- $\bullet$  PORT1.DSCH.NEWBYPDIS = 1

Enable ECC

- $\bullet$  PORT1.DECCCTRL.SBEEN = 1
- PORT1.DECCCTRL.DBEEN = 1
- PORT1.DECCCTRL.ENCBGEN =  $1$

Available memory size is decreased as part of it is used to store ECC, and is not available for use by the system (see [\[Datasheet\]](#page-11-0) for details).

• AvailableMemSize = ActualMemSize  $*$  7 / 8

Clear available memory in order to initialize ECC (except of S3 flow, as memory content has to be preserved).

### **5.4.22 Memory Test**

Boot flow affected: Cold, Fast, Warm

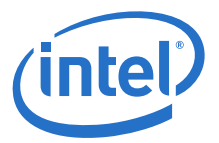

Memory test is optional. In case of Fast/Warm boot flows, as recovery from the test failure, the complete memory training might be executed.

### **5.4.23 Lock Registers**

Boot flow affected: Cold, Fast, Warm, S3

For security purposes, at the end of memory initialization, changes to the DRP register and MTE access must be disabled.

- $\bullet$  PORT1.DCO.PMIDIS = 0
- $\bullet$  PORT1.DCO.PMICTL = 0
- PORT1.DCO.DRPLOCK =  $1$
- PORT1.DCO.REUTLOCK =  $1$

### **5.5 Memory Training Engine**

The MTE (Memory Training Engine) is part of the System Memory Controller. It can be used during memory initialization and training as it offers better performance comparing to CPU driven memory access. The reference code provides primitive functions supporting:

- ECC initialization Fill memory with fixed pattern
- Memory test Write, and then read/verify entire memory using fixed pattern
- Coarse write leveling Write, and then read/verify at specified address, using low frequency pattern
- Read and write training Write, and then read/verify at specified address, using variable random patterns

The control over DDR interface, SoC vs. MTE, depends on the PORT1.DCO.PMICTL bit state.

# **5.6 Memory Reference Code Configuration**

Intel® Quark™ SoC MRC is implemented in the MemoryInitPei component, being part of QuarkSocPkg package. The memory controller initialization is performed by MemoryInit function with respect to the current boot flow mode. That function is executed at the end of PEI phase (indirectly through the service protocol interface call). The platform specific code has to provide all required input data through the MRC\_PARAMS structure (see definition in QuarkSocPkg\QuarkNorthCluster\MemoryInit\Pei\mrc.h).

The MRC\_PARAMS structure input data to the MRC is set up by the MemoryInit, MrcConfigureFromMcFuses and MrcConfigureFromInfoHob of QuarkPlatformPkg\Platform\Pei\PlatformInit\MrcWrapper.c

The reference platform design assumes "memory down" solution, thus the configuration is fixed for a specific platform, and no external or discrete SPD data is used.

Certain parameters may be fixed by silicon fuses (see MrcConfigureFromMcFuses). Configurable parameters are modified using platform data stored in legacy SPI flash. For example, configurable parameters include number of populated ranks, DDR width, density, clock speed, etc. The default timing parameters are based on JESD79-3E specification and are specific to DDR clock speed and data bus width. The PDAT\_MRC\_ITEM structure in QuarkPlatformPkg\include\PlatformData.h defines MRC configuration parameters stored in platform data. Refer to [\[Build Guide\]](#page-11-1) for more details on platform data.

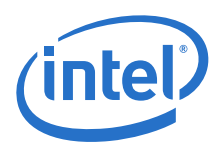

# **5.7 UEFI Firmware Sources**

The following table lists the UEFI firmware sources related to the various sections in this chapter.

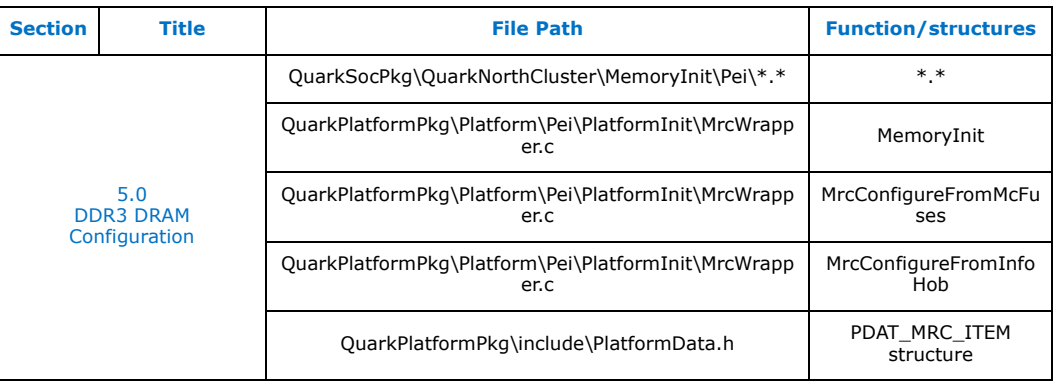

**§ §**

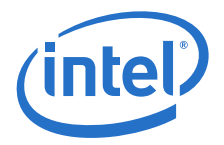

# **6.0 CPUID Instruction**

For a detailed description of the CPUID instruction format, please refer to the *Intel® Architecture Software Developer's Manual*. This section provides additional documentation specific to the Quark SoC. The UEFI firmware should use the CPUID instruction to identify the Quark SoC.

Two sets of functions are supported: standard functions, and extended functions. The standard functions are 0000\_0000h - 0000\_000Bh. The extended functions are 8000 0000h and above.

### <span id="page-48-1"></span>**6.1 CPUID Functions**

Quark SoC UEFI firmware uses the CPUID instruction to determine what features are supported by the Quark SoC. The UEFI firmware should validate the Vendor-ID before executing additional CPUID functions (must return 'GenuineIntel'). [Table 20](#page-48-0) lists the CPUID functions supported on Quark SoC.

#### <span id="page-48-0"></span>**Table 20. Intel® Quark™ SoC CPUID Functions (Sheet 1 of 2)**

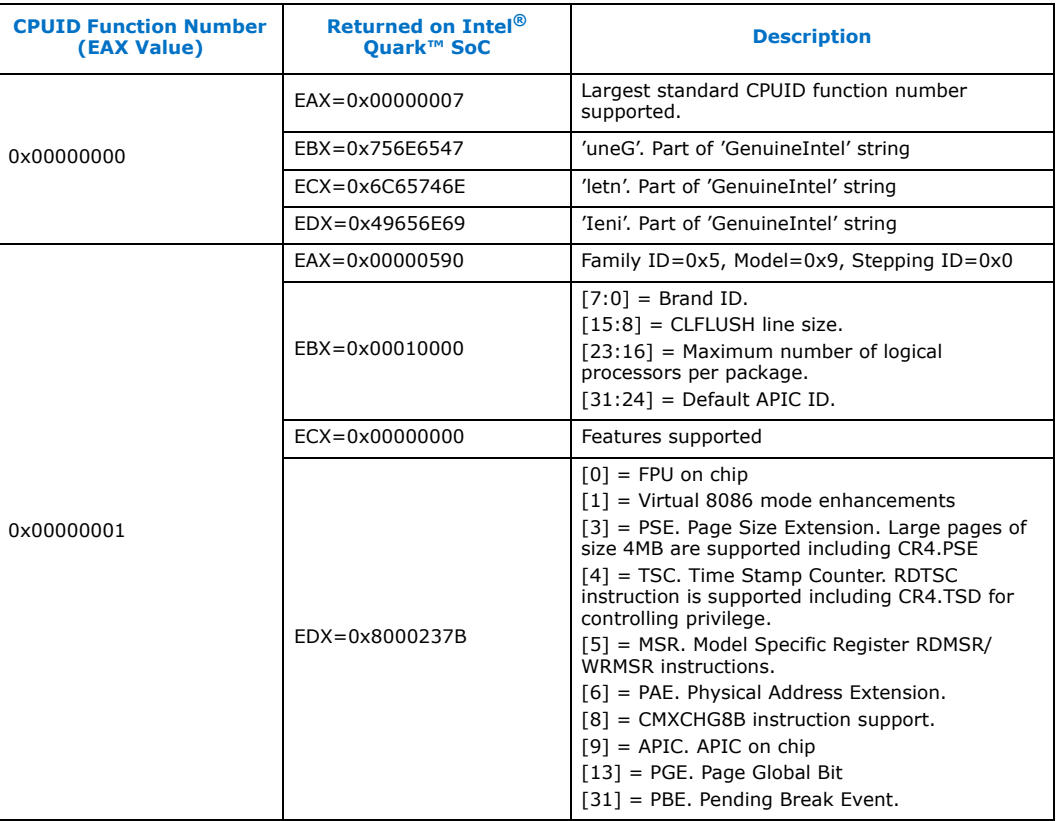

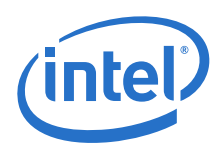

# **Table 20. Intel® Quark™ SoC CPUID Functions (Sheet 2 of 2)**

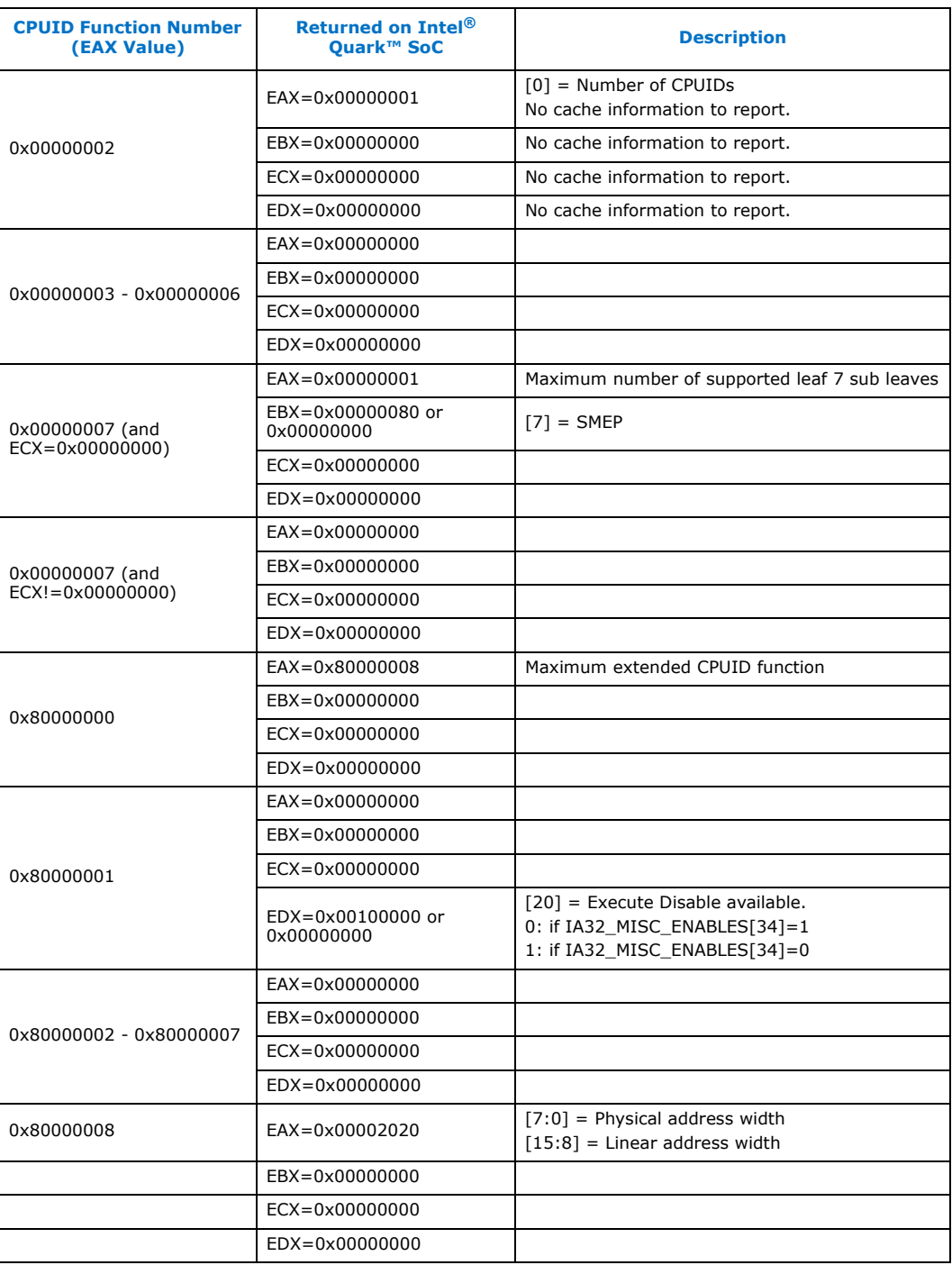

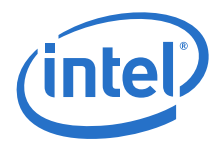

# **6.2 UEFI Firmware Sources**

The following table lists the UEFI firmware sources related to the various sections in this chapter.

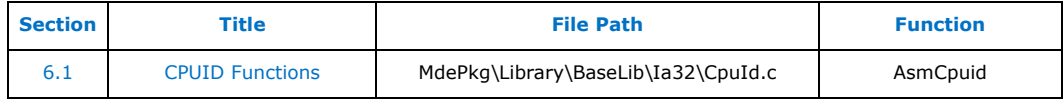

**§ §**

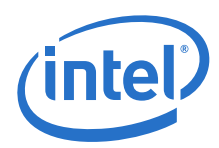

# <span id="page-51-1"></span>**7.0 Model Specific Registers**

Quark SoC supports a subset of Model Specific Registers (MSRs). These MSRs and the supported bits are listed in [Table 21](#page-51-0).

#### <span id="page-51-0"></span>**Table 21. Model Specific Registers**

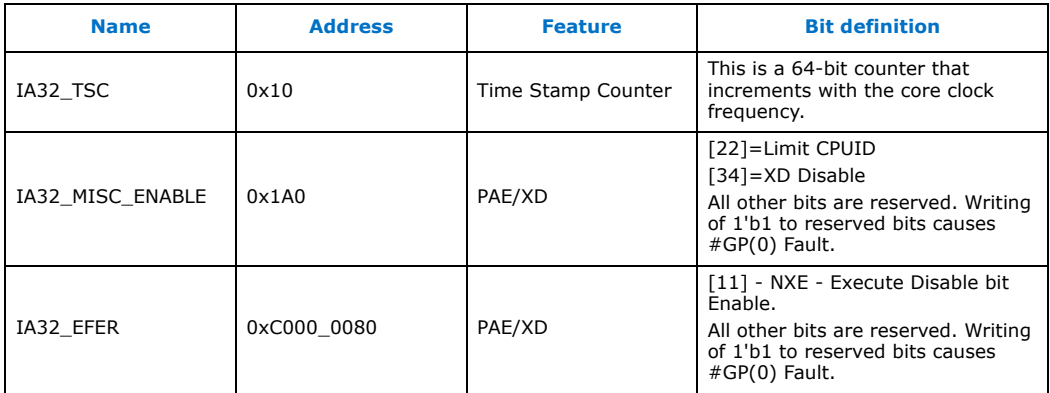

UEFI firmware must ensure IA32\_MISC\_ENABLE[22]=0 so that all CPUID functions are reported.

### **7.1 UEFI Firmware Sources**

The following table lists the UEFI firmware sources related to the various sections in this chapter.

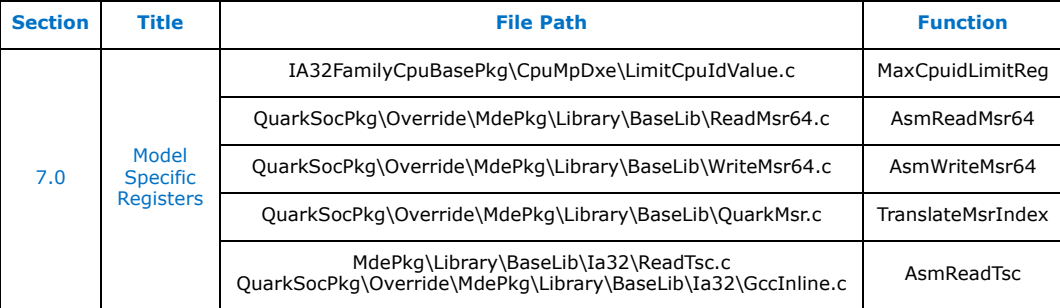

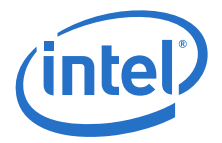

# **8.0 System Management Mode (SMM)**

System Management Mode (SMM) is a high priority mode of the Quark SoC that is entered when the Quark SoC acknowledges a System Management Interrupt (SMI). When the Quark SoC enters SMM it writes the current state of the Quark SoC (the Quark SoC's context) to memory and begins executing specialized UEFI firmware code. When entering SMM the Quark SoC is in a mode similar to real-address mode except there are no privilege levels or address mapping. The main benefit of SMM is that it offers a distinct and easily isolated processor environment that operates transparently to the operating system or executive and software applications. SMM has proven valuable as a mechanism for working around various system issues and also for power management handling. However, if not used correctly, SMM has the ability to cause unexpected system behavior, poor system performance and even crash/hang the operating system.

The Quark SoC introduces new capabilities and requirements for SMM. This chapter discusses UEFI firmware changes required to supported SMM.

For a detailed overview of SMM, refer to the *Intel® 64 and IA-32 Architectures Software Developer's Manual, Volume 3A: System Programming Guide, Part 1.*

### <span id="page-52-0"></span>**8.1 Initializing SMM**

During the boot process, the bootstrap processor (BSP) is responsible for:

- Configuring the chipset controls (see SMM Control in [Table 12](#page-23-0)) for the SMM region.
- Copying the runtime SMM handler to the TSEG.
- Copying the SMM relocation handler to 30000h + 8000h.
- Invoking an SMI IPI (Inter Processor Interrupt, see [Section 16.0\)](#page-89-0) to self to execute the SMM relocation handler.
- Resume execution of the boot process.

Since the BSP initialized the chipset and installed the runtime SMM handler, the application processors (APs) must:

- Send an SMI IPI to self to execute the SMM relocation handler. This first SMI will cause the Quark SoC to vector to 30000h + 8000h.
- Resume execution of the multiprocessor initialization.

#### **8.1.1 Responsibilities of the SMM Relocation Handler**

For each logical processor, the first SMI it receives after a reset will cause the processor to vector to 30000h + 8000h. This is the default SMBASE for all Intel processors. UEFI firmware is responsible for relocating this default SMBASE to be located in TSEG memory space. Each logical processor must be assigned a unique SMBASE in TSEG. Thus, UEFI firmware installs the SMM Relocation Handler at this default SMBASE. The SMM relocation handler is responsible for:

— **Assigning each processor a unique SMBASE.** The SMBASE is only configurable while in SMM and must be written to the SMBASE register which is

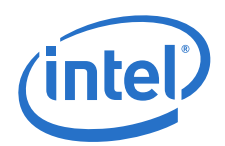

part of the processor context saved when the SMI was acknowledged. The SMBASE register during this first SMI is located at memory address 30000h + (8000h + 7EF8h). Subsequent SMIs will cause the processor to vector to the new SMM entry point which is SMBASE + 8000h. The minimum distance between adjacent SMBASE assignments is 200h (512) bytes. The Quark SoC SMBASE must be aligned on a 32KB boundary.

— **Configuring the System Management Mode Range Registers (SMRR).** The SMRR maps the cacheability of the runtime SMM handler. The runtime handler must be located in TSEG. The SMRRs enhance SMM by making the SMM memory cacheable upon acknowledging an SMI. The SMRR is used to define the cacheability type of all of the TSEG. SMRAM base and size must be aligned on a power of 2 boundary. Since TSEG is now cacheable when the processor is writing its context, entry and exit of the runtime SMM handler should be faster. Refer to [Section 9.2.1](#page-57-0) for additional details.

During the boot process, the UEFI firmware must initialize the SMBASE for each logical processor in the Quark SoC. Each logical processor must be assigned a unique SMBASE aligned on a 32KB boundary. The SMBASE for a logical processor must maintain at least 200h address separation from another logical processor's SMBASE.

The address selected for SMBASE relocation must not overlap fixed Local APIC range (FEE00000h-FEEFFFFFh).

# <span id="page-53-1"></span>**8.2 SMM Revision Identifier**

Upon entering SMM, the UEFI firmware must check the SMMREV\_ID register located at SMBASE + 8000h + 7EFCh. The Quark SoC supports a SMMREV\_ID of 3\_0000h.

# <span id="page-53-2"></span>**8.3 SMM State Save Map**

The Quark SoC supports 32-bit SMM State Save Map.

### **Table 22. SMRAM State Save Map (Sheet 1 of 2)**

<span id="page-53-0"></span>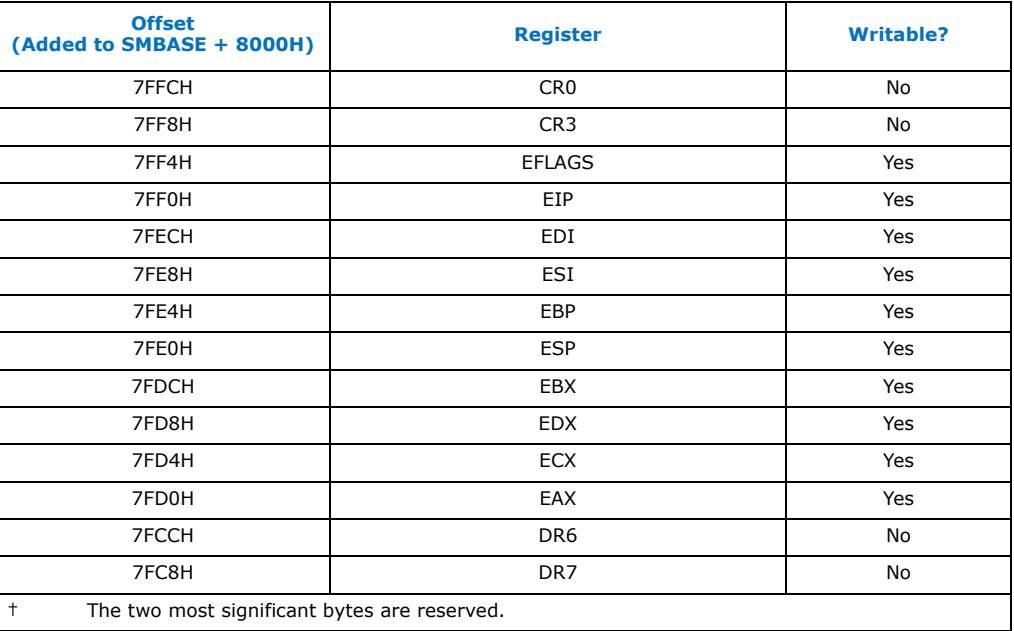

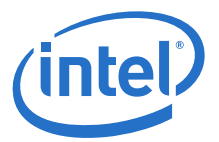

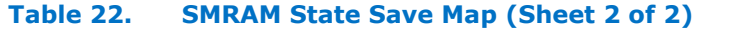

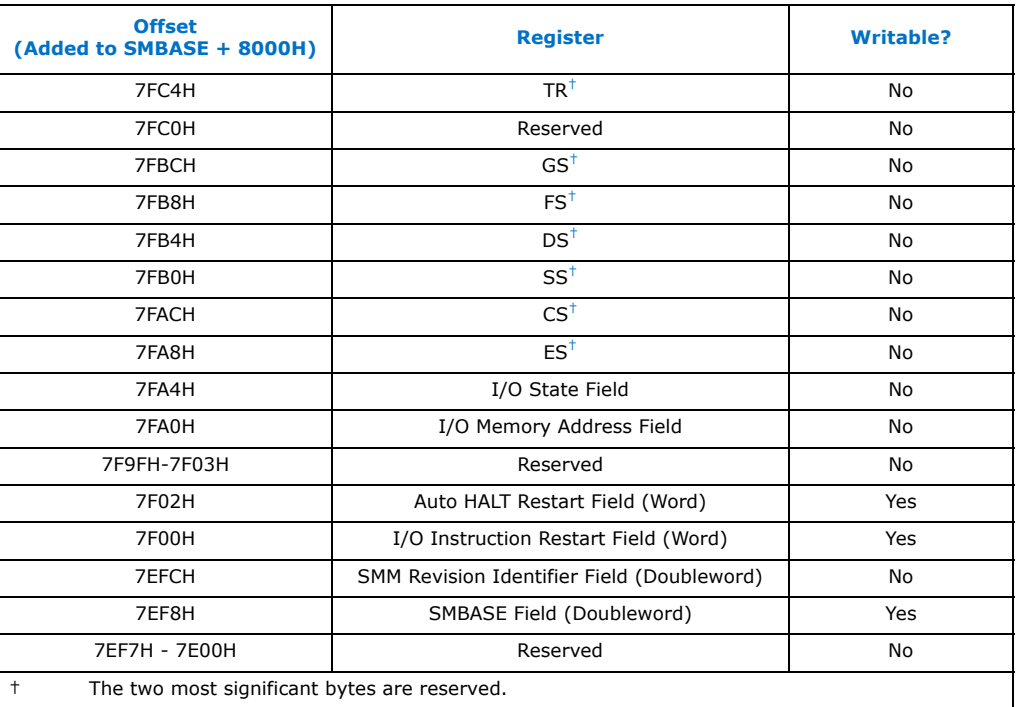

# <span id="page-54-0"></span>**8.4 SMRR Configuration Requirements**

Configuring the SMRR registers only occurs during the first SMI per logical processor where SMM relocation of the SMBASE is accomplished. SMRR configuration is NOT executed with each subsequent SMI.

*Note:* Configuration of SMRR is discussed in [Section 9.2.1](#page-57-0). SMRR can only be configured while the processor is in SMM and executing the SMM relocation handler.

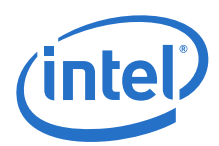

# **8.5 UEFI Firmware Sources**

The following table lists the UEFI firmware sources related to the various sections in this chapter.

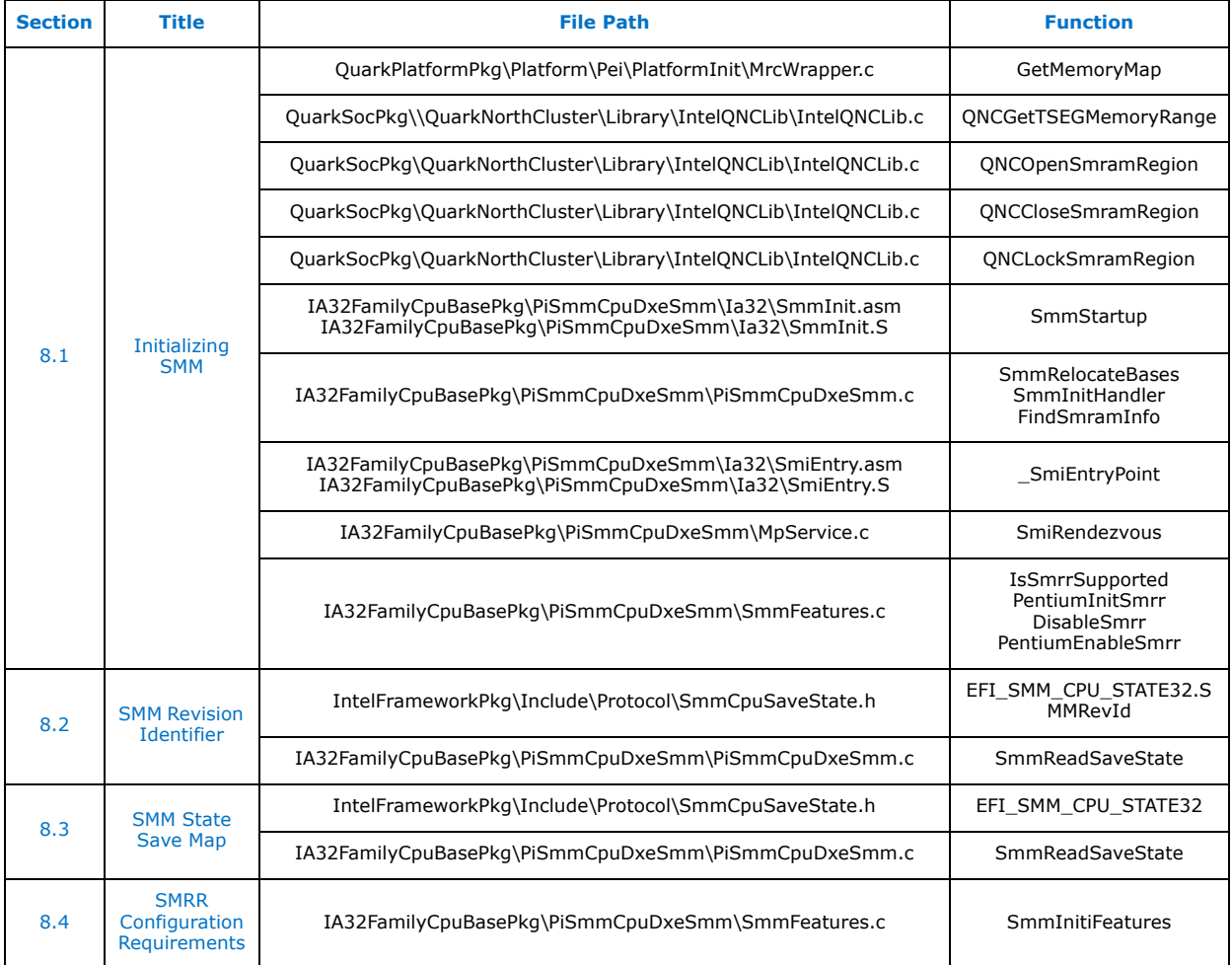

**§ §**

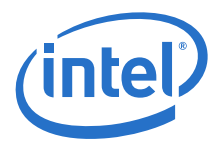

# **9.0 Cache Control**

### <span id="page-56-1"></span>**9.1 MTRR Programming**

Quark SoC does not support MSR MTRRs. Fixed and Variable range MTRRs are accessed via the Message Network Registers (refer to [Section 4.4](#page-22-0)) and not the traditional MSR mechanism. Refer to the [\[Datasheet\]](#page-11-0) for more details. The following are the Cache types supported by the Quark SoC.

#### **Table 23. Supported Cache Types**

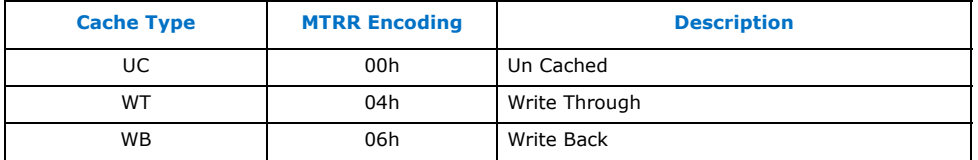

In addition to setting up the decoding of the E0000h and F0000h segments, system firmware should also program the MTRR (Memory Type Range Registers), which are part of the Quark SoC. The following are the suggested MTRR settings for various memory regions.

*Note:* The programming described in [Table 24](#page-56-0) assumes a default cache type of UC (default in all modern processors).

#### <span id="page-56-0"></span>**Table 24. Memory Map and MTRR Programming Example**

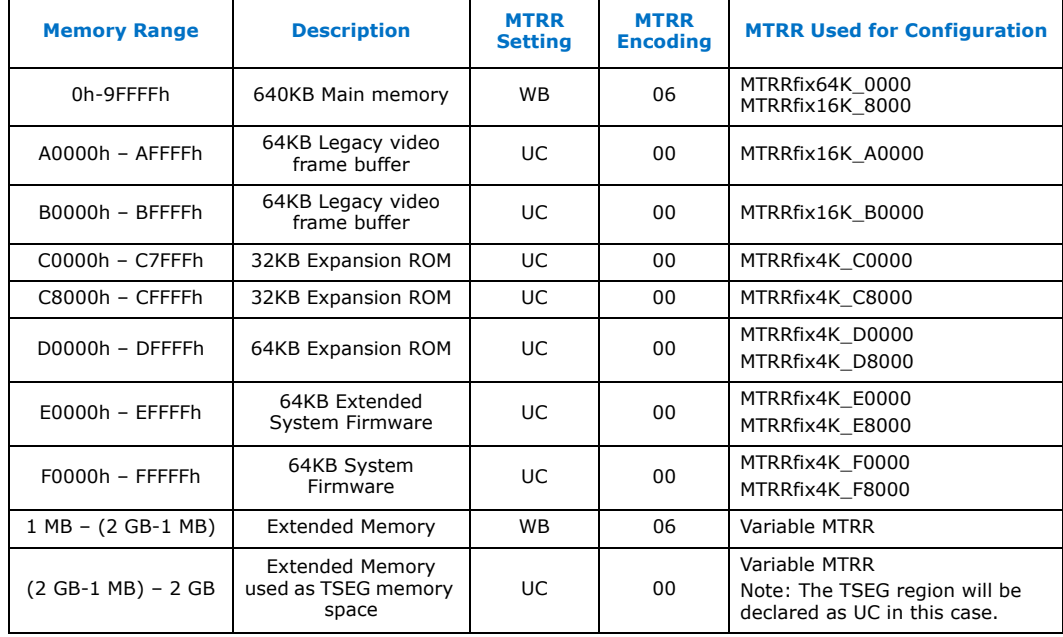

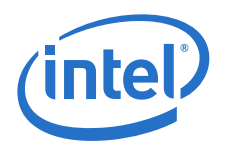

[Table 24](#page-56-0) shows an example of the following configuration.

#### **Sample Configuration:**

- 2 GB of Main Memory populated in the system
- (2GB-1MB) 2GB (1 MB of Main Memory being used as TSEG memory space) Uncached. TSEG can be cached from within the SMM handler for the base SKU (non-secure) by using the MTRR/SMRR mechanism. The Quark SoC secure SKU always enforces uncached TSEG regardless of MTRR/SMRR setup.

Please refer to the *Intel® Architecture Software Developer's Manual* in [Table 3](#page-11-2) for the rules that apply to overlapping variable range MTRRs.

## <span id="page-57-1"></span>**9.2 Processor Implications with Cached SMM Handler**

Quark SoC secure SKU always enforces uncached TSEG regardless of MTRR/SMRR setup. This reduces the security threat to TSEG at the cost of system performance.The following sections on cached TSEG apply only to the Quark SoC base SKU (non-secure).

Some platforms run using a cacheable SMM handler. The Quark SoC supports one cacheable SMRAM area: TSEG. TSEG is located at the top of memory starting at (Top of physical memory - TSEG Size).

Top of Memory SMRAM (TSEG) can be used with a write-back (WB) cache policy. However, the specification requires that the TSEG SMRAM space be cached only inside the SMI handler.

### <span id="page-57-0"></span>**9.2.1 System Management Mode Range Register**

The System Management Mode Range Register (SMRR) is an enhancement to the Intel<sup>®</sup> 64 and IA-32 Architectures.

During the SMM relocation phase of the boot, UEFI firmware must detect if the Quark SoC supports SMRRs by examining the SMRR Support bit (IA32\_MTRRCAP[11]). If the SMRR Support bit is set to '1', the Quark SoC supports the SMRR. If the SMRR Support bit is cleared to '0', then the Quark SoC does not support the SMRR.

#### **9.2.1.1 UEFI Firmware Steps to Enable and Configure SMRR**

Configuring the SMRR registers only occurs during the first SMI where SMM relocation of the SMBASE is accomplished. This sequence of steps is NOT executed with each subsequent SMI.

- 1. The BSP copies the SMI handler to TSEG
- 2. For the BSP and each AP the SMM Relocation Handler is responsible for:
	- $-$  Setting a new SMBASE equal to the TSEG  $+$  a unique entry offset.
	- Read the IA32\_MTRRCAP register and test bit 11 of the IA32\_MTRRCAP register. If bit  $11$  is set to 1 then the SMRR is supported. If bit  $11$  is cleared to 0 the SMRR is not supported.
	- Configure the SMRR\_PHYSBASE using the same physical address as the beginning of the TSEG. Also UEFI firmware must set the cacheability type in  $SMR$ <sub>PH</sub>YSBASE[7:0] = 06h for Write-Back (WB).
	- Configure the SMRR\_PHYSMASK with the size of the SMRAM region in TSEG and set the valid bit (bit 11).
	- Resume (RSM)

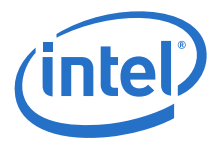

While executing in SMM, the memory type of SMRAM is described by the SMRR. When executing outside SMM, if a memory request is made to an address mapped by the SMRR, it will always default to a UC memory access.

To minimize the number of variable MTRRs required to map conventional  $+$  low memory, the SMRR may overlap MTRRs. In the case where the SMRR overlaps MTRRs a decode precedence is applied such that the memory type is always defaulted to the operation of the SMRR.

#### **Figure 3. SMRR Mapping with a Typical Memory Layout**

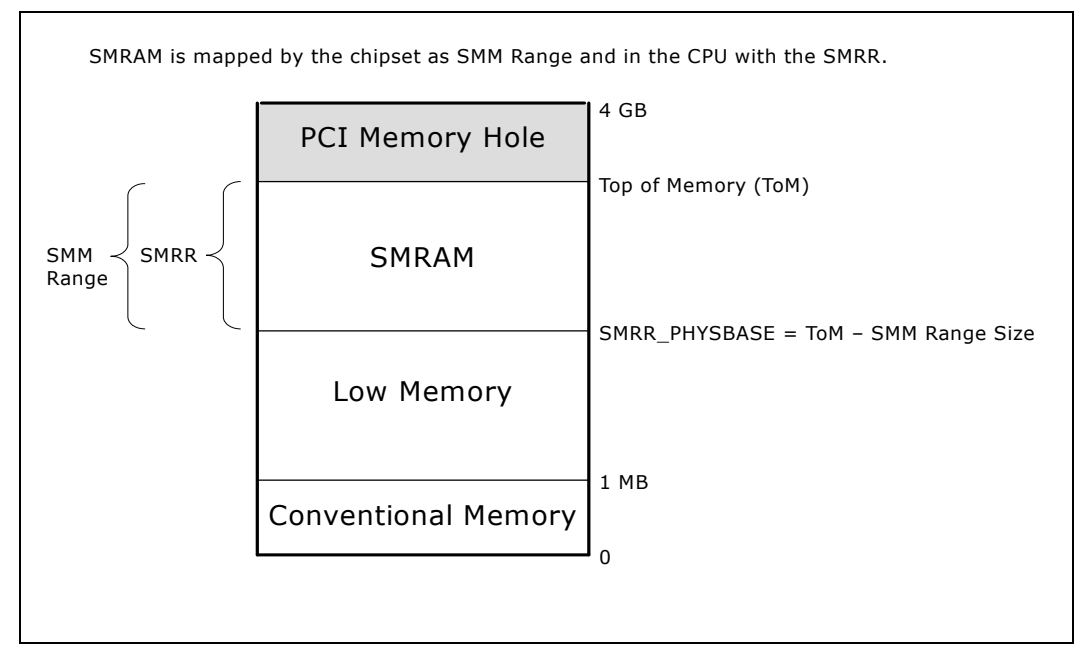

## **9.3 UEFI Firmware Sources**

The following table lists the UEFI firmware sources related to the various sections in this chapter.

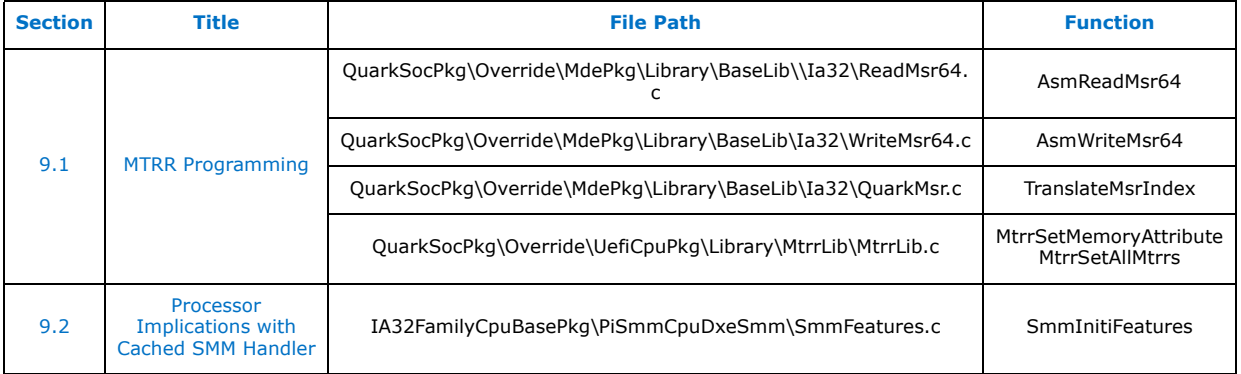

# **10.0 Intel® Legacy SPI Controller**

UEFI firmware resides on the SPI flash behind the legacy SPI Host Controller. UEFI firmware uses the Quark SoC legacy SPI Host Controller to perform various legacy SPI flash device operations (erase, program, protect). The SPI Host Interface registers used to achieve this are memory-mapped in the RCRB chipset register space with a base address (SPIBAR) of 3020h and are located within the range of 3020h to 308Fh. Please refer to the [\[Datasheet\]](#page-11-0) for the register list and definitions.

### <span id="page-59-0"></span>**10.1 Legacy SPI Flash Decode Enable**

Quark SoC Legacy Bridge (D31:F0) is configured by UEFI firmware to decode the addresses that target the legacy SPI flash. This is achieved by programming the 'BIOS Decode Enable' register (D31:F0:RD4h).

## <span id="page-59-1"></span>**10.2 Legacy SPI Flash Base Address**

UEFI firmware sets the 'Bottom Of System Flash' field in the 'BIOS Base Address' register (RCRB+3070h). Commands and memory reads whose address field is less than this value will be blocked from the legacy SPI flash.

EDKII does not program this register allowing the Quark SoC processor to read all Legacy SPI Flash locations.

### <span id="page-59-2"></span>**10.3 Write Protecting SPI Flash Ranges**

UEFI firmware is responsible for selecting the legacy SPI flash ranges that must be protected from malicious writes. This is achieved using the 'Protected BIOS Range' registers (RCRB+3080h to RCRB+3088h). UEFI firmware sets the 'Protected Range Base' and 'Protected Range Limit' fields to the range that must be protected and then sets the 'Write Protection Enable' bit.

# <span id="page-59-3"></span>**10.4 Opcode/Opcode Type/Prefix Opcode Configuration**

Opcodes required for SPI flash operations must be programmed by the UEFI firmware as part of the legacy SPI Host Controller initialization. This is achieved by programming registers RCRB+3074h to RCRB+3078h. UEFI firmware programs the required opcodes for the legacy SPI flash device(s) supported (refer to SPI flash manufacturers datasheet for the required opcodes).

### <span id="page-59-4"></span>**10.5 Configuration Lockdown**

UEFI firmware sets the 'Configuration Lock-Down' bit in the 'SPI Status' register (RCRB+3020h) to prevent alteration of the configuration performed in the previous sections. A reset is required to unlock.

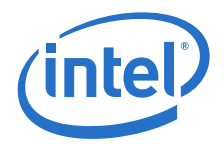

# <span id="page-60-0"></span>**10.6 Legacy SPI Flash Update Protection**

UEFI firmware may prevent other system agents from updating the legacy SPI flash. It achieves this by configuring the Legacy Bridge to generate an SMI on any attempt to disable the legacy SPI flash Write Protection. The protection bit is not actually changed and the attempt to write to the bit will be trapped by UEFI firmware in the SMI handler, thus effectively keeping SPI writable for SMM IA firmware.

To enable this feature, UEFI firmware first clears the Write Protect Disable bit in the 'BIOS Control' register (D31:F0:RD8h Bit0=0). Finally, UEFI firmware sets the Lock Enable bit in the  $\overline{B}$ IOS Control' register (D31:F0:RD8h Bit1=1). Once set, this bit can only be cleared by a reset.

The SMI Handler increments a runtime NVRAM UEFI variable each time it traps an SPI Access Violation. On the next boot, the firmware clears this access violation NVRAM UEFI count variable if it is not equal to zero. No security decisions are taken on the value of the count, but it is useful for bootloader and operating system integration testing.

## **10.7 UEFI Firmware Sources**

The following table lists the UEFI firmware sources related to the various sections in this chapter.

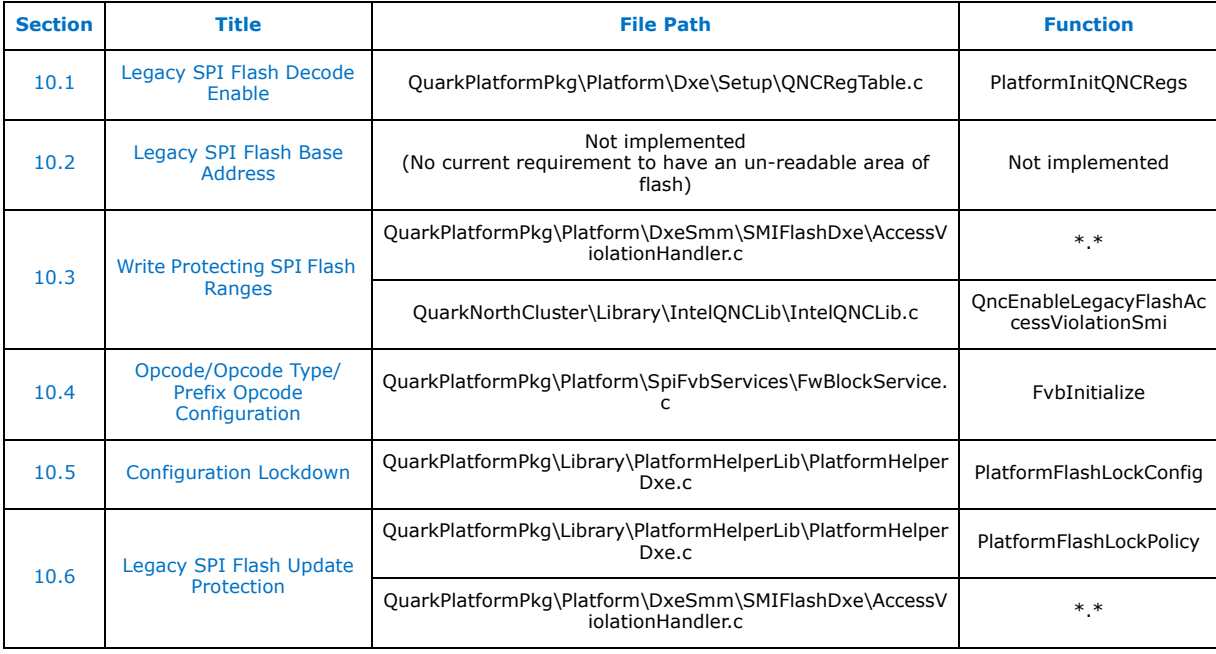

### **§ §**

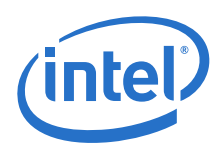

# **11.0 Reset Control**

### <span id="page-61-0"></span>**11.1 Reset Control Overview**

The reset vector starts program execution at physical address FFFFFFF0h.

Hard resets are controlled by the Reset Control register (I/O Address CF9h) This range is always enabled.

#### **Table 25. RESET CONTROL REGISTER (I/O ADDRESS CF9h)**

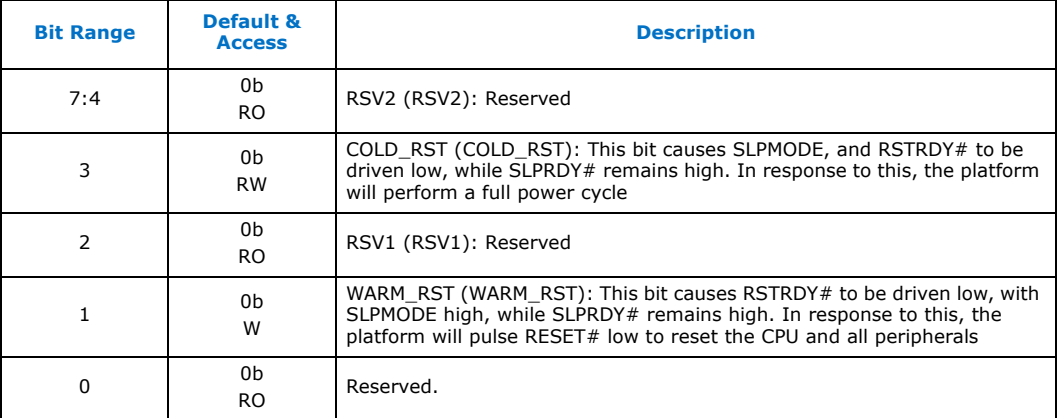

### <span id="page-61-1"></span>**11.2 Cold and Warm Reset Control**

A Cold reset results in all Quark SoC devices being reset and all registers including sticky registers being reset to their default power on settings.

A Warm reset results in all Quark SoC devices (with the exception of logic in power domains other than S0) being reset and all non-sticky registers being reset to their default power on settings. Thus S3/S5/RTC well logic will not get reset by a Warm reset.

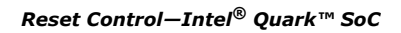

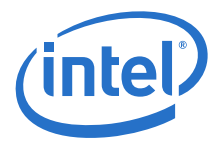

# **11.3 UEFI Firmware Sources**

The following table lists the UEFI firmware sources related to the various sections in this chapter.

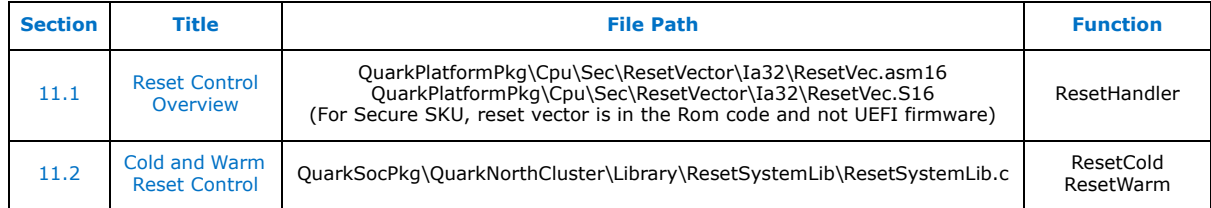

**§ §**

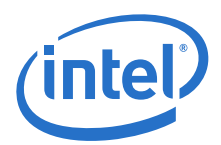

# <span id="page-63-2"></span>**12.0 PCI IRQ Routing**

An OS may have the ability to dynamically route PCI interrupts to interrupt requests (IRQs). Usually in a traditional system BIOS a SETUP option is implemented to decide whether a PnP OS is going to be booted. Firmware must assign IRQs to all PCI devices during power-on self-test (POST) when the PnP OS Option is set to "Absent". Firmware must assign IRQs only for the boot devices, and not "all PCI devices" when a PnP OS that is IRQ routing capable is "PRESENT". These interrupts, once chosen, can be moved if the OS finds there is a conflict with the current usage of the interrupt.

To support assignment and reassignment of PCI IRQs, the OS will need to know how the system board has wired each motherboard integrated PCI device and each PCI slot's interrupt pins to the PCI Interrupt Router's interrupt pins. This chapter describes the capabilities of the Quark SoC that allow customization of such routings, and how firmware should report this platform-specific information to the OS.

# <span id="page-63-1"></span>**12.1 PCI Interrupt to IRQ Router**

There are 8 PIRQ pins supported named PIRQ[A#:H#], that route PCI interrupts to IRQs of the 8259 PIC. PIRQ[A#:H#] routing is controlled by PIRQ Routing Registers 60h-67h (D31:F0:R60h-R67h). See [Figure 4](#page-64-0) for details.

The PIRQs are connected to 8 individual IOxAPIC input pins, as shown in [Table 26.](#page-63-0)

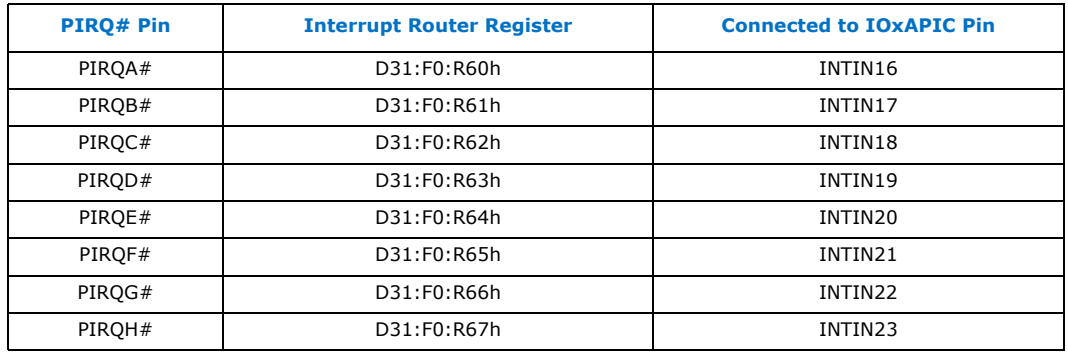

#### <span id="page-63-0"></span>**Table 26. PIRQ Routing Table**

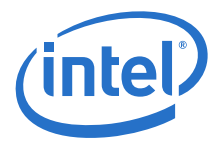

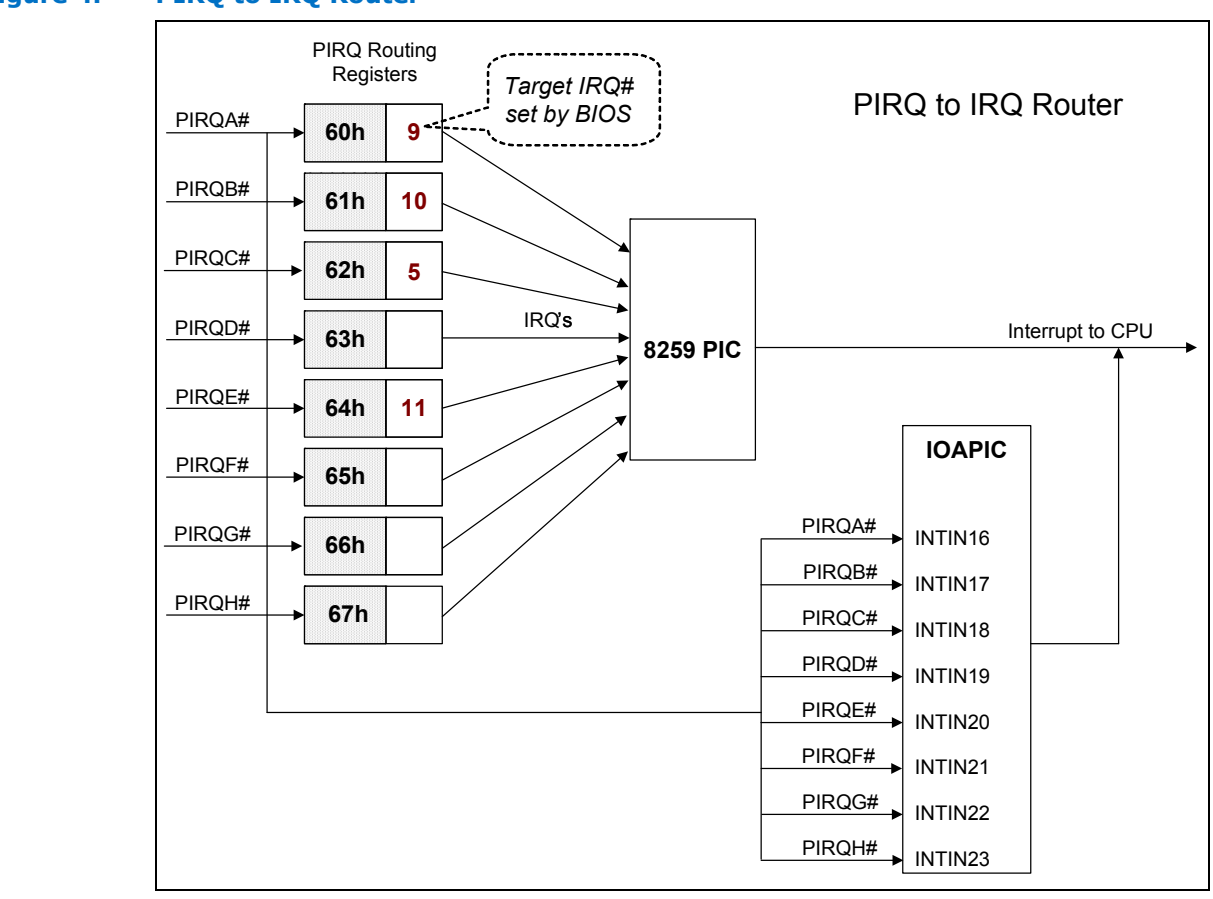

#### <span id="page-64-0"></span>**Figure 4. PIRQ to IRQ Router**

### <span id="page-64-1"></span>**12.2 Interrupt Routing for Internal Agents**

The Quark SoC provides maximum flexibility of interrupt routing for internal agents by allowing platform firmware to configure which PIRQy# line each INTx# pin drives. This allows the platform design to reduce the possibility of interrupt sharing among these agents. [Figure 5](#page-65-0) shows a logical illustration of this programmable interrupt routing control. It should be noted that INTx pin, when used in the PCI Express\* context, represents a virtual wire rather than a physical signal pin (PCI Express\* delivers interrupts by in-band messages instead of side-band pins).

The descriptions of the interrupt routing control registers can be found in the [\[Datasheet\]](#page-11-0). Note that when a value is programmed into the relevant register field to select the INTx pin for a PCI function, the same value will be mirrored in the read-only Interrupt Pin register (offset 3Dh) in the standard PCI configuration space header of this function.

When using these registers to implement a PCI interrupt routing scheme, it is important to remember the following rules defined in the PCI Specification:

"Any function on a multi-function device can be connected to any of the INTx# lines. The Interrupt Pin register defines which INTx# line the function uses to request an interrupt. If a device implements a single INT $x#$  line, it is called INTA#; if it implements two lines, they are called INTA# and INTB#; and so forth. For a multi-function device, all functions may use the same INTx# line or each may have

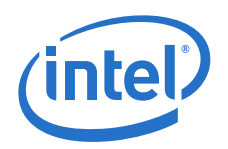

its own (up to a maximum of four functions) or any combination thereof. A single function can never generate an interrupt request on more than one INTx# line."

The recommended guidelines for interrupt routing are:

- 1. For a single-function PCI device capable of generating interrupt, use INTA pin.
- 2. For a multi-function device, at least one of the interrupt-capable functions must use INTA pin.
- 3. Always include entry for INTA pin when reporting device interrupt routing information of a multi-function device to OS, even though the function using INTA pin may actually be "hidden" by the Function Disable register. (Example: PCI IRQ routing table for all internal PCI devices and PCI slots, MPS table, ACPI \_PRT objects, etc).

#### <span id="page-65-0"></span>**Figure 5. PCI Interrupt Routing Control**

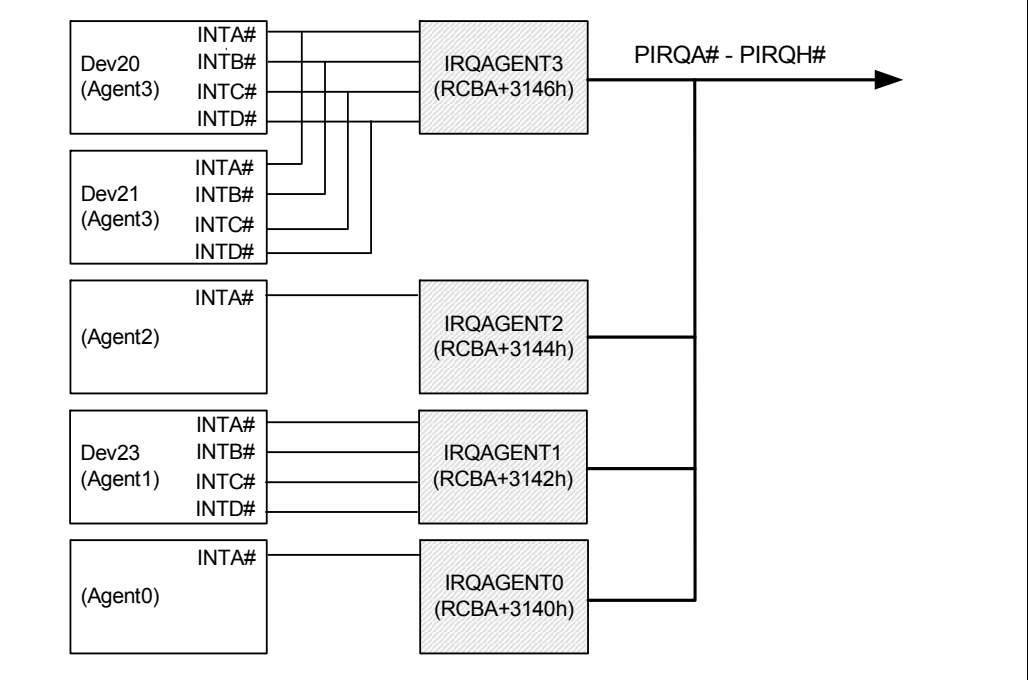

Agent0 - Quark SoC RMU (refer to [Section 4.5\)](#page-29-0)

- Agent1 PCIe Root Port Controller (refer to [Figure 1\)](#page-16-0)
- Agent2 Intel<sup>®</sup> Quark™ Core (refer to the [\[Datasheet\]\)](#page-11-0)
- Agent3 Quark SoC PCIe devices (refer to [Figure 1\)](#page-16-0)

A firmware developer may choose to change the default interrupt routing scheme to suit their platform configuration. However the default routing is expected to be efficient for most platforms, which are expected to be essentially closed systems. See the Interrupt Routing Configuration section of the [\[Datasheet\]](#page-11-0) for details on the register programming required to change interrupt routing.

# <span id="page-65-1"></span>**12.3 Interrupt Routing for PCI Express\* Root Ports**

The two PCI Express\* root ports in the Quark SoC, represented as P2P bridges (D23:F0 and D23:F1), merit additional detail due to their complexities.

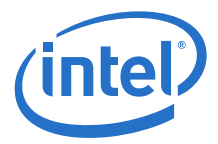

Interrupts generated by the root ports themselves (for example, PME or Hot Plug event interrupts) are governed by the same rules and configuration registers as those for all other internal PCI functions described above. On the other hand, the root ports perform the additional function of forwarding interrupts received from their secondary interfaces to the upstream root complex. In an effort of minimizing the possibility of interrupt sharing, a different interrupt mapping, or "swizzling", is defined for these root ports when forwarding interrupts upstream on behalf of downstream PCI Express\* devices at their secondary interfaces, i.e., at the downstream end of the PCI Express\* links. [Table 27](#page-66-0) defines this interrupt mapping for downstream devices.

#### <span id="page-66-0"></span>**Table 27. PCI Express\* Root Port Interrupt Mapping for Downstream Devices**

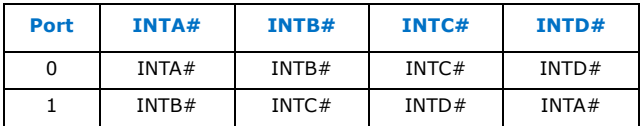

The **INTx** in boldface on the top row in the table are interrupts received from the downstream devices (before the swizzling). The rest of the INTy in the table are interrupts forwarded upward by the root ports (after the swizzling). This swizzling is hard-wired, and is non-programmable by software. As an example, when a downstream device at root port 1 generates INTA#, then the root port will convert this INTA# into INTB# before forwarding it upstream.

Firmware is required to handle this swizzling and report this routing information to the OS in a manner similar to that of a PCI to PCI bridge. [Table 28](#page-66-1) is an example of PCI IRQ routing table entries for PCI Express\* slots behind the root ports.

#### <span id="page-66-1"></span>**Table 28. PCI Express\* Slot Interrupt Routing Table Example**

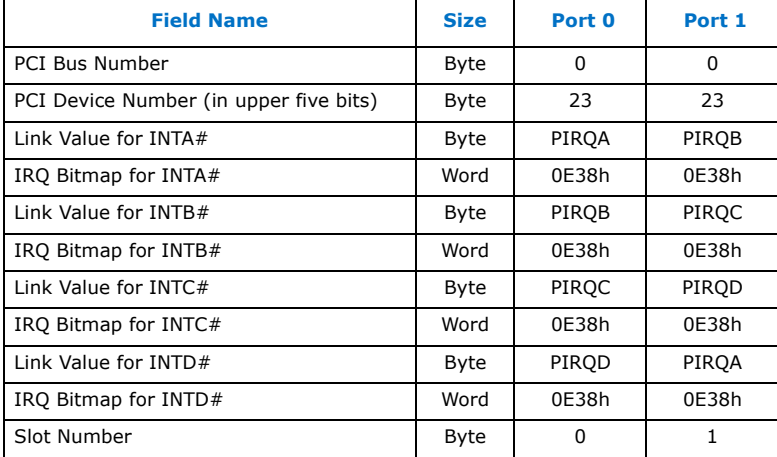

### <span id="page-66-2"></span>**12.4 Reporting Interrupt Routing to the OS**

The PCI interrupt routing schemes for all motherboard and chipset internal devices, PCI expansion slots and PCI Express\* slots behind the root ports are platform specific information that needs to be reported to the OS by firmware via the following interfaces:

- ACPI PRT packages ACPI Specification, in an ACPI environment
- ACPI Multiple APIC Description Table ACPI Specification, in an ACPI environment

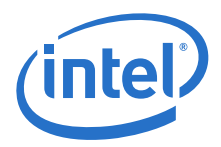

Please refer to the above specifications for detailed formats of interrupt routing tables and data structures.

### **12.4.1 Example PRT Packages for Interrupt Routing**

The following is an ASL code example to illustrate interrupt routing on a Intel® Quark™ SoC-based platform, with \_PRT packages for PIC mode only:

```
//-------------------------------------------------------------------------------
// INTERRUPT ROUTING _PRT EXAMPLE (PIC MODE)
//-------------------------------------------------------------------------------
Scope(\setminus SB) \{Device(PCI0) { // PCI root bridge
       Name( HID, EISAID("PNP0A03"))// PnP ID for PCI Bus
       Name(_ADR, 0x00000000)
       Name(BBN, 0x0000) // Bus number, optional for the Root PCI Bus
       Name(_PRT, Package(){
               // Device 23 (PCI Express Root Ports)
               Package(){0x0017FFFF, 0, LNKE, 0 },
               Package(){0x0017FFFF, 0, LNKF, 0 },
               Package(){0x0017FFFF, 0, LNKG, 0 },
               Package(){0x0017FFFF, 0, LNKH, 0 },
       }) // end _PRT
       Device(PEX0) {
           Name( ADR, 0x00170000) // PCI Express Root Port0
           Name(_PRT, Package(){
               // PCI Express Slot1
               Package()\{0x0000FFFF, 0, LNKE, 0 \},Package(){0x0000FFFF, 1, LNKF, 0 },
               Package(){0x0000FFFF, 2, LNKG, 0 },
               Package(){0x0000FFFF, 3, LNKH, 0 },
           })
       } // end PEX0
       Device(PEX1) { 
            Name(_ADR, 0x00170001) // PCI Express Root Port1
            Name(_PRT, Package(){
               // PCI Express Slot
               Package(){0x0000FFFF, 0, LNKF, 0 },
               Package(){0x0000FFFF, 1, LNKG, 0 },
               Package(){0x0000FFFF, 2, LNKH, 0 },
               Package()\{0 \times 0000FFFF, 3, LNKE, 0 \},
           })
        } // end PEX1
    } // end PCI0
```
} // end \_SB scope

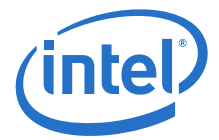

# **12.5 UEFI Firmware Sources**

The following table lists the UEFI firmware sources related to the various sections in this chapter.

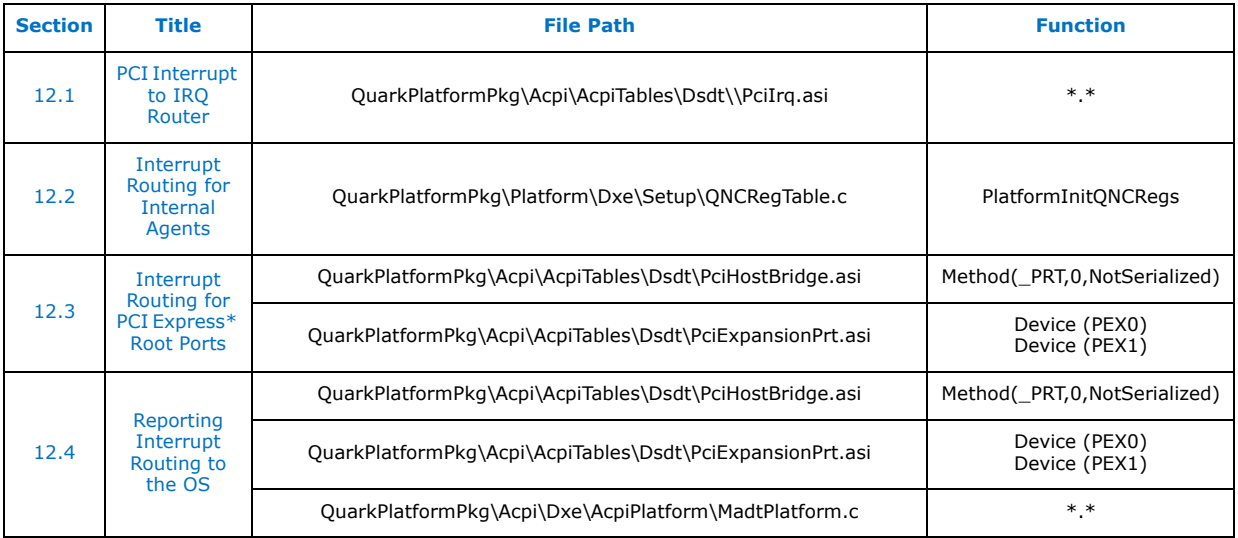

**§ §**

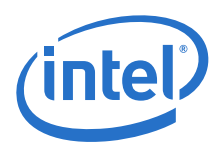

# **13.0 PCI Express\* Support**

This chapter covers PCI Express\* firmware support. The reader is expected to be familiar with PCI Express\* Base Specification 2.0 and related terminologies (Endpoints, Root port, Isochrony, ASPM etc.).

The basic assumptions/requirements are:

- 1. Firmware is able to enumerate and configure all root ports as PCI-PCI bridges in compliance with PCI-to-PCI Bridge Architecture Specification, v1.2.
- 2. Firmware handles/reports the PCI interrupt routing schemes for the root ports and for the secondary buses behind them correctly (refer to [Section 12.0](#page-63-2) for more information).

# **13.1 PCI Express\* Configuration Space Base Address**

The PCI Express\* specification defines a 256 MB block within the memory address space as PCI Express\* configuration space addressable through a Bus:Device:Function mapping. The base address of this configuration space is determined by the value programmed in the "Extended Configuration Space" register. This value comes from the PCD gEfiMdePkgTokenSpaceGuid.PcdPciExpressBaseAddress.

#### <span id="page-69-0"></span>**Table 29. Op Codes 10h/11h, Msg Port 03h, Offset 09h: HECREG – Extended Configuration Space**

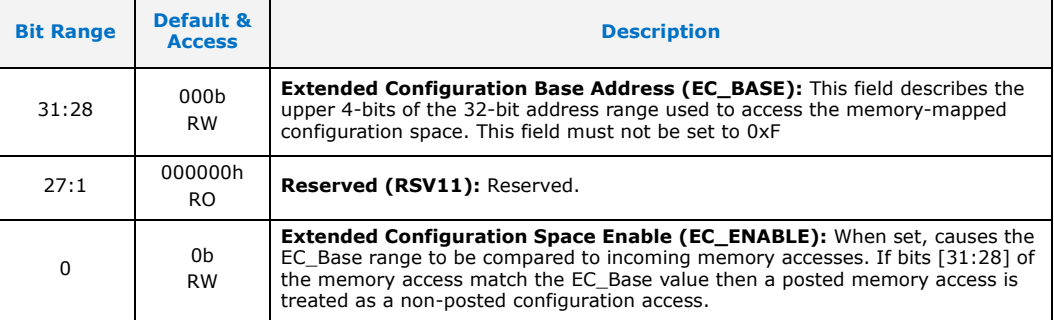

Once initialized and enabled by firmware, software can use memory instructions to access the PCI Express\* configuration space registers by byte, word or dword, though the access may not cross dword boundaries.

To maintain the compatibility with PCI configuration space, the first 256 bytes (offset 00h through FFh) of the configuration space for a Bus:Device:Function can also be accessed via the I/O index/data register pair at CF8h/CFCh as defined in PCI 2.x specification.

In addition to programming and enabling the PCI Express\* EC base address in the EC register (see [Table 29](#page-69-0)), system firmware should program the identical value into Msg Port 00h, Offset 00h.

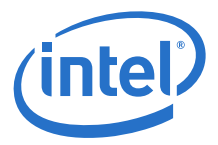

The Intel<sup>®</sup> Quark<sup>™</sup> SoC addresses all 256MB starting at PCI Express<sup>\*</sup> EC base address, but the amount of memory mapped space reserved is defined by the PCD gEfiQuarkNcSocIdTokenSpaceGuid.PcdPciExpressSize.

### **13.1.1 Releasing PCIe Controller from Reset**

Quark SoC holds the PCIe controller in reset following a power on. UEFI firmware is responsible for releasing the PCIe controller from reset. The PCIe controller (D23:F0/F1) will not be visible in PCI configuration space while it is held in reset. The following table shows the sequence (in order) to release the PCIe controller from reset.

The PCIe signal PERST# supplied to the PCIe slots is accessed during this procedure. The CPU interface to the PERST# signal is platform dependent.

**Table 30. PCIe Controller Reset Sequence**

| <b>Step</b> | <b>Register setting</b>         | <b>Description</b>                                                      |
|-------------|---------------------------------|-------------------------------------------------------------------------|
|             | <b>ASSERT PERST#</b>            | PCI Express Reset, asserted low                                         |
| 2           | Msg Port 31h:R36h Bit19=1       | PHY common lane reset                                                   |
|             | Delay (1 microsecond)           |                                                                         |
| 3           | Msg Port 31h:R36h Bit17/Bit20=1 | PHY Sideband interface reset (bit 17)<br>Controller main reset (bit 20) |
| 4           | Delay (80 microseconds)         | Wait for PLL to lock                                                    |
| 5           | Msg Port $31h:R36h$ Bit $18=1$  | Controller Sideband interface reset                                     |
|             | Delay (20 Microseconds)         |                                                                         |
| 6           | <b>DE-ASSERT PERST#</b>         |                                                                         |
|             | Msg Port $31h:R36h$ Bit $16=1$  | Controller Primary interface reset                                      |

### **13.1.2 Bus:Device:Function:Register Offset Translation**

The memory-mapped physical address of a given PCI Express\* configuration register of a specific bus:device:function can be determined by:

PCI Express\* Config Space Base Address + (Bus Number x 100000h) + (Device Number x 8000h) + (Function Number x 1000h) + Register Offset

### **13.1.3 Register Access Using Capabilities List**

PCI Express\* configuration registers are defined as a set of capability structures that are linked via Capabilities List pointers. It is recommended that firmware follows the pointers of the Capabilities List when accessing configuration registers of individual capability structures, so that the code will be reusable without change in the case where the offset of the capability structures are changed in future chipsets. Here are the guidelines of accessing standard PCI Express\* configuration registers:

- 1. Locate the starting address of the configuration space section for a given Bus:Device:Function.
- 2. Locate the first Capabilities List pointer at offset 34h, or use offset 100h as the location of the first structure in PCI Express\* extended configuration space, and follow the linked pointers until the desired capability structure is found by a matching Capability ID and thus the base address of the capability structure is determined.
- 3. Add the register offset into the capability structure to the base address found above to read/write the register.

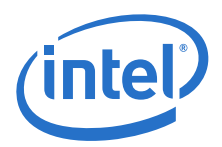

[Section 14.0](#page-85-0) includes the sample code of register access using Capabilities List pointers.

## **13.1.4 Device/Port Type Field of PCI Express\* Devices**

PCI Express\* Specification v2.0 states that extended configuration space capabilities may be implemented on a legacy endpoint, however, those capabilities may be ignored by software.

However, to ensure an important requirement by the same specification, that configuration of advanced features (for example, virtual channel, ASPM, etc) must be consistent between both ends of a PCI Express\* link, Intel currently recommends that software should not differentiate PCI Express\* Endpoint devices vs. legacy PCI Express\* Endpoint devices when it performs configuration for a link.

Device/Port Type field can and should be checked/used when there is a need. (i.e. when software needs to access a register file that only applies to a root port but not to an endpoint device).

### **13.1.5 Initialize "Slot Implemented" for Root Ports**

Firmware must initialize the "Slot Implemented" bit of the PCI Express\* Capabilities Register at offset 02h in the PCI Express\* Capability Structure of each available and enabled root port based on the platform implementation. Setting this bit to 1 will indicate that the PCI Express\* link associated with this port is connected to a slot (as compared to being connected to an integrated device component or being disabled).

### **13.1.6 Initialize "Physical Slot Number" for Root Ports**

Firmware must assign a unique number to the Physical Slot Number field of the Slot Capabilities register at offset 14h of the PCI Express\* Capability structure of each available and enabled downstream root port that implements a slot. This number is not visible to existing legacy operating systems, but will be used by a PCI Express\*-aware OS to identify the root port slots.

### **13.1.7 Initialize "Slot Power Limit" for Root Ports**

Firmware must initialize the Slot Power Limit Value and Slot Power Limit Scale fields of the Slot Capabilities register structure of the root ports (D23:F0/F1:R54h[16:7]) so that cards or modules attached to the root ports will operate properly within the given limit of power consumption. This initialization should take place before the downstream device is enabled. [Table 13](#page-25-0) includes the recommended values for this register.

When either the Slot Power Limit Value or Slot Power Limit Scale field is written by software, the root port will send a Set\_Slot\_Power\_Limit message to the downstream device, which will capture this information in the Captured Slot Power Limit Value and Captured Slot Power Limit Scale fields of its Device Capabilities register. This ensures that it does not exceed the imposed limit of slot power consumption.

The slot power consumption and allocation is platform specific. The guidelines are given in [Table 31](#page-71-0) based on the PCI Express\* Card Electromechanical (CEM) Spec.

#### <span id="page-71-0"></span>**Table 31. Root Port Slot Power Consumption Guidelines**

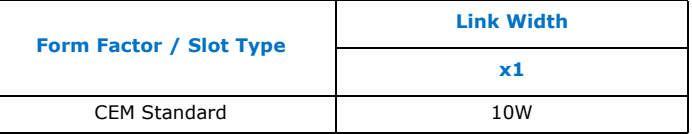
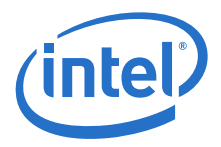

# **13.1.8 Port Configuration Registers**

There are several registers located in PCI configuration space for each root port that control the behavior and configuration of the port. The sub-sections in this chapter will refer to these registers for firmware programming information.

#### **Table 32. D23:F0/F1:RD8h: MPC – Miscellaneous Port Configuration**

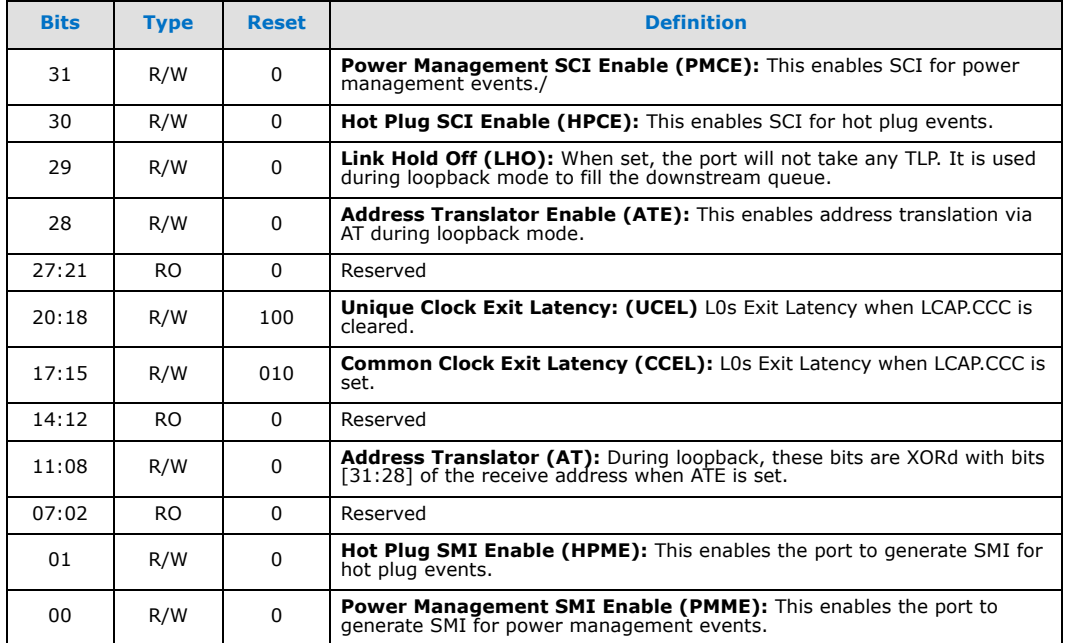

#### **Table 33. D23:F0/F1:RDCh: SMSCS – SMI / SCI Status**

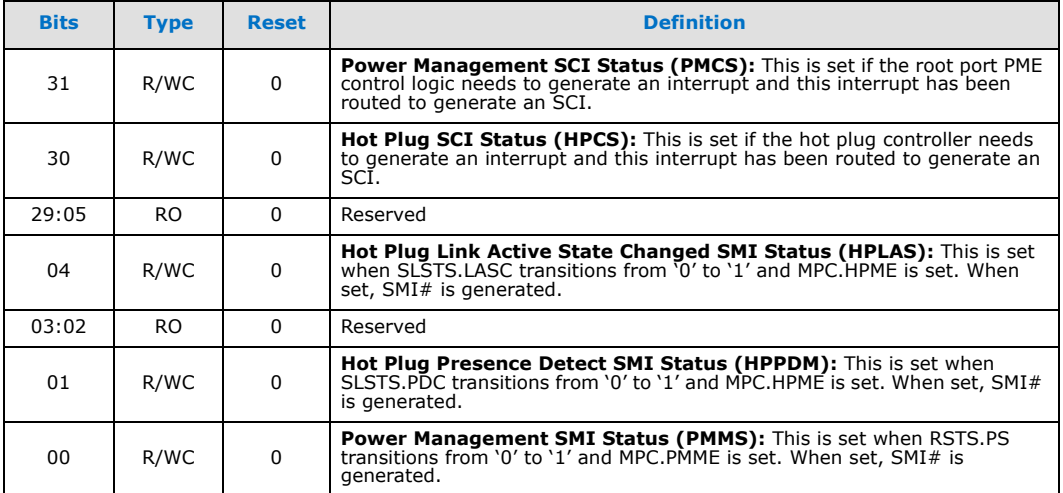

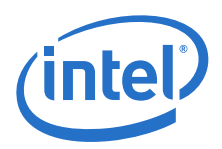

## **13.1.9 SCI/SMI Generation**

To support power management events on non-PCI Express\* aware operating systems, PM events can be routed to generate SCI. To generate SCI, MPC.PMCE must be set. When set, a power management event will cause SMSCS.PMCS to be set.

Additionally, firmware workarounds for power management can be supported by setting MPC.PMME. When this bit is set, power management events will set SMSCS.PMMS, and SMI  $#$  will be generated. This bit will be set regardless of whether interrupts or SCI is enabled. The SMI# may occur concurrently with an interrupt or SCI.

# <span id="page-73-0"></span>**13.2 RCRB (Root Complex Register Block)**

As part of a PCI Express\* Root Complex, the Quark SoC implements one RCRB which consists of a memory-mapped configuration register space region. This RCRB contains registers including PCI Express\* extended capabilities and other implementation specific registers that apply to the Root Complex.

It should be noted that RCRB space is separate from the standard PCI Express\* extended configuration space which employs a Bus:Device:Function number based indexing scheme.

It is assumed that the reader is familiar with PCI Express\* specifications and related terminology (such as Root Complex, ASPM, Virtual Channel, etc).

# <span id="page-73-1"></span>**13.3 Root Complex Topology Programming**

The topology of PCI Express\* Root Complex, i.e., the way Root Complex internal elements (RCRBs, root ports, internal devices) are inter-connected, is specific to each chipset implementation. Each element can be identified by a Component ID and a Port Number.

For PCI Express\*-aware software (OS/Driver) to discover and comprehend this topology, Root Complex Topology Capability Structure registers in the configuration space are used. Most of these register fields are Read-Only and are automatically set up by the hardware. However, some fields must be programmed by firmware to complete the topology information. As a reminder, these fields are write-once-readonly, and should be programmed on both cold boot and S3 resume paths.

It should be noted that if the topology is changed, the Link Valid field (Read-Only) for the affected link(s) will return a value of 0 to indicate that the link is invalid (not present).

Recommended values for the root complex topology configuration are specified in [Table 13.](#page-25-0)

# <span id="page-73-2"></span>**13.4 PCI Express\* Active State Power Management (ASPM)**

The PCI Express\* root ports in the Quark SoC support the L0s and L1 power management states. This section describes how firmware should enable L0s and L1 entry for an Endpoint attached to a root port.

## **13.4.1 Root Port L0s Exit Latency Initialization by Firmware**

The Quark SoC allows firmware to program the L0s exit latency value which will be reported to software via the Link Capabilities register of each root port. The "Unique Clock Exit Latency" and "Common Clock Exit Latency" fields of the Misc Port

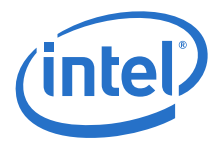

Configuration register (D23:F0/F1:RD8h) of a root port, once programmed by firmware, will be "mirrored" in the EL0 field of Link Capabilities register of the port based on the value of the Common Clock Configuration bit in that register, and later used by firmware or OS/driver software in the calculation of total exit latency for an Endpoint.

It is recommended that firmware keep the default L0s exit latency values unless required to change them by future versions of this document or its updates.

## **13.4.2 Calculation of Total L-State Exit Latency**

Prior to enabling L-state entry, firmware must calculate the total exit latency along the entire path to make sure that the total exit latency is within the tolerance of the Endpoint device in order to ensure the functionality and performance of the device. The exit latency of a path is the maximum of the exit latencies of the links along the path. For example: An endpoint is connected to a root port. The exit latency of the endpoint is 4-8  $\mu$ s, while the exit latency of the root port is 2-4  $\mu$ s. The exit latency of the path is 4-8 µs (use 8 µs to be safe), as the endpoint has longer exit latency than the root port.

#### **Figure 6. ASPM Calculation Diagram**

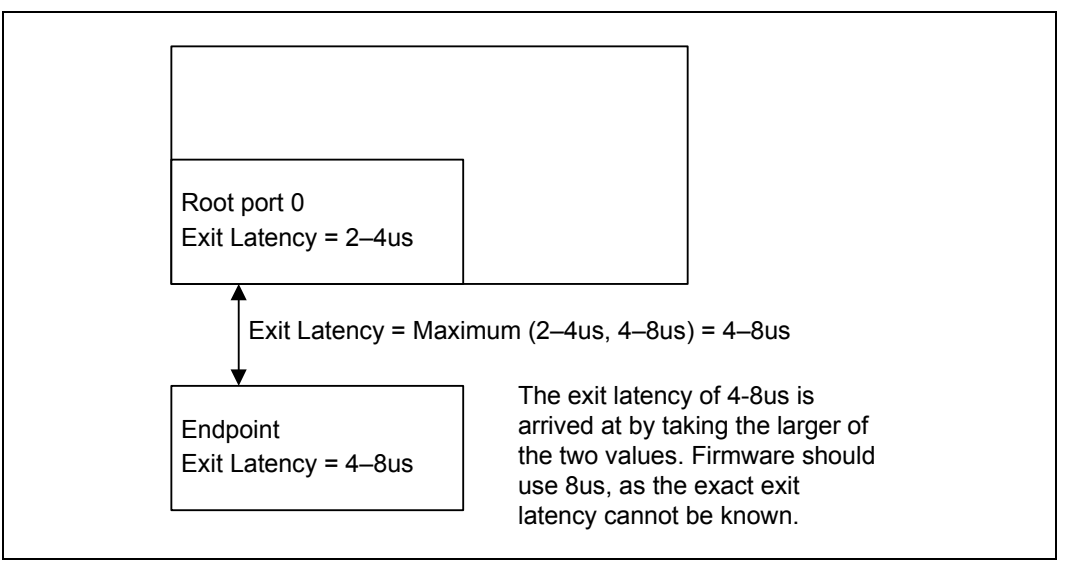

### **13.4.3 Firmware Software Flow for Enabling ASPM**

Active state power management can only be enabled on an endpoint link if the exit latency of the link is less than the acceptable exit latency of the endpoint. So, if ASPM is to be enabled for an endpoint connected directly to a root port, the exit latency of the endpoint/root port link (the larger exit latency of the two) must be less than the acceptable exit latency of the endpoint. Firmware can obtain the exit latencies by reading bits 14:12 (L0s) and 17:15 (L1) of the Link Capabilities register in the PCI Express\* Capabilities structure. The acceptable exit latencies can be obtained by reading 8:6 (L0s) and 11:9 (L1) of the Device Capabilities register in the PCI Express\* Capabilities structure. Please see the PCI Express\* specification for details on these registers.

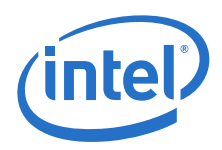

# **13.4.4 ASPM vs. Isochrony**

If isochronous service is enabled for a device, then the ASPM enabling for links along the isoch path becomes dependent on the isoch device involved. In general, this is a device specific topic, i.e. the software agent enabling isoch should comprehend the isoch latency requirements for the specific device. If the OS enables isoch, then it negotiates that with the driver. If firmware enables isoch, then firmware has to ensure that the path to the device is configured correctly. That is why isoch can only be enabled in firmware for a *known* device.

# <span id="page-75-0"></span>**13.5 Root Port Error Reporting**

The PCI Express\* specification defined "Advanced Error Reporting" is not supported by the Quark SoC.

### **13.5.1 SERR# Generation**

SERR# may be generated via two paths – through PCI mechanisms involving bits in the PCI header, or through PCI Express\* mechanisms involving bits in the AER-alike structure. These errors are put together to signal SERR# to the platform. The PCI Express\* methods for calculating SERR# do not set PSTS.SSE.

For the PCI Express\*-based SERRs, the corresponding error enable bits in the AER-alike structure registers for Correctable Error, Uncorrectable-Fatal Error and Uncorrectable-Non-Fatal Error are all disabled by default after reset, so such errors will not be able to generate SERR#. To enable SERR# generation by such errors at root ports, software must program the following registers to enable individual errors:

- Device Control register of the root port PCI Express\* Capability structure (D23:F0/ F1, Reg 48h[2:0]).
- Root Control register of the root port PCI Express\* Capability structure (D23:F0/F1, Reg 5Ch[2:0]).

Refer to PCI Express\* Spec 1.0a, Section 6.2.5 for this multi-level control of PCI Express\* error signaling.

# **13.6 PCI Firmware Spec 3.0 Support**

PCI Firmware Specification v3.0 expanded the previous version of the spec to include support for the PCI Express\* enhanced configuration mechanism, among other things. Firmware must be compliant with this spec in order to support PCI Express\*-aware operating systems and PCI Express\*-aware option ROMs.

Please refer to the latest specification at PCI SIG's website at [w](www.pcisig.org)[ww.pcisig.org.](http://www.pcisig.org.)

# <span id="page-75-1"></span>**13.7 ACPI Table and Methods for PCI Express\* Support**

### **13.7.1 MCFG Table**

MCFG is an ACPI table that is used by platform firmware to communicate the enhanced configuration space mechanism's memory mapped base address for a PCI Express\* platform. The format of MCFG table is shown in [Table 34](#page-77-0) and the format of the Configuration Space Base Address Allocation Structure is shown in [Table 35.](#page-77-1) Note that since the system only contains a single PCI (default) segment, Segment 0 definition is implied and no additional SEG objects are required.

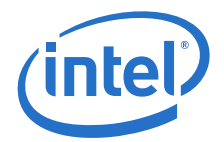

The PCI Segment field denotes the PCI/PCI-X\*/PCI Express\* Segment field corresponding to the base address field in the hierarchy.

The 64-bit base address field provides the physical base address of the memorymapped configuration space associated with the PCI Segment. It is the responsibility of the provider of the table to ensure that the base address reported is consistent with the requirements for the hardware implementation. Utilizing the enhanced configuration access method, the Base Address is aligned on 256 MB boundary with bits 27:0 being '0's.

The Start Bus Number and the End Bus Number fields define the range of buses that can be addressed by the region defined by the Base Address field via the Enhanced Configuration Access mechanism.

- The Start Bus Number field MUST be set to 0, but the End Bus Number must be determined by the PCD gEfiQuarkNcSocIdTokenSpaceGuid.PcdPciExpressSize.
- The End Bus Number field MUST be ((gEfiQuarkNcSocIdTokenSpaceGuid.PcdPciExpressSize / SIZE\_1MB) - 1).

The memory region referenced by the PCIEXBAR register must use a non-conflicting address range.

The address range referenced by the MCFG table must be reserved and reported by firmware as follows:

- A PnP DevNode with Device ID = "PNP0C02" (motherboard resources). This reserved memory region will then be understood by a non-ACPI OS.
- A CRS resource descriptor in the scope of a device with  $\text{HID} = \text{``PNPOCO2''}$  and immediately under \\_SB scope in ACPI namespace. For example:

```
Device (\_SB.EXPL)
{
   Name ( HID, EISAID("PNP0C02"))
                                         //motherboard resources
   Method (CRS , 0)
    {
        // Return the resource descriptor for the
       // memory region referred to by MCFG table
   }
}
```
The memory region(s) referenced by the MCFG table must **not** be reported via the E820h table.

The memory region referenced by the EC register must use a non-conflicting address range. The address range must be reserved and reported using the ACPI \_CRS objects.

The table signature 'MCFG' is a reserved keyword. Based on the signature and table revision, the OS can then interpret the implementation-specific data within the table. The Table Revision for revision 1.0 of the MCFG table is set to 1.

This table must not include the memory mapped configuration base addresses for hot pluggable PCI segments. Such segments must be described by using the MCBA method in the corresponding ACPI name space object.

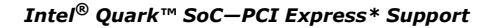

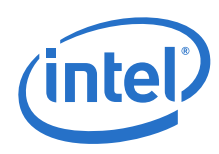

### <span id="page-77-0"></span>**Table 34. MCFG Table Layout**

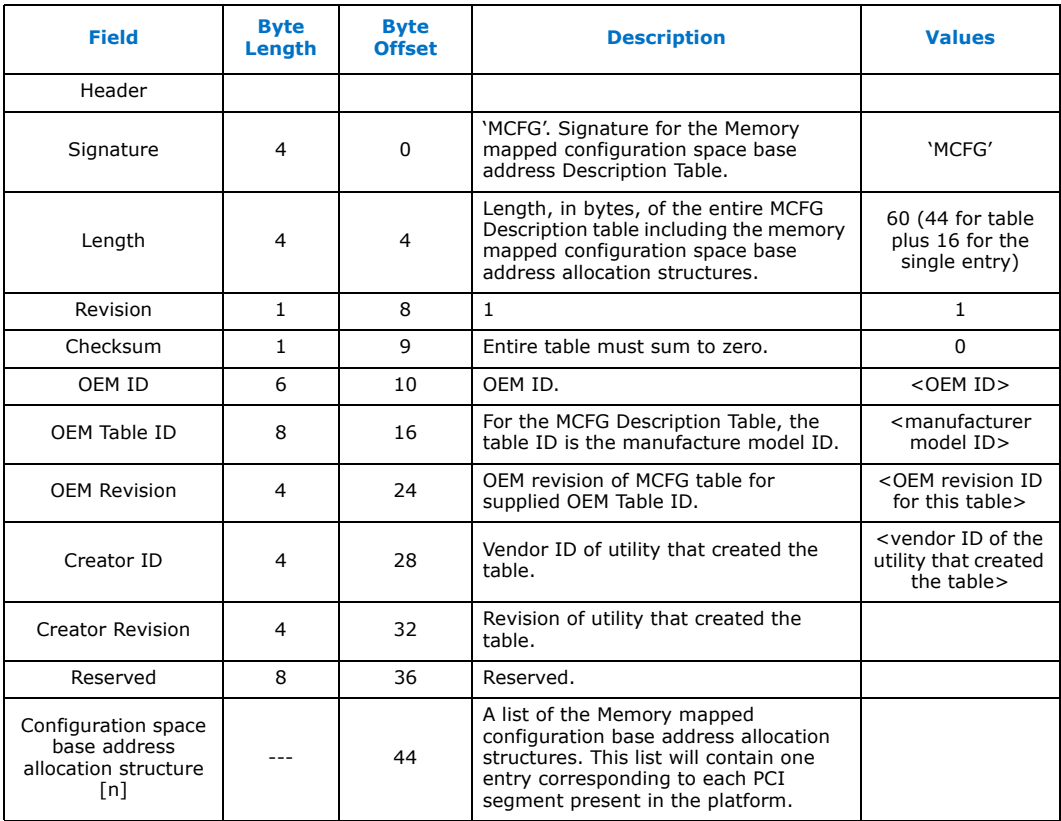

### <span id="page-77-1"></span>**Table 35. Configuration Space Base Address Allocation Structure**

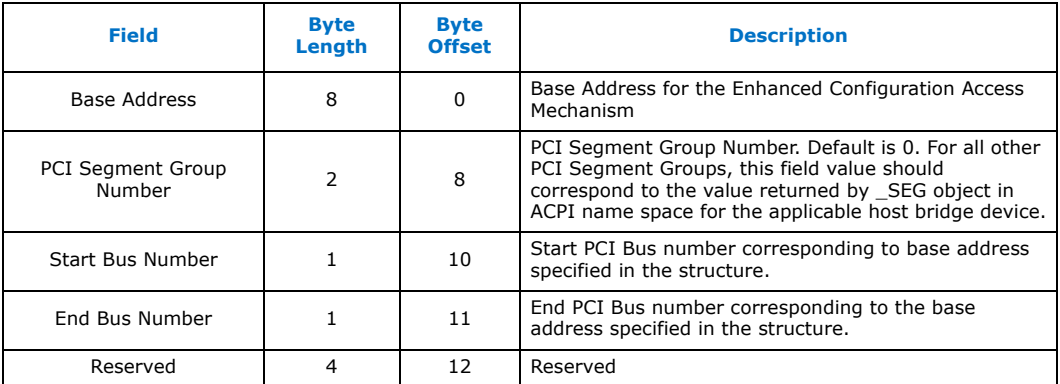

Notes regarding [Table 35](#page-77-1):

- The PCI Segment field denotes the PCI/PCI-X\*/PCI Express\* Segment field corresponding to the base address field in the hierarchy. Since the system only contains a single (default) segment, namely, segment 0, no corresponding \_SEG object is required.
- The base address field provides the 64-bit physical base address of the memorymapped configuration space associated with the PCI Segment. It is the

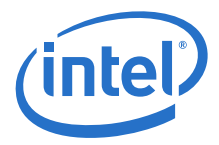

responsibility of the provider of the table to ensure that the base address reported is consistent with the requirements for the hardware implementation. Utilizing the enhanced configuration access method, the Base Address is aligned on 256 MB boundary with bits 27:0 being '0's.

• The Start Bus Number and the End Bus Number fields define the range of buses that can be addressed by the region defined by the Base Address field via the Enhanced Configuration Access mechanism. The Start Bus Number field MUST be set to 0, but the End Bus Number must be determined by the PCD gEfiQuarkNcSocIdTokenSpaceGuid.PcdPciExpressSize. End Bus Number field MUST be ((gEfiQuarkNcSocIdTokenSpaceGuid.PcdPciExpressSize / SIZE\_1MB) - 1).

## **13.7.2 \_HID and CID for PCI Host Bridge**

Currently, Plug-and play ID (PNP ID) of PNP0A03 is used to indicate host-PCI bridge devices in ACPI name space. This PNP ID is used to describe both PCI/PCI-X\* hierarchies.

A new PNP ID of PNP0A08 is defined to indicate PCI Express\* as well as PCI-X\* Mode2 host bridges to the operating system. The unique ID for these host bridges will allow the host to distinguish a PCI Express\*, PCI-X\* Mode2 hierarchy in a mixed host-bridge environment and also allow the OS to tune the driver loading process to the capabilities of the underlying I/O hierarchy.

To maintain compatibility with older operating systems that do not recognize the new PNP ID, when PNP0A08 is used to describe a device in the namespace, it is also required to include PNP0A03 as the compatible ID (\_CID).

Here is an example ASL code with PNP0A08 usage:

Device(PCI0) // Root PCI Bus { Name(\_HID, EISAID("PNP0A08")) // Indicates PCI Express host bridge // hierarchy Name( CID, EISAID("PNP0A03")) // For legacy OS that doesn't understand // the new HID . . . } // end PCI0 scope

# **13.7.3 \_OSC() Method**

Per the PCI Firmware Spec v3.0, the  $\overline{O}$ OSC() ACPI control method is optional for Intel<sup>®</sup> Quark™ SoC-based platforms. It provides a two-way handshake mechanism for OS and firmware to advertise/exchange ACPI/PCI Express\* support capabilities, so that smooth hand-over of control of certain capabilities can occur between firmware and OS.

The \_OSC() method is located under devices whose capabilities can be supported either by firmware or by a PCI Express\*-aware OS with built-in native support. For a PCI/PCI-X\*/PCI Express\* hierarchy, \_OSC could be implemented under the host-bridge device or a P2P bridge device. For a PCI Express\* hierarchy, \_OSC method could be implemented under a host bridge device or a P2P bridge device corresponding to the root port. When present, \_OSC is invoked by OSPM prior to evaluating any other object in the device's scope. This allows the return values from other objects to be predicated on the feature support / capability information conveyed by \_OSC. OSPM may evaluate \_OSC multiple times to indicate changes in OSPM capability, but this may be precluded by specific device requirements. \_OSC enables the platform to configure its ACPI namespace representation and object evaluations to match the capabilities of OSPM. This can allow legacy operating system support for platforms with new features that make use of namespace objects unknown to the legacy operating system. \_OSC provides the capability to transition to native operating system support of new features and capabilities when available through dynamic namespace reconfiguration.

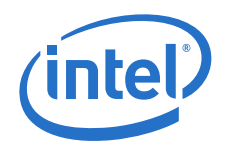

Firmware is allowed to return the capabilities bit(s) cleared when the Query Support flag is True, indicating that firmware is not ready to give up control of certain features. Firmware can also issue a **Notify** (device, 08h) to inform OSPM to re-evaluate \_OSC when the availability of feature control changes.

In general, platforms should support both OSPM taking and relinquishing control of specific feature support via multiple invocations of \_OSC but the required behavior may vary on a per device basis.

#### Arguments:

Arg0 (Buffer): UID Arg1 (DWORD): Revision ID Arg2 (BYTE): Query Support Flag Arg3 (DWORD): Count Arg4 (BUFFER): Capabilities DWORDs

#### UUID:

Universal Unique Identifier (16 Byte Buffer) defined as **33db4d5b-1ff7401c-96577441-c03dd766**

Revision ID:

Capabilities DWORDs format revision. This revision is specific to the UUID.

Query Support Flag:

Uses Boolean logic. If True, the \_OSC invocation is a query by OSPM and in this case for each bit set in Capabilities DWORDs, \_OSC returns bits set for those capabilities for which OSPM may take control and bits cleared for those capabilities for which OSPM may not take control. If False, the \_OSC invocation is not a query and any bits set in Capabilities DWORDs indicate capabilities for which OSPM will take control of once \_OSC returns.

Count:

Number of capabilities DWORDs passed in Arg3

Capabilities DWORDs:

Buffer containing the number of DWORDs indicated by Count. The bits in each DWORD convey to the platform the capabilities and features supported by OSPM. Successive revisions of Capabilities DWORDs must be backwards compatible with earlier revisions. Bit ordering cannot be changed. Compatibility DWORDs are device specific and as such are described under specific device definitions. See ACPI Spec section 10, "ACPI-Specific Device Objects" for any \_OSC definitions for ACPI devices. Capabilities DWORDs format and behavior rules may also be specified by OEMs and IHVs for custom devices and other interface or device governing bodies for example, the PCI SIG.

#### **Table 36. Capabilities DWORD1 Definition (Sheet 1 of 2)**

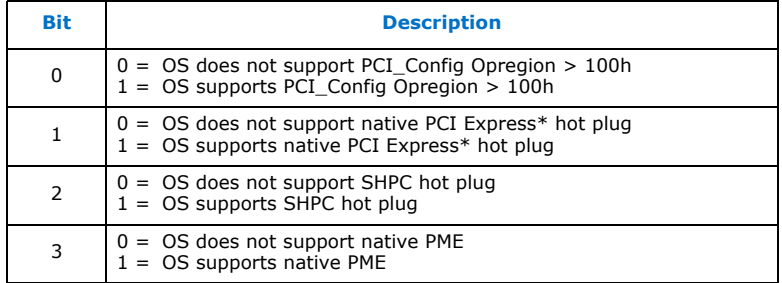

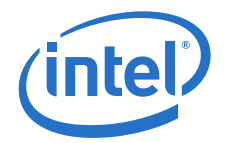

#### **Table 36. Capabilities DWORD1 Definition (Sheet 2 of 2)**

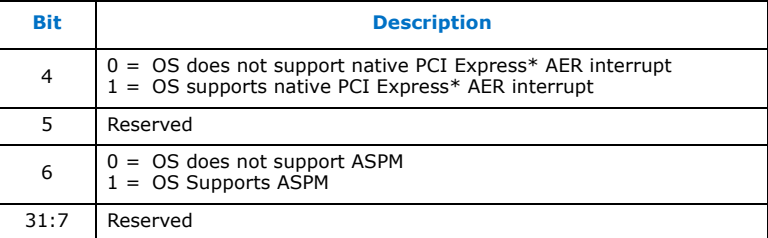

#### **Result Code:**

{

**Capabilities DWORDs (Buffer)** – The platform acknowledges the Capabilities DWORDs by returning a buffer of DWORDs of the same length. Set bits indicate acknowledgement and cleared bits indicate that the platform does not support the capability.

The basic scenario of using \_OSC() is:

- Firmware provides \_OSC() under a device in the ACPI name space as needed.
- OS detects the presence of \_OSC() during ACPI initialization, and calls \_OSC() with its current capabilities.
- Firmware examines the OS capabilities, and returns the capabilities (appropriately masked) indicating the capabilities that are handed over to exclusive OS control.

Below is an ASL code example of using \_OSC() method:

```
Scope() SB)Method (_INI) {…}
   Device(PCI0) { \frac{1}{2} // PCI Root Bus
       Name (ADR,0)
       Method (OSC, 5)
       {
           Store (Arg3, Local0) <br>
Multiply (Local0, 4, Local1) // Local1 = Size of
           Multiply (Local0, 4, Local1)
                                               // buffer in bytes<br>// Create a buffer of
           Name (BUF1, Buffer (Local1){}))
                                               // the right size
           Store (Arg4, BUF1) // Copy input Arg4 into
                                               // local buffer
            Store (0, Local1) \frac{1}{2} \frac{1}{2} Local1 = Cap. Dword #
                                               // (0,1,2…)
           Store (0, Local2) \frac{1}{2} Local2=ByteIndex into
                                               // Arg4 buffer (0,4,8,…)
           While (Local0)
            {
               Multiply (Local1, 4, Local2) // Local2 = ByteIndex 
                                               // into Arg4 buffer
               CreateDWordField (BUF1, Local2, CAPB) 
                                              // CAPB is the next Dword
               If (Arg2) // Query Flag = True
                {
                   // Examine bits in CAPB and process it ...
                   If (LEqual(Local1, 0)) \sqrt{I} If the 1<sup>st</sup> Cap
                                               // Dword
                    {
                       And (CAPB, 0xfffffffc) 
                                               // Clear bits in Cap. DWORD as 
                                               // appropriate
                   }
               }
```
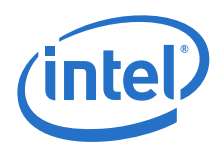

```
Else // Query Flag = False
                \left\{ \right.// Examine bits in CAPB and process it
                 }
                Increment (Local1)// Local1 = next DWord #
                Decrement(Local0)// Update loop count
            }
            Return (BUF1)// Return the buffer of Cap DWORDs.
        } // end _OSC
    } // end PCI0
\frac{1}{2} // end scope SB
```
# <span id="page-81-0"></span>**13.8 PCI Express\* PME Firmware Support**

PCI Express\* delivers PME events by way of in-band Transaction Layer PME messages as opposed to the side-band signaling approach used by PCI bus. Additionally, the Root Complex can signal a PME event via an interrupt, allowing software to handle the PME as an interrupt event.

### **13.8.1 Native PME Software Model**

PCI Express\*-aware software can enable a mode where the Root Complex signals PME via an OS native interrupt. When configured for native PME support (which requires that legacy GPE-based PME support be disabled), a Root Port receives the PME Message and sets the PME Status bit in its Root Status register. If software has set the PME Interrupt Enable bit in the Root Control register to 1b, the Root Port then generates an interrupt. The software handler for this interrupt can determine which device sent the PME Message by reading the PME Requester ID field in the Root Status register in a Root Port. It dismisses the interrupt by writing a 1b to the PME Status bit in the Root Status register.

The native PME software model is expected to be used by future PCI Express\*-aware OS-level software, therefore its implementation details are beyond the scope of this document.

## **13.8.2 Legacy PME Software Model**

Legacy operating systems will not understand this in-band message-based, interruptdriven mechanism for signaling PME. In the presence of legacy OS system software, the system power management logic in the Root Complex receives the PME Message and informs system software through an implementation specific mechanism.

The Quark SoC has included logic that allows software implementation of PCI Express\* PME support using existing GPE-based ACPI model in a legacy OS environment.

## **13.8.3 Firmware Enabling of PCI Express\* PME SCI Generation**

The Quark SoC provides an option for software to route PCI Express\* PME events to the ACPI General Purpose Event (GPE0) register for the purpose of generating SCI.

Firmware enables SCI generation by PCI Express\* PME messages on the root port:

- Make sure that PME Interrupt Enable bit of Root Control register of PCI Express\* Capability structure is cleared  $(=0b)$ .
- Program Misc Port Config (MPC) register at PCI configuration space offset D8h as follows:
	- Power Management SCI Enable (PMCE, bit31) = 1b
	- Power Management SMI Enable (PMME, bit0) = 0b

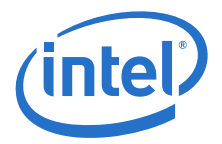

*Note:* For normal PME operation under ACPI OS, PME SMI should be disabled.

• Ensure GPE0 Register (GPE0BLK + 0h), BIT17(PCIE) is 0 (clear it if not zero).

### **13.8.4 Handling PCI Express\* PME SCI Event**

PCI Express\* PME events can be handled using the existing GPE model defined by ACPI spec under ACPI OS environment, where firmware plays an important role.

#### **13.8.4.1 General Mechanism and Sequence**

The PCIE enable and status bits in the GPE0 registers map PCI Express\* PME to an ACPI general purpose event which is signaled by an SCI. ACPI OS and system firmware can handle this event in a co-operative manner as shown in the following sequence. Note that this is an example to illustrate the main control flow. Although Implementations on different systems may vary and may involve more ACPI objects/ methods, the basic control flow described here will still apply.

- Firmware programs the chipset registers properly so that a PCI Express\* PME event will cause the PCIE bits in GPE0 status register to be set to 1. See previous subsection for details.
- Firmware exposes \ PRW object under the root port devices, indicating the wake capability of the device and the bit location of PCIE events in the GPE0 register. (A conceptual ACPI name space tree is shown in the example ASL code at the end of this chapter.)
- Firmware also provides a \\_GPE.\_L11 method in ASL code as the handler for these events.
- Based on its own power management policy and at a time of its own choosing, ACPI OS enables the PCIE enable bits in GPE0 register. It also programs the standard PCI PM register PMCS of each root port to enable PME generation by the port.
- When a PCI Express\* PME event occurs at any one of the root ports or is received from downstream devices, the PCIE status bit(s) in GPE0 register will be set, causing a SCI being generated.
- ACPI OS clears PCIE enable bit(s) in GPE0 register, and then calls the  $\angle$ GPE. L11 control method provided by firmware which handles this event.
- ACPI OS clears the PME Status bit in the standard PCI PM register PMCSR of the port.
- ACPI OS clears PCIE status bit(s), and re-enables PCIE enable bit(s) in the GPE0 register.

#### **13.8.4.2 Firmware GPE Handler for PME Event**

Firmware needs to provide the \\_GPE.\_L11 control method in the ACPI name space as the actual handler for PCI Express\* PME SCI event. Once invoked by ACPI OS, this control method should perform the following:

For each root port:

- 1. Read the Root Status Register (offset 20h of PCI Express\* Capability structure) of the root port. If PME Status bit  $==0$ , go to step 5.
- 2. Clear the PME Status bit by writing a 1b to it.
- 3. Check PME Status bit to see if it is set to 1 again (in case there was another PME event pending). If yes, go back to step 2.
- 4. Clear the PMCS status bit (offset DCh[31]) by writing a 1b to it.

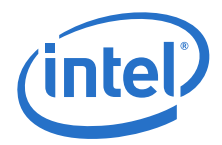

- 5. Perform a "Notify(Device, 02)" to notify OS of the event that occurred at this particular root port location.
- 6. Go to the next root port and repeat steps 1 through 5, until all root ports are done.

## **13.8.5 Transition from Legacy to Native PME Software Model**

As previously mentioned, a PCI Express\*-aware OS will be able to handle PCI Express\* PME events using the native, interrupt-driven PME software model. To enable such OS behavior, firmware must provide a proper \_OSC control method in the ACPI name space for the transition from legacy to native PME software model.

The basic scenario of using OSC() for native PME support transition is:

- Firmware provides \_OSC() under a proper device in the ACPI name space. For the purpose of native PCI Express\* PME support transition, the \_OSC can be placed under the system bus scope, i.e.,  $\angle$ SB. $\angle$ OSC().
- OS detects the presence of this \_OSC() object during ACPI initialization, and calls the  $OSC()$  with its current capabilities.
- In the OSC() method, firmware ASL code does the following:

```
{
   Examine the input argument "OS capabilities";
   If ( "OS supports PCI Express Native PM" flag ==1 )
   {
       Clear the PMCE bit to 0b for all the root ports to route PMEs to native
       interrupt logic by programming D23:F0/F1:RD8h[31] =0b.
    }
   Return the Capabilities with "OS Supports PCI Express Native PME" flag
   unchanged, indicating that UEFI firmware is handing over PCI Express PME 
support to
   exclusive OS control.
}
```
OS examines the value returned by \_OSC() method and sees that "OS Supports PCI Express\* Native PM" flag stays set; therefore it enables the native PME software model.

### **13.8.6 WAKE# Support**

WAKE# is not supported at the PCIe controller level. Instead, PCIe devices wishing to wake the system must have their WAKE# signal routed to a wake event (see [Section 17.5](#page-92-0) for details).

*Note:* The PCIe bus power is not provided by Quark SoC during S3, so PCIe devices must have their own power source for their WAKE# signal.

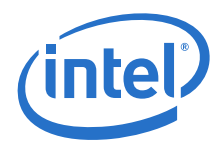

# **13.9 UEFI Firmware Sources**

The following table lists the UEFI firmware sources related to the various sections in this chapter.

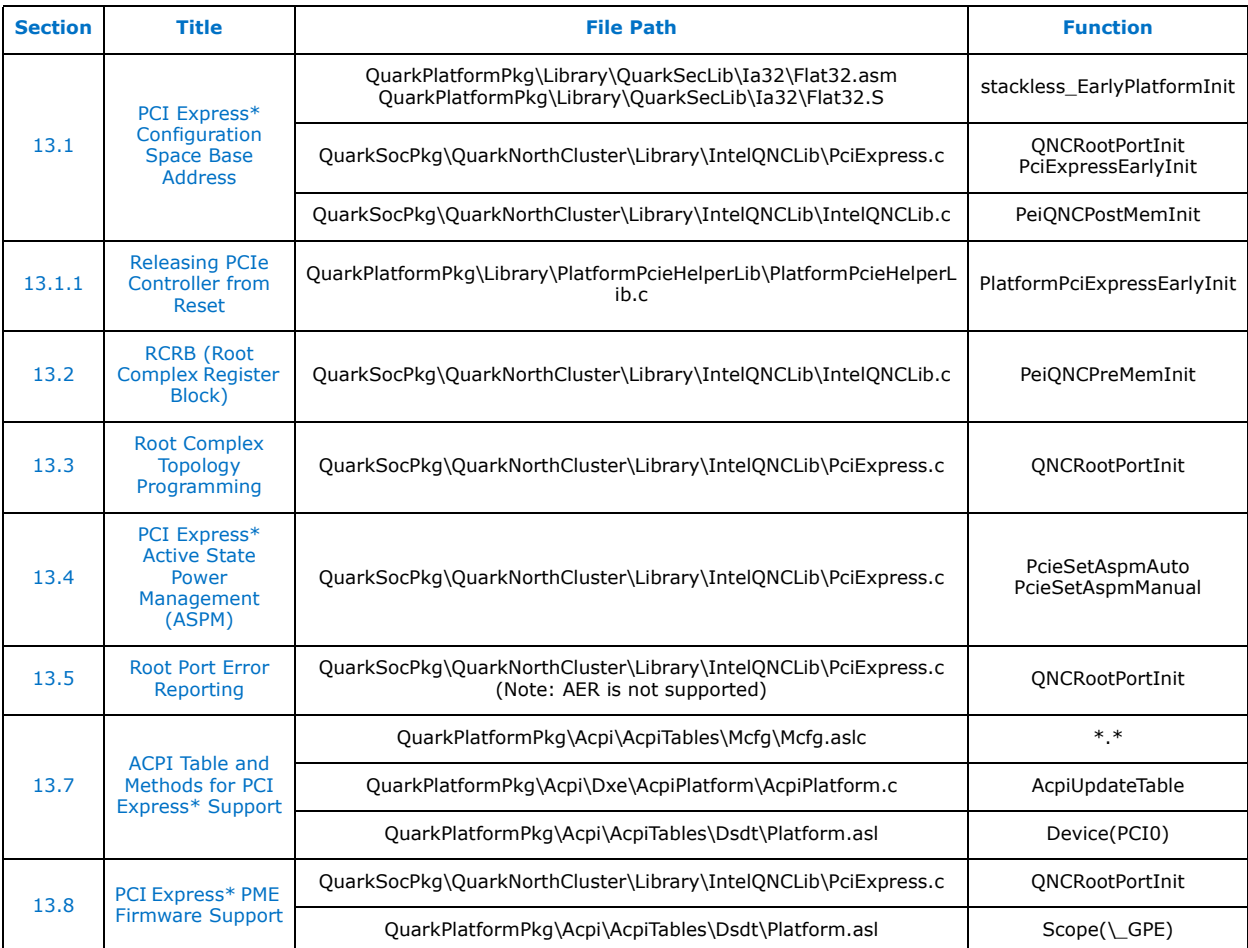

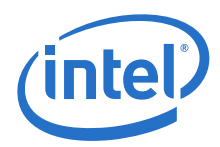

# **14.0 Processor Interface**

# <span id="page-85-1"></span>**14.1 Front Side Bus Interrupt Delivery Mechanism**

The Quark SoC supports the delivery of interrupts to the processor by using one of the two mechanisms:

- 1. Interrupt delivery by using the INTR/NMI pins on the processor, when the IOxAPIC is in Virtual Wire Mode A.
- 2. Interrupt delivery from the IOxAPIC by using the interrupt message delivery mechanism (MSI) when the IOxAPIC is enabled.

## **14.1.1 Configuration of the IOxAPIC**

The only requirement for IOAPIC enabling is to build ACPI tables containing the appropriate IOAPIC entries.

### **14.1.2 Steps Involved in Delivering the Interrupt**

The firmware boot process is as follows:

- 1. Firmware will configure the IOxAPIC for MSI delivery.
- 2. Firmware will build the ACPI APIC tables for the OS.
- 3. Control is passed to the boot strap loader to handle control to the OS.
- 4. OS will switch the interrupt operation from virtual wire mode to symmetric I/O Mode (IOAPIC usage).
- 5. When the OS switches the mode of interrupt delivery to the IOxAPIC the interrupts are delivered using the MSI mechanism.

These are the steps involved in the delivering of an MSI:

- 1. The Quark SoC detects that an interrupt event has happened and sets the IRR bit in the IOAPIC associated with that interrupt
- 2. The Quark SoC automatically flushes all the upstream buffers
- 3. The Quark SoC delivers the interrupt in the form of a 32-bit memory write cycle with a known format for address and data as defined in [Table 37](#page-85-0) and [Table 38](#page-86-0).
- 4. After this 32-bit memory write cycle is received, the write occurs to the Quark SoC.

#### <span id="page-85-0"></span>**Table 37. Interrupt Message Address Format (Sheet 1 of 2)**

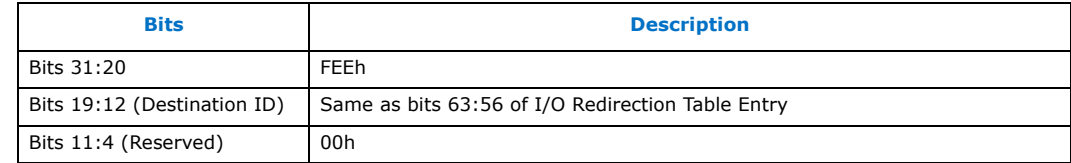

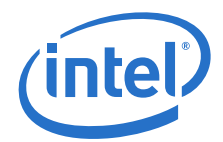

#### **Table 37. Interrupt Message Address Format (Sheet 2 of 2)**

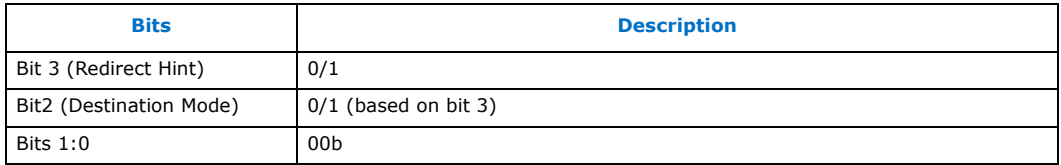

#### <span id="page-86-0"></span>**Table 38. Interrupt Message Data Format**

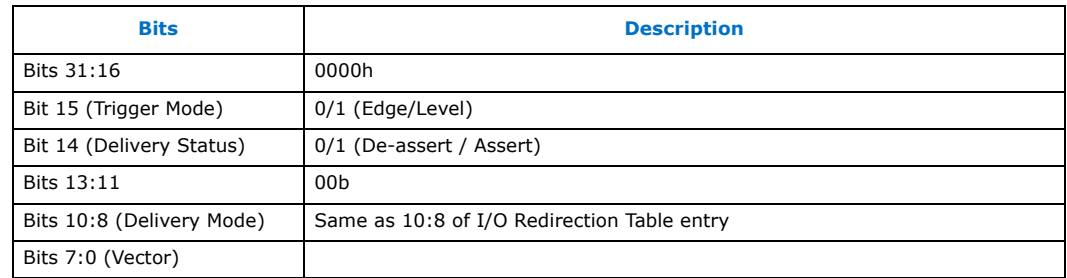

# **14.2 UEFI Firmware Sources**

The following table lists the UEFI firmware sources related to the various sections in this chapter.

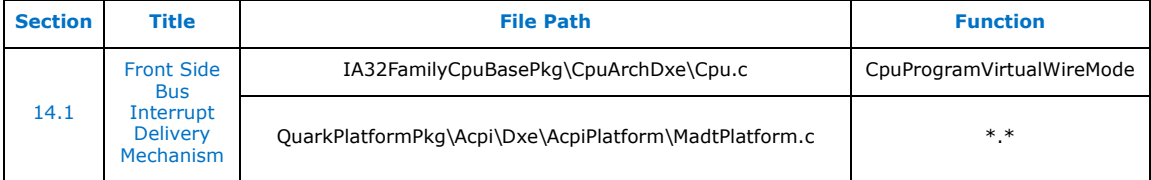

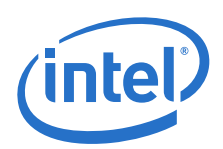

# **15.0 NMI Handling**

# <span id="page-87-0"></span>**15.1 Settings to Generate NMI**

The Quark SoC can receive an NMI from the following sources:

- 1. SERR# assertion if configured in the NMI Status and Control Register (I/O port 61h).
- 2. Quark SoC Legacy Bridge (refer to the [\[Datasheet\]](#page-11-0) for all possible sources of NMI in the Legacy Bridge).

The NMI Enable bit in the RTC index register (I/O port 70h, bit 7) can be used to mask the NMI signal and disable/enable all NMI sources. This is useful before an NMI handler has been installed.

#### **NMI\_EN – NMI Enable Register**

I/O Address: 070h Default Value: Bit[6:0]=undefined; Bit 7=1 Attribute: Write Only

This port is shared with the real-time clock. Do not modify the contents of this register without considering the effects on the state of the other bits.

Besides, I/O Port 74h, when read by software, returns the value last written to RTC index register port 70h[6:0] (Port74h[7] always returns 0).

#### **Table 39. NMI\_EN — NMI Enable Register (Shared with RTC Index Register) (I/O)**

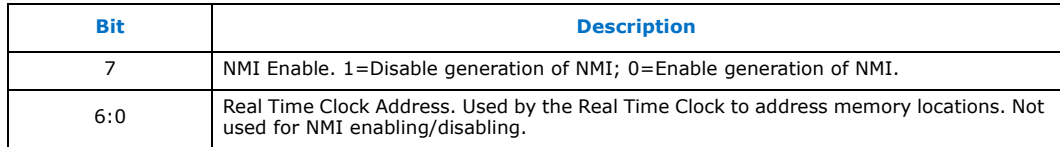

# <span id="page-87-1"></span>**15.2 Steps for Handling NMI**

Firmware should execute the minimum steps described below for handling an NMI in Intel® Quark™ SoC-based systems.

### **15.2.1 Steps for Execution**

- 1. Save the contents of I/O Register CF8h.
- 2. Save the current RTC Index by reading port 74h.
- 3. Disable the NMI generation by writing a "1" to bit 7 in port 70h.
- 4. Clear the PERR# and SERR# status bits in PCI Register Offset 06-07h for all PCI devices in the system supporting generation of their PERR# and/or SERR#.
- 5. Clear the Primary and Secondary PERR# and SERR# status bits in and all root ports (Device 23, Functions 0-1).

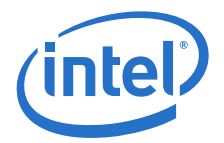

- 6. Clear the NMI source and perform any platform specific handling required:
	- a. Clear SERR# status bit in port 61h.
	- b. Clear NMI sources in Quark SoC Legacy Bridge (refer to the [\[Datasheet\]\)](#page-11-0).
- 7. Restore the RTC Index and NMI Disable bit in port 70h.
- 8. Restore the contents of I/O Register CF8h.
- 9. Exit from the NMI handler.

# **15.3 UEFI Firmware Sources**

The following table lists the UEFI firmware sources related to the various sections in this chapter.

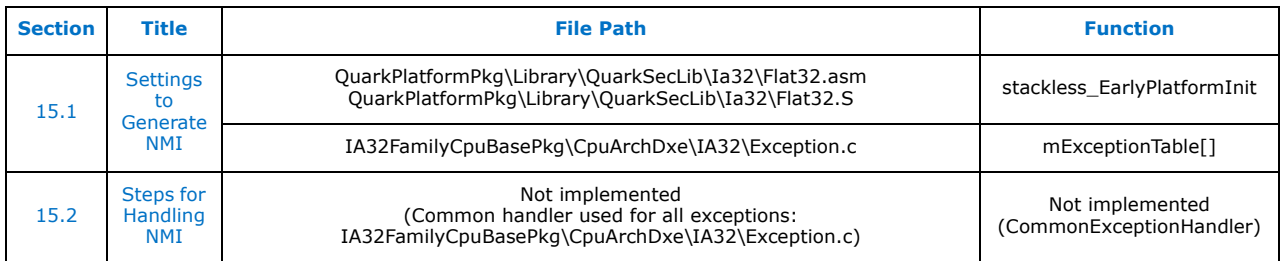

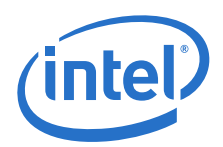

# **16.0 SMI Handling**

The Quark SoC supports several sources of SMI. These include but are not limited to:

- Legacy GPIOs
- General Purpose Events (GPEs)
- Inter Processor Interrupts (IPIs)
- Power Management events

Please refer to the [\[Datasheet\]](#page-11-0) for a full list of all possible sources of SMIs. UEFI firmware must provide support for configuring and handling any source of SMI required (platform specific design).

# <span id="page-89-0"></span>**16.1 SMI on Sleep Enable**

The enable SMI on sleep bit (GPE0BASE  $+$  10h[2]) allows firmware to enable generation of an SMI when the operating system writes to the SLP\_EN. The SMI on sleep status bit (GPE0BASE +  $14h[2]$ ) reflects the source of the SMI as the Sleep SMI.

In the handler for this event, firmware typically initiates workarounds that must be in place before entry into a sleep state. Examples include saving platform specific registers that need to be restored after a WAKE, changing the state of a GPIO, etc.

# <span id="page-89-1"></span>**16.2 Setting the EOS Bit**

Setting the EOS bit (GPE0BASE  $+$  14[31]) will de-assert the SMI# signal and will rearm SMIs. If there is a pending and enabled SMI status bit, the EOS bit will read back as cleared. In this case, a SMI will occur as soon as the resume instruction is executed.

## <span id="page-89-2"></span>**16.3 SMI Status Bits**

The SMI status bits must be cleared by software after the SMI source has been deasserted. It is up to the SMI handler to de-assert the SMI source and clear the status bits. Status bits that are set for SMI sources can be set even if they are not enabled and do not need to be serviced or cleared. SMI Status bits should be qualified with their respective enables before being serviced. If enabled status bits are not cleared, the EOS bit will remain set.

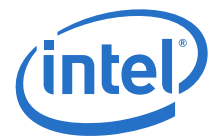

# **16.4 UEFI Firmware Sources**

The following table lists the UEFI firmware sources related to the various sections in this chapter.

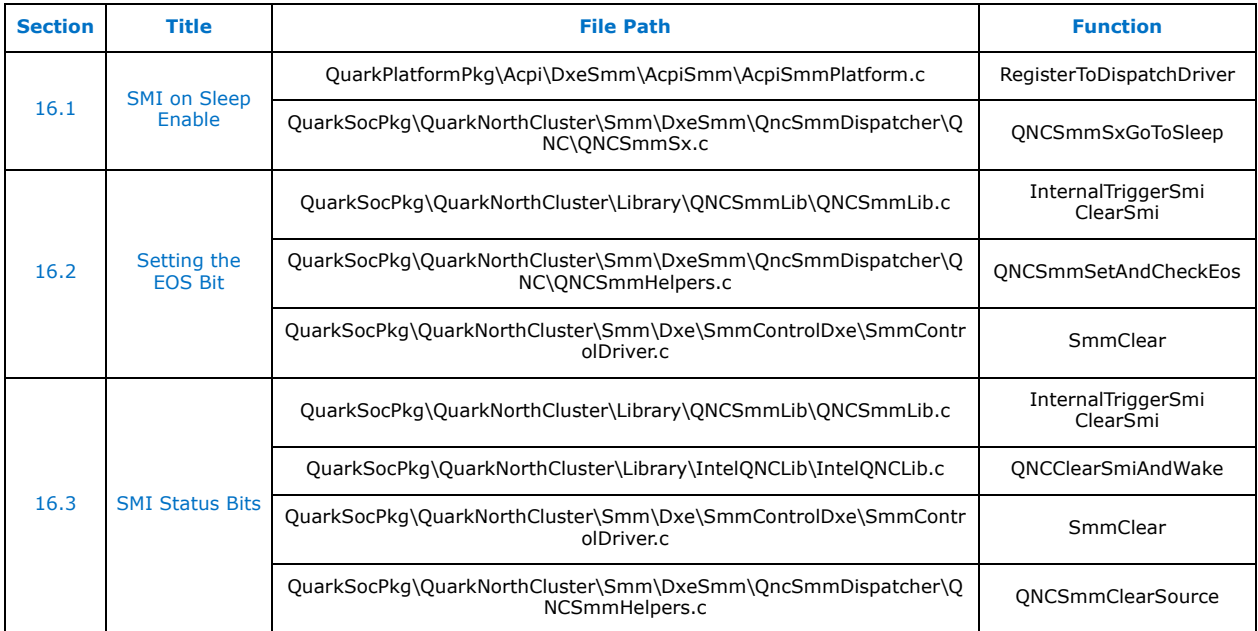

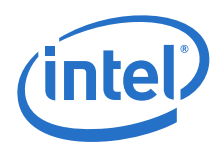

# **17.0 Power Management**

# **17.1 Power Button Override**

The power button override is handled by the Quark SoC.

*Note:* There is no status register to indicate this event.

## <span id="page-91-0"></span>**17.2 Power Failure Considerations**

Firmware can detect a power failure by reading the DRAMI bit (GPE0BASE + 2Ch[0]). This bit could be set by the memory initialization code and is only cleared on a system power failure. So, if the bit is set the system is in the process of warm booting. If clear, the system is recovering from a power failure.

# <span id="page-91-1"></span>**17.3 Processor Throttling**

Quark SoC does not support processor throttling. Only 100% duty cycle is supported.  $(P$  BLK + 0h).

## <span id="page-91-2"></span>**17.4 C States**

The core provides support for C0, C1, and C2.

### **17.4.1 IRQ Break Events for C1 State**

The C1 state is entered when the core executes a Halt (HLT) instruction.

IRQs are used as break events from a C1 state. If IRQs as break events must be disabled, firmware should do so using the 8259 mask registers prior to entering the C1 state. Firmware must also ensure that the mask register is enabled for the desired break events.

### **17.4.2 C2 State Support**

C2 state support is available within the CPU. The C2 state is entered via reading the P\_LVL2 register (P\_BLK + 4h).

## **17.4.3 Cx State Support Reporting for ACPI OS**

ACPI capable operating systems can support the C2 state by using the \_CST control method implemented by system firmware. The example given below in [Figure 7](#page-92-1) assumes P\_BLK address of 410h.

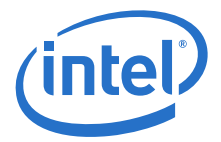

#### <span id="page-92-1"></span>**Figure 7. Cx State Support Reporting Through \_CST Control Method**

```
Processor (
   \_SB.CPU), //Processor Name<br>1, //ACPI Processor
                    1, //ACPI Processor number
   0x410,, //PBlk system IO address
   6 ) //PBlkLen
   {
  Method (CST, 0)
   {
      Return ( Package () {
         3,
         Package() {ResourceTemplate() {Register(FFixedHW, 0 0 0)}, 1,
   1, 1000},
         Package() {ResourceTemplate() {Register(SystemIO, 8, 0,
   0x414), 2, 1, 500},
      })
}
```
## **17.4.4 Break Events**

Break events cause the Quark SoC to transition from C2 back to C0, following the entry steps in reverse order. The break events for exiting from C2 state are:

- Any unmasked interrupt going active
- Any internal event that causes an NMI or SMI#
- Any internal event that causes INIT $#$  to go active
- A pending CPU break event, indicated by PBE#.

# <span id="page-92-0"></span>**17.5 Wake Events**

The following events are capable of generating a wakeup from S4/S5:

• POWER/RESET BUTTON:

*Note:* There is no status register to indicate this wake event.

The following events are capable of generating a wakeup from a suspend state (S3):

• POWER/RESET BUTTON:

*Note:* There is no status register to indicate this wake event.

- RTC ALARM: (RTC Enable at PM1BLK + 02h[10])
- PCI Express\* Devices: (PCI Express\* enable at GPE0BASE + 04h[17]). These are PCIe devices behind the PCIe Root Ports 0/1.
- Legacy (resume well) GPIO: (GPIO enable at GPE0BASE + 04h[14] to globally enable GPIO wake)
- External General Purpose Event: (EGPE enable at GPE0BASE + 04h[13] to globally enable EGPE wake)

UEFI firmware must configure/handle any of the above wake event required in the platform (platform design dependent). Please refer to the [\[Datasheet\]](#page-11-0) for details of the above registers.

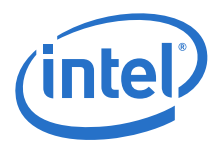

# **17.6 UEFI Firmware Sources**

The following table lists the UEFI firmware sources related to the various sections in this chapter.

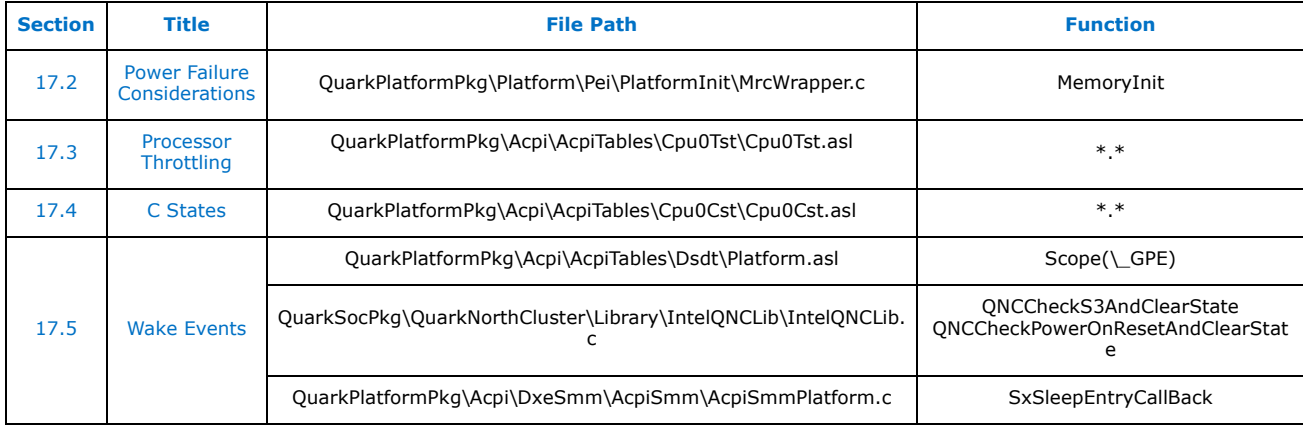

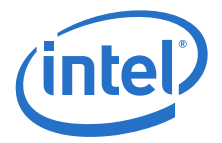

# **18.0 Suspend Handler Considerations**

## <span id="page-94-1"></span>**18.1 Power-On Suspend Handling Preparation**

Suspend handling preparation occurs during initial system boot (that is, for EDKII boot modes BOOT\_WITH\_FULL\_CONFIGURATION and BOOT\_WITH\_MINIMAL\_CONFIGURATION) and is performed by the AcpiSmmPlatform.efi driver, as well as miscellaneous chipset drivers using the S3BootScriptLib library to save register setting they wish to be restored during S3 Resume.

# <span id="page-94-2"></span>**18.2 S3 Entry Steps**

- 1. The ACPI operating system performs the steps "Transitioning from the Working to the Sleeping State" in the ACPI Specification ([Table 3](#page-11-1)).
- 2. Step 1 above results in an SMI been generated and a generic QuarkSocPkg routine QNCSmmCoreDispatcher being entered.
- 3. QNCSmmCoreDispatcher determines a Sleep SMI has occurred and passes control to the registered platform sleep handler SxSleepEntryCallBack.
- 4. SxSleepEntryCallBack will:
	- a. Will save current runtime state of specific chipset registers so that they can be restored on resume (SaveRuntimeScriptTable).
	- b. Enable wake events, see [Section 17.5](#page-92-0).
	- c. Assert PCI Express\* signal PERST# to put PCIe cards into reset.
- 5. Control will return to QNCSmmCoreDispatcher which will Initiate Sleep States via SLP\_EN Bit (QNCSmmSxGoToSleep, see [Section 18.2.1\)](#page-94-0).

### <span id="page-94-0"></span>**18.2.1 Initiating Sleep States via SLP\_EN Bit**

Before the software sets SLP\_EN bit in PM1\_CNT register (PM1\_BLK+04h[13]), interrupts must be masked and bus master activity must be disabled.

In an ACPI OS environment, the operating system is expected to ensure that this requirement is met.

If firmware sets the SLP\_EN bit, it becomes the responsibility of firmware to ensure that the above requirement is met.

# <span id="page-94-3"></span>**18.3 S3 Resume Steps**

Firmware executes the following generic steps when resuming a system from S3 state (Suspend to RAM).

On a resume from S3 state the Quark SoC starts executing from the reset vector location of FFFF\_FFF0h.

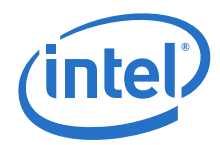

- 1. Re-program all chipset-specific base address registers, as described in [Table 11](#page-23-1) and [Table 12.](#page-23-0)
- 2. Verify the system is waking (PM1\_BLK + 00h[15]) and that the system is resuming from S3 state by looking at the SLP\_TYP bit field (PM1\_BLK + 04h[12:10]). If the system is not resuming from S3 state do not execute any of the steps below.
- 3. The system firmware will execute the steps for getting the memory functional in the platform and continue with the rest of the steps required for a system-wide resume.
- 4. Restore the Quark SoC configuration:
	- a. Any SOC configuration perform by Intel<sup>®</sup> Quark™ SoC PEI stage drivers.
	- b. Relocate the SMM base address to the SMM base that is being used in the system.
	- c. Initialize the cache. This will involve the restore of the MTRR registers in the Quark SoC.
- <span id="page-95-0"></span>5. Restore Chipset registers saved using s3BootScriptLib and SaveRuntimeScriptTable.
- 6. If the system is resuming back to an ACPI OS the control can be passed to the ACPI OS waking vector at this step. An ACPI OS may reassign the PCI registers to some other value than what the firmware assigned in step [5.](#page-95-0) Step [5](#page-95-0) is required as a safety step where the PCI devices have a default Base address register value assigned if a problem arises.

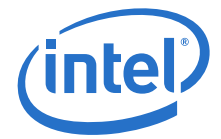

# **18.4 UEFI Firmware Sources**

The following table lists the UEFI firmware sources related to the various sections in this chapter.

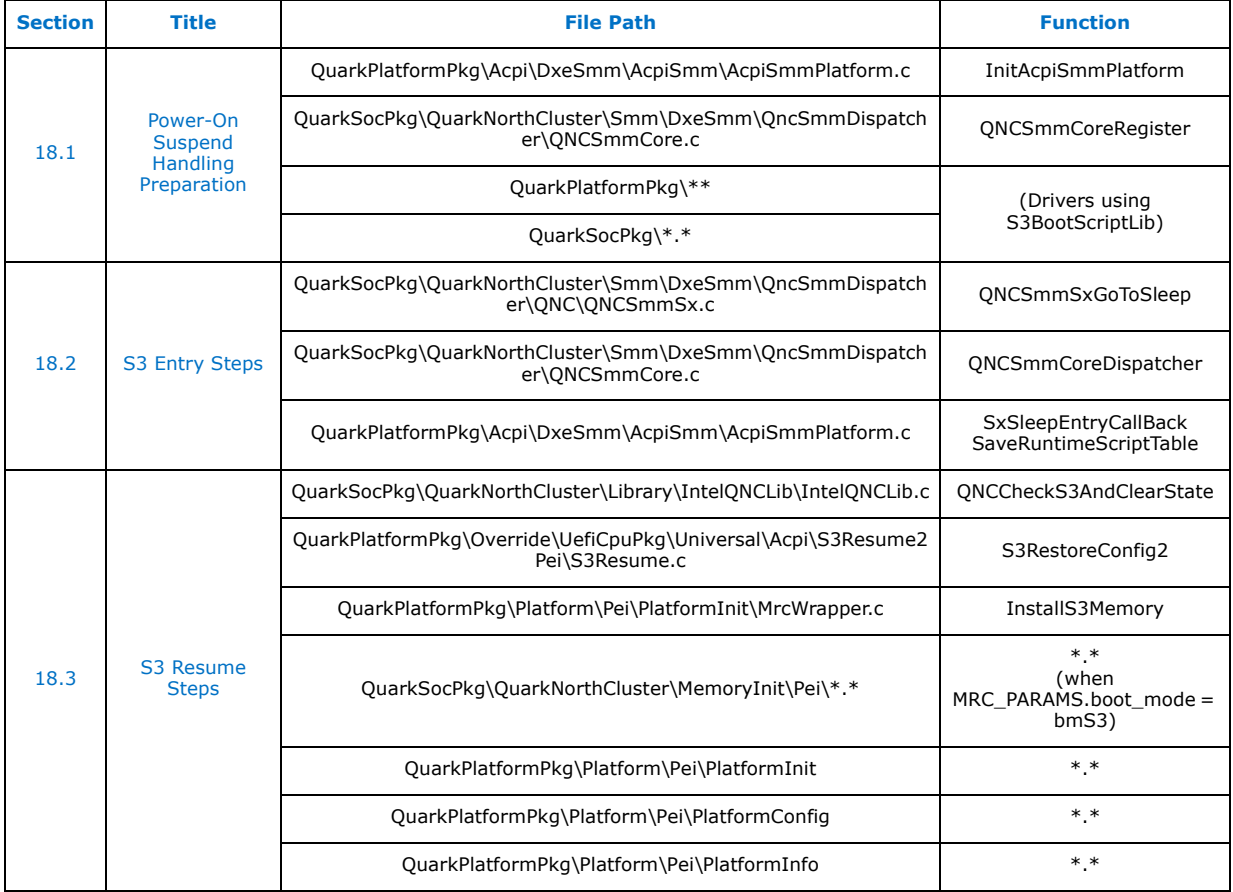

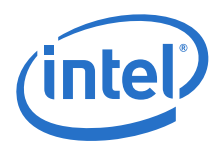

# **19.0 High Performance Event Timer (HPET) Support**

# <span id="page-97-0"></span>**19.1 HPET Basic Configuration**

The address of the HPET register block in the Quark SoC is always mapped to address FED00000h. No programming is required to enable decoding of this region. In all other respects, the operation and programming of the HPET is identical to previous platforms.

UEFI firmware is responsible for reporting the presence of the HPET and the resources it consumes to the OS via ACPI tables.

For additional details, refer to the [\[Datasheet\]](#page-11-0), in the Legacy Bridge HPET Registers section. Also refer to the ACPI specification for additional details on reporting the HPET to the OS.

# **19.2 UEFI Firmware Sources**

The following table lists the UEFI firmware sources related to the various sections in this chapter.

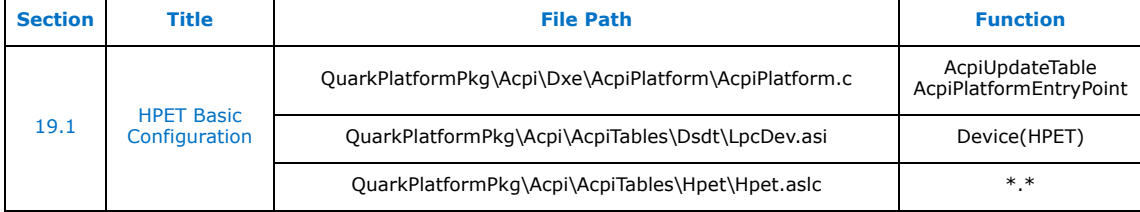

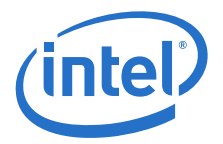

# **20.0 GPIO Handling**

## **20.1 Legacy GPIOs**

The Quark SoC supports two core well legacy GPIOs and six resume well legacy GPIOs. Each GPIO is capable of input, output, SCI generation, SMI generation, and NMI generation. Also, when configured as inputs, each GPIO can generate an interrupt on the rising and/or the falling edge of the input signal. Resume well GPIOs are also capable of generating WAKE events (refer to [Section 17.5\)](#page-92-0).

### <span id="page-98-0"></span>**20.1.1 Legacy GPIO Configuration**

The offset and function of the GPIO registers is given below. The GPIOs should be configured to match the associated functionality on the platform.

- *Note:* Two core well and six resume well GPIOs are present in the legacy block. So only bits 1:0 are valid for the core well GPIO registers and 5:0 for resume well GPIO registers.
- *Note:* The offsets given below are from the GPIO Base Address, as programmed in D31:F0:R44h. See [Table 11, "Non-Standard IO Base Address Registers" on page 24](#page-23-1) for details.

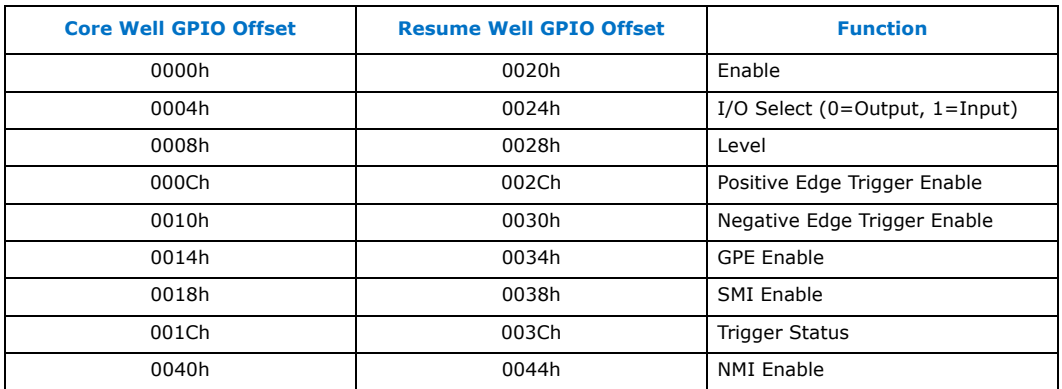

#### **Table 40. GPIO Registers Offset and Function**

## <span id="page-98-1"></span>**20.1.2 Legacy GPIO Interrupt Handling**

If a GPIO is configured to generate an interrupt, in the GPIO interrupt handler software must:

- 1. Check the GPIO status bit in the GPE0 status register (GPE0\_BLK base + 0h[14]) if in a GPE handler and the SMI status register (GPE0\_BLK base  $+ 14h[9]$ ) if in the SMI handler.
- 2. If the GPIO status bit is set, software must determine which GPIO caused the interrupt by reading the core and resume well "Trigger Status" registers.
- 3. Handle any GPIOs whose associated status bits are set.

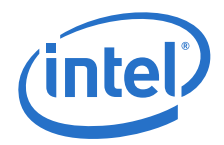

- 4. Clear the status bits in the "Trigger Status" register (GPIO Base + 1Ch/3Ch for core/resume well GPIOs).
- 5. Clear the GPIO GPE or SMI status bit in the GPE0\_BLK (GPE0\_BLK base + 0h[14] for a GPE or GPE0\_BLK base  $+$  14h[9] for an SMI).

# **20.2 Chipset South Cluster GPIO Controller**

The Quark SoC supports 8 Independently configurable GPIOs, Separate data register and data direction for each GPIO, Interrupt source mode supported for each GPIO, Debounce logic for interrupt sources and Metastability registers for GPIO read data

## <span id="page-99-1"></span>**20.2.1 South Cluster GPIO Controller Configuration**

The GPIO MMIO registers are shown in [Table 41.](#page-99-0) The GPIOs should be configured to match the associated functionality on the platform.

#### <span id="page-99-0"></span>**Table 41. South Cluster GPIO Controller MMIO Registers**

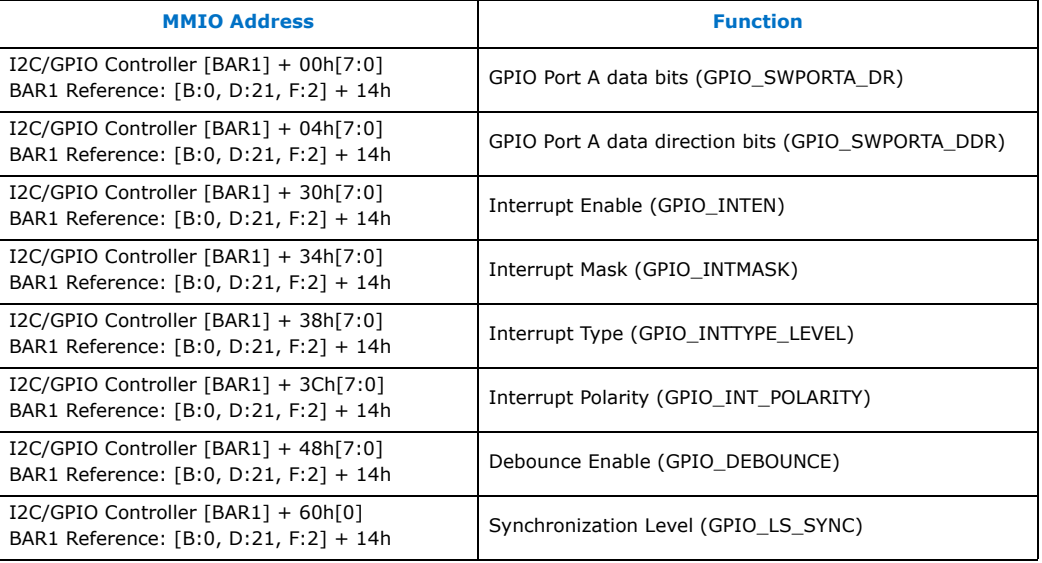

# **20.3 UEFI Firmware Sources**

The following table lists the UEFI firmware sources related to the various sections in this chapter.

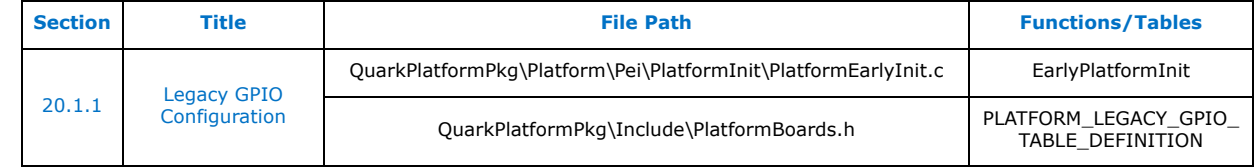

#### *GPIO Handling—Intel® Quark™ SoC*

I

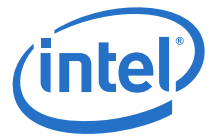

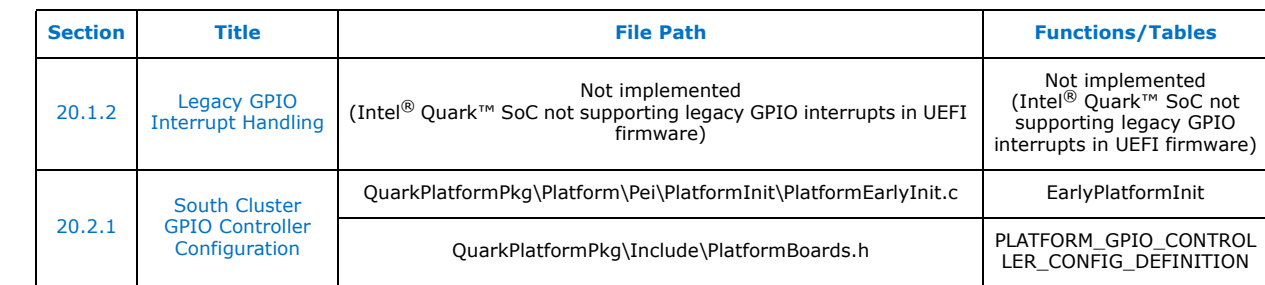

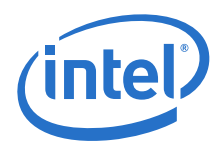

# **21.0 Security Enhancements**

# **21.1 Introduction**

This chapter is dedicated to describing the enhancements made to the Intel® Quark™ SoC UEFI firmware to make it more robust and resistant to attacks and failures. These enhancements are designed to reduce the risk of a system becoming non-bootable or compromised.

## **21.1.1 Security Build Options**

Some of the following sections have different levels of Security depending on the build options used to generate the firmware images. For details, see [\[Build Guide\]](#page-11-2).

Security Build Options:

- NONE
	- No security build options specified in EDKII build parameters
- -DSECURE\_LD Secure Lockdown build option specified in EDKII build parameters

# <span id="page-101-0"></span>**21.2 Secure Boot**

For Intel Intel<sup>®</sup> Quark<sup>™</sup> SoC X1000 secure SKU, the hardware implements a root of trust that starts executing code from ROM at the reset vector (0xFFFFFFF0). This ROM code authenticates the Intel® Quark™ SoC UEFI firmware before passing control to it. The ROM code will not launch Intel® Quark™ SoC UEFI firmware if it fails authentication.

Intel® Quark™ SoC UEFI firmware is split into two firmware volumes:

- Stage1 Firmware Volume
- Stage2 Firmware Volume

The Stage1 Firmware Volume continues the chain of trust by first authenticating the Stage2 Firmware Volume (via a call to the ROM code to perform the authentication) before passing control to it. This chain of trust is continued all the way up to the OS. For a detailed description of the Intel<sup>®</sup> Quark™ SoC secure boot feature, see [Secure [Boot\].](#page-11-3)

There is a security key module stored in flash (see [\[Secure Boot\]\)](#page-11-3). Intel® Quark™ SoC UEFI firmware always validates this key module before it validates Stage2 Firmware volumes and firmware update capsules (see [Figure 8](#page-110-0)). The firmware may or may not also validate the key module for other images (for example, bootloader payload). See the QuarkBootRomLib [\(Section 21.12\)](#page-107-0) for details.

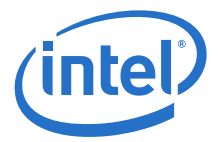

## <span id="page-102-1"></span>**21.2.1 Secure Boot Simulation on Base SKU Hardware**

For base SKU hardware, also called non-secure SKU, the ROM Secure Boot Authentication Functions (see [\[Secure Boot\]](#page-11-3)) are implemented in the EDKII\_BOOTROM\_OVERRIDE (see EDKII platform .fdf build file) firmware volume. The simulation routines always return a positive result.

# <span id="page-102-0"></span>**21.3 Isolated Memory Regions (IMRs)**

Intel® Quark™ SoC hardware provides the capability to configure IMRs to allow/deny access by certain system agents to programmed memory ranges. Thus, an area of memory that is only for use by the host processor can be protected from other DMA agents in the system. Intel<sup>®</sup> Quark™ SoC UEFI firmware, when built with -DSECURE\_LD build option (see [\[Build Guide\]\)](#page-11-2), uses IMRs to protect the following sensitive assets during boot:

- PeiMemory: Memory used for Intel<sup>®</sup> Quark<sup>™</sup> SoC UEFI firmware code/data, boottime services code/data, stack, OS loader
- ACPI Memory: Memory that holds ACPI reclaim, runtime services code/data, reserved memory, ACPI NVS memory
- RMU Memory: RMU binary in memory
- Legacy S3 Memory: Region of memory below 1MB that hold legacy S3 code
- AP Startup Vector Memory: Region of memory that is used for startup code for multi-processor capable systems
- Default SMRAM Memory: Region of memory that SMRAM is mapped to following a processor reset (typically used to relocate the SMBASE to TSEG).
- eSRAM Memory: Memory that the initial Stage1 Firmware Volume is copied into (from legacy SPI flash) following a system reset.

IMRs that must persist even after OS boot are locked by Intel® Quark™ SoC UEFI firmware. The following table shows when IMRs must be set up and torn down for each of the above memory regions:

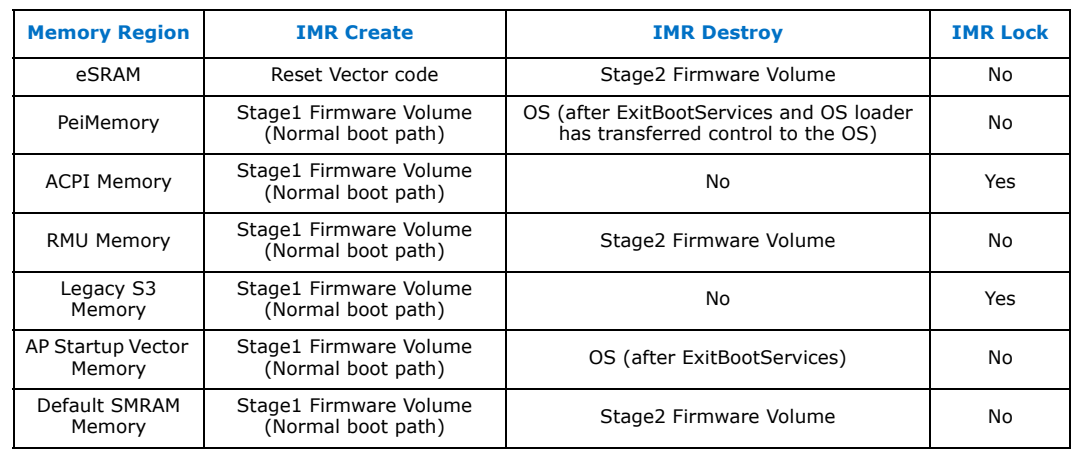

#### **Table 42. Create/Destroy/Lock Requirements for IMRs**

Similar to the Intel<sup>®</sup> Quark<sup>™</sup> SoC UEFI firmware, the OS loader/OS must also use IMRs to protect sensitive assets it uses. This involves destroying/re-allocation IMRs that were set up by Intel<sup>®</sup> Quark™ SoC UEFI firmware but that are no longer required (for example, after the OS call to 'ExitBootServices', the PeiMemory/AP Startup Vector

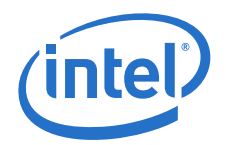

Memory is available to the OS so it must remove the IMRs that were created for those regions). In addition, the OS must be aware that any IMRs locked by Intel<sup>®</sup> Quark™ SoC UEFI firmware are not available to the OS (ACPI Memory and Legacy S3 Memory IMRs).

Thus, IMR design is done at a system level where Reset Vector Code/Intel® Quark™ SoC UEFI Firmware/OS Loader/OS must all agree on IMR implementation and usage. It is not supported to have IMRs implemented by only some of those components. IMRs are either implemented by all components in the system or none at all. For IMR design details, refer to [\[Secure Boot\].](#page-11-3)

# <span id="page-103-1"></span>**21.4 Legacy SPI Flash Protection**

For all boot modes except BOOT\_ON\_FLASH\_UPDATE (no matter what build options was used to build the firmware) Legacy SPI Flash Range Protection is enabled (see [Section 21.4.1.1](#page-103-0) and [Section 21.4.2.1\)](#page-104-0) and the configuration registers (see [Section 10.5\)](#page-59-1) of the Legacy SPI Flash controller are locked. This happens early in the PI DXE stage before PCI enumeration when SMM SPI initialization has completed. For BOOT\_ON\_FLASH\_UPDATE boot mode at this point, the Legacy SPI Flash Range Protection is enabled, but the configuration registers are not locked. Later, before flash is programmed for boot mode, BOOT\_ON\_FLASH\_UPDATE Legacy SPI Flash Range Protection is disabled.

Depending on Security Build options used to build the firmware, runtime restrictions of who can update a SPI Legacy Flash area and if a SPI Legacy flash area is writable are applied to legacy SPI Flash.

## **21.4.1 No Security Build options used to build firmware**

### <span id="page-103-0"></span>**21.4.1.1 Legacy SPI Flash Range Protection**

The following ranges are protected using SPI range protection registers (see [Section 10.3\)](#page-59-0) just before the EDKII Boot manager loads and starts the initial Boot option:

• Platform Data Area.

The Base Address and Length of this protected region is defined by the EDKII PCDs PcdPlatformDataBaseAddress and PcdPlatformDataMaxLen. For details, see the Intel® Quark™ SoC X1000 Board Support Package (BSP) Build and Software User Guide [\[Build Guide\].](#page-11-2)

- Fixed Recovery Stage1 image. The Base Address and Length of this protected region is defined by the EDKII PCDs PcdFlashFvFixedStage1AreaBase and PcdFlashFvFixedStage1AreaSize.
- Boot ROM override image. Located in the last logical area at the end of system flash. See EDKII\_BOOTROM\_OVERRIDE references in EDKII platform .fdf build file for the size of this area at the end of flash.

### **21.4.1.2 Legacy SPI Flash Update Protection**

All SPI Flash regions not protected by SPI range protection registers (see [Section 10.3](#page-59-0)) are writable by run-time code.

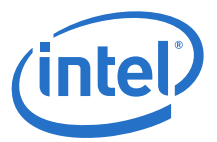

### **21.4.2 Secure Lock Down build (-DSECURE\_LD) used to build firmware**

For this build option Intel<sup>®</sup> Quark™ SoC UEFI firmware (capsule mechanism) is the only mechanism allowed to update/recover the legacy SPI flash. In addition, Intel<sup>®</sup> Quark™ SoC UEFI firmware is the only module allowed to update the legacy SPI flash NVRAM area where UEFI EFI\_VARIABLE\_NON\_VOLATILE variables are stored. To enforce this, Intel® Quark™ SoC UEFI firmware implements SPI flash protection as follows.

#### <span id="page-104-0"></span>**21.4.2.1 Legacy SPI Flash Range Protection**

Intel® Quark™ SoC UEFI firmware write protects all SPI Flash except for the NVRAM area (where runtime UEFI EFI\_VARIABLE\_NON\_VOLATILE variables are stored) just before the EDKII Boot manager loads and starts the initial Boot option. This point in time is after the firmware has determined that capsule update is not required. Write protection is achieved using SPI range protection registers (see [Section 10.3](#page-59-0)).

#### **21.4.2.2 Legacy SPI Flash Update Protection**

Intel<sup>®</sup> Quark<sup>™</sup> SoC UEFI firmware is the only module allowed to update the legacy SPI flash NVRAM area where UEFI EFI\_VARIABLE\_NON\_VOLATILE variables are stored. However, the legacy SPI flash NVRAM area cannot be protected as in [Section 21.4.2.1](#page-104-0) because this area may be updated during Intel® Quark™ SoC UEFI firmware boot and also at runtime (UEFI runtime variable support). To enforce the policy of Intel® Quark™ SoC UEFI firmware being the only module allowed to update this area, the legacy SPI flash controller is configured to generate an SMI on any attempt to write to the legacy SPI flash. This protection mechanism is enabled just after the SMI access violation handler has been registered. Refer to [Section 10.6](#page-60-0) for the legacy SPI controller registers used to implement this legacy SPI flash update protection mechanism.

The SMI handler will not enable flash writes but instead increments an access violation count variable which is stored as an UEFI NVRAM variable. On every boot, if the handler finds the count is not equal to zero, it will trace the value of the count to the console and clear the count variable. No security decisions are taken on the value of the count, but it is useful for debug during bootloader and operating system integration testing.

# <span id="page-104-1"></span>**21.5 PCIe Option ROMs**

Depending on Security Build options used to build the firmware, a boot time restriction on loading PCIe Option ROMs is applied.

## **21.5.1 No Security Build options used to build firmware**

All PCIe Option ROM Load requests are allowed.

### **21.5.2 Secure Lock Down build (-DSECURE\_LD) used to build firmware**

Intel® Quark™ SoC UEFI firmware will not load PCIe Option ROMs from any plug in PCIe cards. Instead, any option ROMs required will be built into the Intel® Quark™ SoC UEFI firmware image. This is typical for embedded systems where the onboard firmware is capable of initializing any hardware it needs.

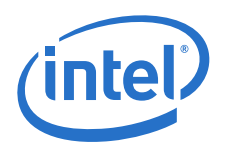

ľ

# <span id="page-105-0"></span>**21.6 Register Locking**

Certain Quark SoC registers are responsible for setting up critical system operating features. Once set up, these registers can be locked to prevent malicious changing of<br>their settings to compromise or hang the system. Intel® Quark™ SoC UEFI firmware locks the following critical registers for security (a reset is required to unlock) no matter what build options are used to build the firmware:

- HMBOUND (Op codes 10h/11h: Msg Port 03h: R08h): Determines if a memory access is routed to the MSS or to MMIO. This register is locked after DDR3 initialization is complete when the top of physical memory is known. Refer to [Section 4.1](#page-22-0).
- HSMMCTL (Op codes 10h/11h: Msg Port 03h: R04h): Defines where in the address space SMRAM is located and allows memory reads/writes to this range to be blocked when not in SMM mode. This register is locked after SMM initialization is complete. Refer to [Section 4.4.2.](#page-23-2)
- Thermal Configuration registers. Refer to [Table 14.](#page-27-0)
- Legacy SPI Controller configuration registers. Refer to [Section 10.5](#page-59-1).

# **21.6.1 Secure Lock Down build (-DSECURE\_LD) used to build firmware**

Intel® Quark™ SoC UEFI firmware locks the following additional registers if the build option -DSECURE\_LD is used to build the firmware.

- Lock Remote Management DMA (Set to 1b Bit0 of Op codes 10h/11h: Msg Port 04h:R72h)
- IMRxL (Op codes 10h/11h: Msg Port 05h: R1x0h [x=0 to 7]): Intel<sup>®</sup> Quark<sup>™</sup> SoC UEFI firmware locks any IMR that must persist through OS boot and beyond. Refer to [Section 21.3](#page-102-0)

# <span id="page-105-1"></span>**21.7 Redundant Images**

It is important that corrupt legacy SPI flash images or legacy SPI flash images that fail to authenticate (secure SKU) should not leave the system un-recoverable. Intel<sup>®</sup> Quark™ SoC UEFI firmware achieves this by providing redundant Stage1 Firmware Volumes as follows:

- Boot Stage1 Firmware Volume Image1 This is the first Stage1 Firmware Volume
- Boot Stage1 Firmware Volume Image2 This is the redundant Stage1 Firmware Volume
- Fixed Recovery Firmware Volume Image This is the fixed Recovery Firmware Volume whose base and length is defined by the fixed EDKII PCDs PcdFlashFvFixedStage1AreaBase and PcdFlashFvFixedStage1AreaSize

The reset vector code (ROM code for secure SKU) will transfer control to the first 'good' Firmware Volume found from the above list. If both Boot Stage1 Firmware Volumes are 'bad' then the fixed Recovery Firmware Volume is launched. Only if all Firmware Volumes in the above list are 'bad' will the system be un-recoverable. To reduce the risk of ending up with all Firmware Volumes corrupt, it is recommended that all Firmware Volumes above should not be updated in the one update. In reality, it is expected that the Fixed Recovery Firmware Volume will rarely need to be updated. The Fixed Recovery Firmware volume just needs to be 'good enough' to recover the system and updates to it are only expected to address security vulnerabilities.

Failures of Stage2 and subsequent images will result in control being transferred to the Recovery Firmware Volume.

Refer to the [\[Secure Boot\]](#page-11-3) for detailed description of this redundant images feature.

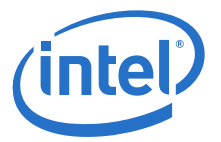

# <span id="page-106-1"></span>**21.8 Limiting Boot Options**

## **21.8.1 No Security Build options used to build firmware**

No boot option limitations are enforced thus allowing the system to boot from all bootable media.

### <span id="page-106-0"></span>**21.8.2 Secure Lock Down build (-DSECURE\_LD) used to build firmware**

Intel<sup>®</sup> Quark<sup>™</sup> SoC UEFI firmware only supports booting an image (OS bootloader/ UEFI application) from a known location in legacy SPI flash. This removes the risk of unknown UEFI applications/drivers being loaded from USB/SD/UEFI shell and causing unexpected system behavior or even compromising the system. For embedded systems, it is expected that the system will always boot from a known image at a known location (unlike personal computers and servers).

Note that the EDKII Boot manager is capable of booting images from other media (USB/SD/UEFI shell), but Intel® Quark™ SoC UEFI firmware restricts the boot manager from booting these images.

# **21.9 Denial of Service/Compromise Prevention**

### **21.9.1 SMI Pin Blocking**

Quark SoC provides the ability to disable the SMI pin, thus preventing the SMI signal reaching the processor. This could result in a denial of service in some cases (preventing the relocation of the SMBASE for example). In other cases, it could also result in the system being compromised. If, for security reasons, SMI trapping of certain events were set up, then this would prevent the UEFI firmware SMI handler from trapping these events and taking the appropriate action.

Intel® Quark™ SoC UEFI firmware makes sure the SMI pin is not masked by explicitly enabling it at the following stages during boot:

- Start of Stage1 Firmware Volume Early boot code
- SMM Exit Just before executing the 'rsm' instruction to exit SMM

# **21.10 Memory Training Engine Lockdown**

As part of DDR3 memory initialization code, the Intel® Quark™ SoC UEFI firmware makes use of a hardware engine to assist in the training of memory. Once DDR3 memory initialization is complete, Intel® Quark™ SoC UEFI firmware locks the hardware training engine to prevent further training sequences being initiated.

# **21.11 SMM Security Enhancements**

## **21.11.1 SMRAM Caching**

SMRAM caching is always disabled by hardware for the secure SKU regardless of the settings for the MTRRs/SMRR. This is to enhance SMM security due to caching issues. Intel® Quark™ SoC UEFI firmware sets up SMRAM as un-cached for the base SKU (non-secure) also to enhance its security.

As periodic SMIs are not used, SMI's in general should be very infrequent. Thus, uncached SMRAM is not expected to have a major system performance impact.

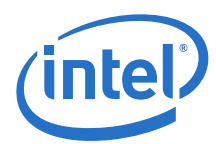

# **21.11.2 SMBASE Relocation Address Selection**

The address selected for SMBASE relocation should not overlap fixed Local APIC range (FEE00000h-FEEFFFFFh).

# <span id="page-107-0"></span>**21.12 UEFI Firmware Sources**

The following table lists the UEFI firmware sources related to the various sections in this chapter.

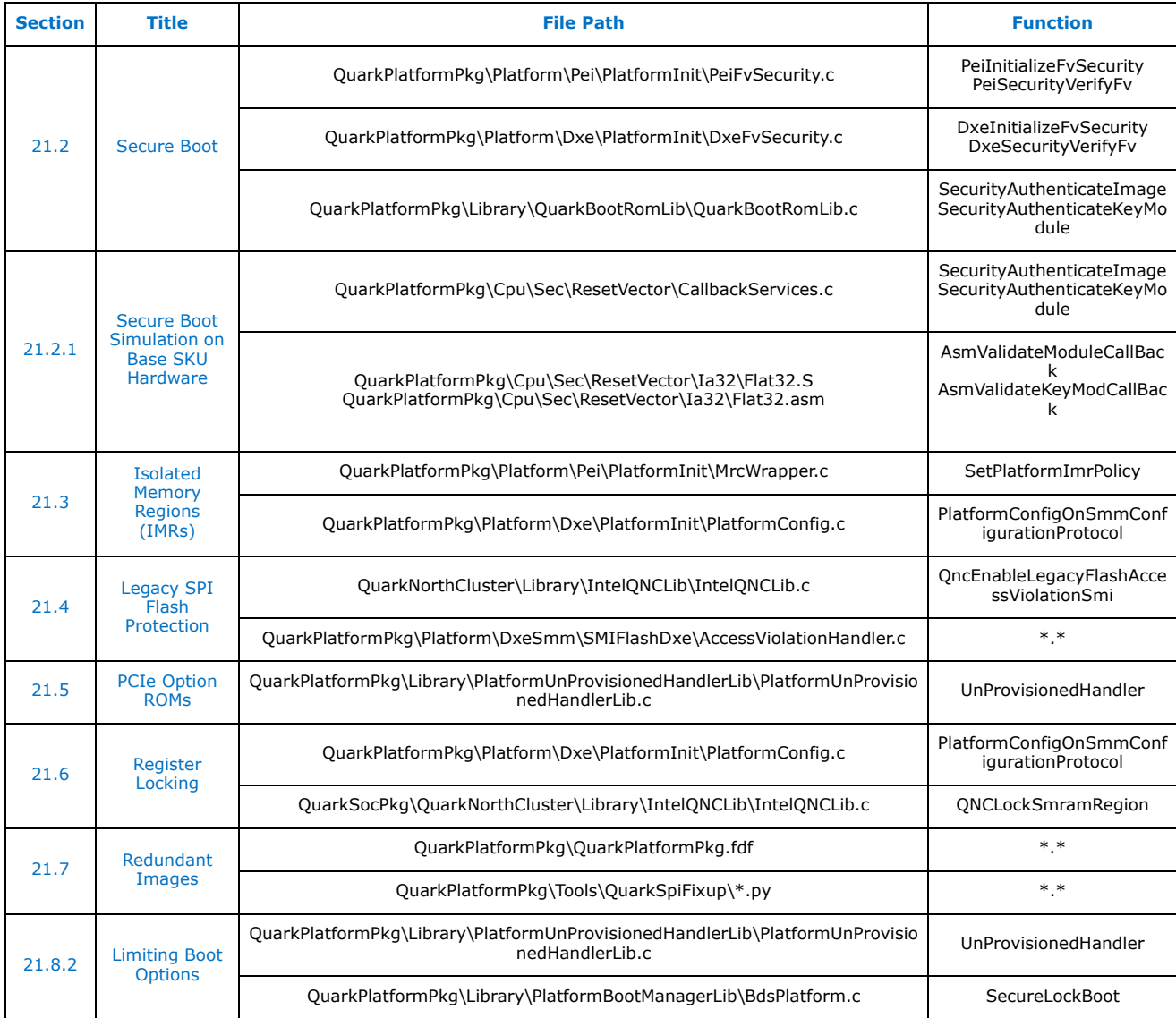
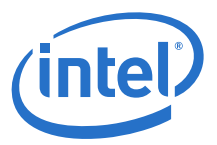

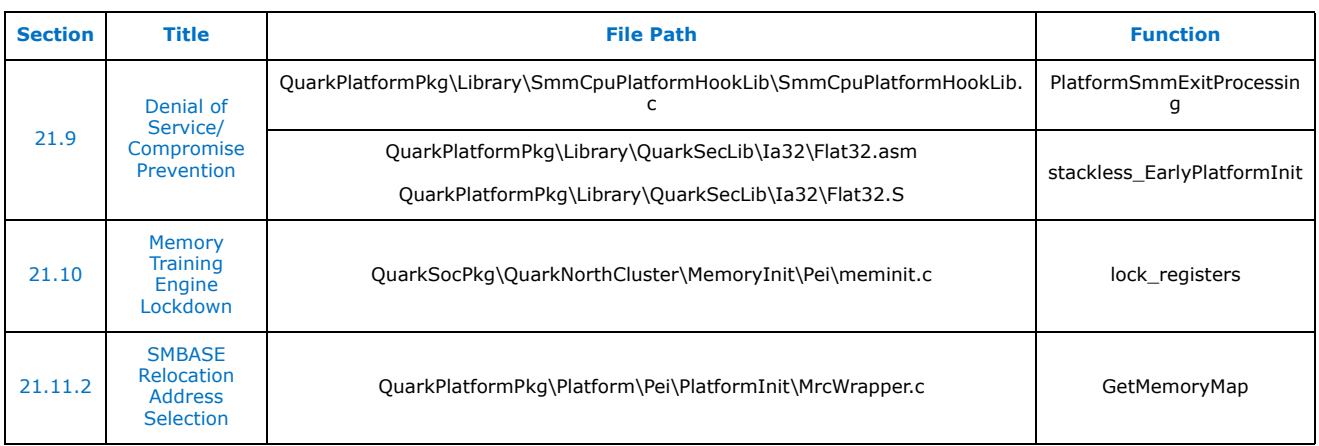

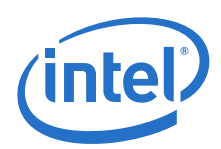

# **22.0 Firmware Update**

## **22.1 Introduction**

This chapter describes how the Intel® Quark™ SoC UEFI firmware is updated during system runtime.

In brief, the firmware update involves:

- Creating a firmware update capsule. The capsule has multiple images to be placed at specified locations in the SPI flash (refer to [Figure 8](#page-110-0) and [Section 22.2\)](#page-111-0). The full capsule shown in [Figure 8](#page-110-0) would be contained in a single .cap file.
- Placing the .cap file in memory and calling the UEFI runtime service UpdateCapsule() with the memory location of the capsule. This is done by a runtime agent either running in an UEFI Shell or operating system.
- Programming the capsule images to flash immediately OR after a warm reset, depending on when UpdateCapsule() is called and the arguments that are passed.
- Calling the UEFI runtime service ResetSystem() if a warm reset is required. This service notices that a capsule is in memory and does an immediate S3 reset so that the capsule is preserved in memory after the reset.
- Processing the capsule and programming the capsule images into SPI flash.
- Initiating a cold reset after SPI flash programming is complete to boot with the new SPI flash images.

UpdateCapsule() is described in Section 7.5.3 of the UEFI Specifications (see [Table 3\)](#page-11-2) which allows passing information/capsules to the firmware. The format of the capsule passed to UpdateCapsule() is platform-specific.

Example images placed in capsule [\(Figure 8](#page-110-0)) would be PEI Stage1 images, DXE Stage2 Image, and EDKII NVRAM Image. A typical EDKII capsule is comprised of contiguous data starting at the Capsule Header Block. The Security Header Block shown in [Figure 8](#page-110-0) is Quark-specific. For information on the first Security Header Block shown in [Figure 8,](#page-110-0) refer to sections on Asset Signing and Secure Boot Header Data Structures in [\[Secure](#page-11-0)  [Boot\]](#page-11-0) with further information on signing files in the [\[Build Guide\]](#page-11-1).

As noted above a reset may be required to update the firmware. Many of the following sub sections describe how the firmware update completes during the firmware boot flow **after** the reset.

#### **22.1.1 UpdateCapsule() EDKII Module and Platform Module Dependencies**

The UpdateCapsule() runtime service is implemented by the core EDKII driver CapsuleRuntimeDxe and depends on a platform implementation of EDKII library classes CapsuleLib to process the capsule it receives.

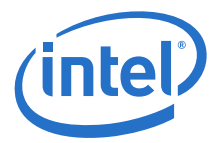

If reset is required, then the following are also required: core EDKII driver ResetSystemRuntimeDxe, platform implementation of the EDKII library class ResetSystemLib, and core EDKII driver CapsulePei. After the reset to complete the firmware update, platform hooks in PEI stage call CapsulePei and in DXE stage they call CapsuleLib.

#### <span id="page-110-0"></span>**Figure 8. Intel® Quark™ SoC Firmware Update Capsule**

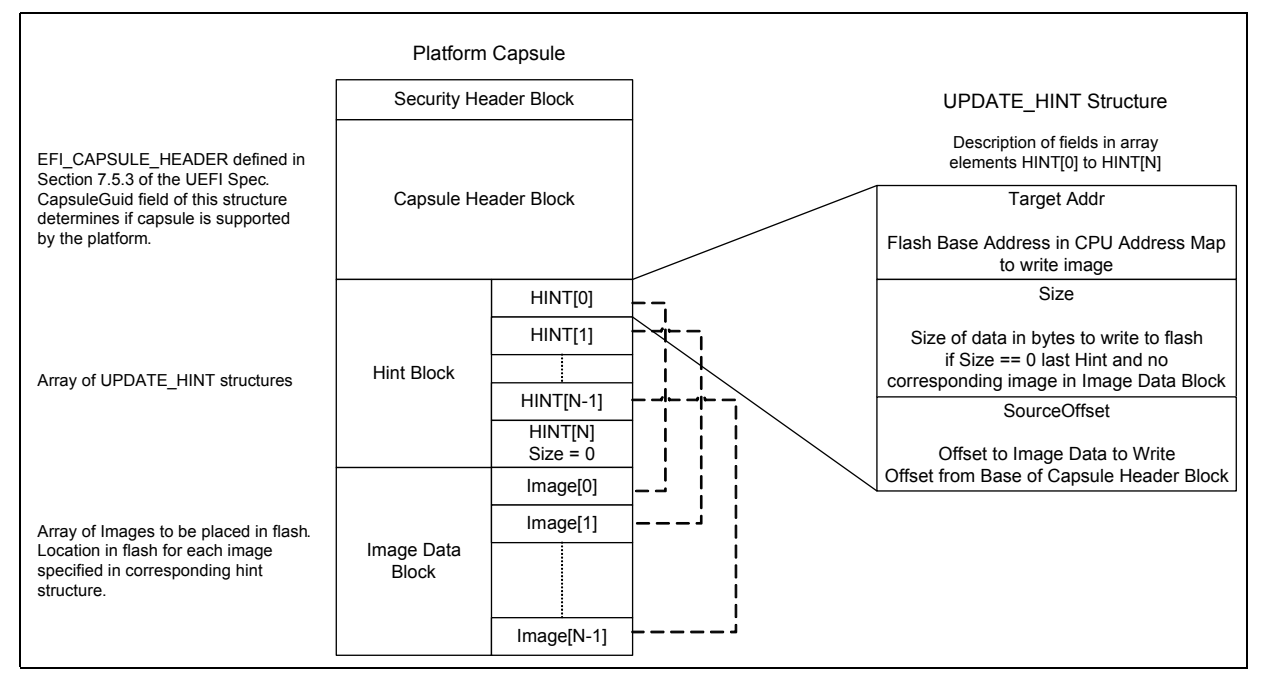

# <span id="page-110-3"></span>**22.1.2 Intel® Quark™ SoC UEFI firmware update steps in detail:**

- <span id="page-110-1"></span>1. Platform owner creates a capsule for Intel® Quark™ SoC UEFI firmware update (see [Section 22.2\)](#page-111-0) in firmware build environment.
- 2. A UEFI Application or Operating System application running on the target calls the UEFI Runtime service UpdateCapsule() with the capsule (see [Section 22.3](#page-112-0)).
- <span id="page-110-2"></span>3. UpdateCapsule() will:
	- a. Validate UpdateCapsule() parameters with particular emphasis on the flag combinations in the flags field of the EFI\_CAPSULE\_HEADER structure.
	- b. If flag field of EFI\_CAPSULE\_HEADER indicates no reset is required, then UpdateCapsule() calls CapsuleLib Library Class entry point ProcessCapsuleImage() to execute [Section 22.8](#page-113-0) below [\(Write Capsule to Flash](#page-113-0)) and then returns to the caller of UpdateCapsule().
	- c. If flag field of EFI\_CAPSULE\_HEADER indicates a reset is required, then NVRAM variables are created that correspond to the UpdateCapsule() input parameter ScatterGatherList (see UEFI Specifications Section 7.5.3). UpdateCapsule() may be called multiple times with extra scatter gather lists. The name of the created variable increments each time UpdateCapsule() is called. For example, variables may be named CapsuleUpdateData, CapsuleUpdateData1, CapsuleUpdateData2, etc.
	- *Note:* If the firmware update capsule contains new images for any of the areas locked in [Section 21.4](#page-103-0) (Legacy SPI Flash Protection) then the capsule flags must always indicate a reset is required.

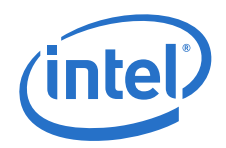

- d. If flag field of EFI\_CAPSULE\_HEADER indicates initiate a reset, then continue from step [4](#page-111-1).
- <span id="page-111-1"></span>4. Initiate Capsule Reset. See [Section 22.4](#page-112-3).
- 5. Set boot mode to BOOT ON FLASH UPDATE. See [Section 22.5.](#page-112-1)
- 6. PEI stage code builds Capsule Update HOBs. See [Section 22.6.](#page-112-2)
- 7. Delete all variables with name prefix EFI\_CAPSULE\_VARIABLE\_NAME. See [Section 22.7.](#page-113-1)
- 8. Build all Capsule HOBs created in PEI stage into contiguous capsule images (see [Section 22.7\)](#page-113-1) and then write each Capsule image to flash (see [Section 22.8\)](#page-113-0).
- 9. Issue cold reset when all capsules have been written to flash when booting in mode BOOT ON FLASH UPDATE.
	- **Note:** The Intel<sup>®</sup> Quark<sup>™</sup> SoC UEFI firmware always issues a cold reset even if the capsules did not update firmware dependent flash areas.
- 10. System cold reboots with flash updated with capsule created in step [1](#page-110-1) above.

## <span id="page-111-0"></span>**22.2 Create an Update Capsule**

The Intel® Quark™ SoC UEFI firmware platform package contains the tool CapsuleCreate which builds a .cap file containing three sequential binary blocks shown in [Figure 8](#page-110-0): Capsule Header Block, Hint Block, and Image Data Block.

To place a security header block at the start of the .cap file created by CapsuleCreate, the platform package SignTool can be used for the Intel® Quark™ SoC base SKU (non-secure). For secure SKU, refer to the signing files section of the [\[Build Guide\]](#page-11-1).

The SPI Flash Tools described in [\[Build Guide\]](#page-11-1) use the CapsuleCreate application and Intel® Quark™ SoC signing tools to automatically build .cap capsule files.

#### **22.2.1 Intel® Quark™ SoC UEFI Firmware specific capsule flags**

EFI\_CAPSULE\_HEADER structure is defined in Section 7.5.3 of the UEFI Specifications (see Table 3). This structure contains a Flags field.

Intel® Quark™ SoC UEFI firmware specific capsule flags for capsule creation are:-

#define PD\_UPDATE\_MAC 0x00000001

Platform data is an area of legacy SPI flash that contains platform configuration data including MRC parameters, platform type, board LAN MAC addresses, etc. (See [\[Build](#page-11-1)  [Guide\]](#page-11-1) for more information, the sample-platform-data.bin created in the [\[Build Guide\]](#page-11-1) can be used as one of the images in the firmware update capsule). If a platform data image is found in the firmware update capsule then the value of this bit determines whether the Intel® Quark™ SoC UEFI firmware updates the MAC addresses in the legacy SPI flash platform data area. If bit == 0b then all fields **except** MAC addresses are updated else if bit == 1b then all fields **including** MAC addresses are updated.

*Note:* If platform data is in firmware update capsule then the UEFI Specifications standard flag (CAPSULE\_FLAGS\_PERSIST\_ACROSS\_RESET 0x00010000) must also be set due to Legacy SPI Flash protection See [Section 21.4](#page-103-0).

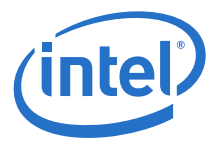

## <span id="page-112-0"></span>**22.3 Call UEFI Runtime Service UpdateCapsule()**

The .cap file created in the last section can be passed to the UEFI UpdateCapsule() runtime service by Operating System agents or UEFI applications. See the [Build [Guide\]](#page-11-1), "Programming flash on the board using serial interface" section. The source for the UEFI application used in UEFI Shell option in the [\[Build Guide\]](#page-11-1) can be found in the Intel® Quark™ SoC UEFI firmware platform package.

If the .cap file cannot be placed in a contiguous memory buffer, then refer to information on the ScatterGatherList parameter of the UpdateCapsule() service in Section 7.5.3 of the UEFI Specification ([Table 3,](#page-11-2) [Related Documents\)](#page-11-3). In this case, the flags field of EFI\_CAPSULE\_HEADER passed to UpdateCapsule() must indicate that a reset is required and the last call to UpdateCapsule() must set an additional flag to initiate a reset to complete the firmware update. Alternatively, UEFI runtime service ResetSystem() can be called to initiate the reset.

*Note:* The capsule may be split into non-contiguous memory pointed to by the ScatterGatherList. There is a specific Quark SoC requirement that the memory containing the EFI\_CAPSULE\_HEADER and the Quark SoC Security Header Block must be in the same contiguous memory block.

## <span id="page-112-3"></span>**22.4 Initiate Capsule Reset**

When UpdateCapsule() has finished, capsule variables (EFI\_CAPSULE\_VARIABLE\_NAME) point to capsule memory locations. The capsule reset involves:

- UEFI runtime service ResetSystem() is called with EfiResetWarm parameter [after UpdateCapsule() or from within UpdateCapsule() depending on a flag].
- ResetSystem () sees capsule variables and calls platform implementation of EnterS3WithImmediateWake (EDKII library class ResetSystemLib).
- System does an S3 reset which guarantees that memory pointed to by the capsule NVRAM variables are preserved in memory.

### <span id="page-112-1"></span>**22.5 Boot in BOOT\_ON\_FLASH\_UPDATE Mode**

Setting the boot mode BOOT\_ON\_FLASH\_UPDATE is required to continue the capsule update flow. Pre memory initialization Platform PEI Stage code is responsible for detecting the EDKII boot mode. This code sets the boot mode to BOOT\_ON\_FLASH\_UPDATE if the following conditions are met:

- 1. [Section 18.3](#page-94-0) Step [2.](#page-95-0) [Verify the system is waking \(PM1\\_BLK + 00h\[15\]\) and that](#page-95-0)  [the system is resuming from S3 state by looking at the SLP\\_TYP bit field \(PM1\\_BLK](#page-95-0)  + 04h[12:10]). If the system is not resuming from S3 state do not execute any of [the steps below.](#page-95-0)
- 2. EDKII core PPI service CheckCapsuleUpdate() returns EFI\_SUCCESS. CheckCapsuleUpdate() returns EFI\_SUCCESS if it find a variable with name EFI\_CAPSULE\_VARIABLE\_NAME in the UEFI variable store.

## <span id="page-112-2"></span>**22.6 Build Capsule Update HOBs**

Post memory initialization Platform PEI Stage code is responsible for continuing the Capsule Update flow by calling the Core EDII PPI routines CapsuleCoalesce and CreateState to create the Capsule HOBs which are used by the DXE Stage code to program the system flash.

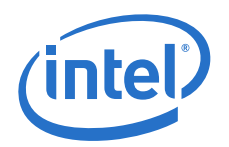

This code also has the added responsibility to create the platform specific Capsule Security Header HOBs, that is, the Security Header prefix placed in the .cap by the signing tools in [Section 22.2](#page-111-0).

To achieve this task, the platform PEI Stage post memory initialization code must do the following steps:

- 1. Skip PEI memory test so that memory locations referenced by EFI\_CAPSULE\_VARIABLE\_NAME variables ([Section 22.1.2](#page-110-3) Step [3.\)](#page-110-2) are not destroyed.
- 2. Find the largest memory range excluding that given to PEI area to be used by EDKII CapsuleCoalesce.
- 3. Create platform specific Capsule Security Header Hobs associated with the capsules referenced by EFI\_CAPSULE\_VARIABLE\_NAME variables.
- 4. Call EDKII CapsuleCoalesce to coalesce the memory locations referenced by the EFI\_CAPSULE\_VARIABLE\_NAME variables into a contiguous buffer of capsules.
- 5. Call EDKII CreateState with contiguous buffer returned from CapsuleCoalesce to create the capsule HOBs to be used by the DXE stage to program the system flash.

## <span id="page-113-1"></span>**22.7 Process Capsule Update HOBs**

Platform DXE code is responsible for ensuring the Capsule Update flow is completed. It achieves this by doing the following steps:

- <span id="page-113-3"></span>1. Delete all variables with name prefix EFI\_CAPSULE\_VARIABLE\_NAME.
- 2. Find all Capsule HOBs created by PEI Stage which need to be written to flash.
- <span id="page-113-2"></span>3. Write found Capsules (one at a time) to Flash (see [Section 22.8\)](#page-113-0).
- 4. Cold Reset system to complete Capsule Update and execute the updated firmware.

If the boot mode is BOOT ON FLASH UPDATE, all of the above steps are executed. Note that step [1](#page-113-3) is also done for all other EDKII boot modes.

## <span id="page-113-0"></span>**22.8 Write Capsule to Flash**

Writing a capsule to Flash can be initiated directly by the UEFI runtime service UpdateCapsule ([Section 22.1.2](#page-110-3) Step [3](#page-110-2)) or during boot when capsule HOBs are found and mode equals BOOT\_ON\_FLASH\_UPDATE [\(Section 22.7](#page-113-1) Step [3\)](#page-113-2).

EDKII defines a library class CapsuleLib. The implementation of this library is provided by the platform package. The entry point ProcessCapsuleImage of this library is responsible for writing a capsule to flash.

The Intel® Quark™ SoC UEFI firmware implementation of ProcessCapsuleImage will:

- 1. Verify CapsuleGuid field of the EFI\_CAPSULE\_HEADER input parameter of ProcessCapsuleImage is supported by the firmware.
- 2. Do security authenticate of capsule image (see [Section 21.2](#page-101-0) and its related firmware sources for more details on the authenticate process). Depending how ProcessCapsuleImage is called, the Quark Security Header is not always before EFI\_CAPSULE\_HEADER in memory. To handle this, the following sub-steps are executed.
	- a. Call platform service FVB\_SECURITY\_AUTHENTICATE\_IMAGE which is part of platform FIRMWARE\_VOLUME\_BLOCK\_SECURITY\_PROTOCOL with the Capsule image passed into ProcessCapsuleImage.

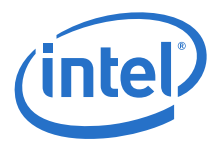

- b. If FVB\_SECURITY\_AUTHENTICATE\_IMAGE fails and a Capsule Security Header HOB is found for the Capsule Image, then build a contiguous buffer containing the Data from the Capsule Security Header HOB followed by the Capsule image passed into ProcessCapsuleImage.
- c. Recall FVB\_SECURITY\_AUTHENTICATE\_IMAGE with the contiguous buffer to authenticate the capsule image.
- 3. Save watchdog configuration and disable watchdog to ensure no watchdog reset trigger during flash programming.
- 4. Write capsule to flash.
- 5. Restore watchdog configuration.
- 6. Return to caller with particular capsule written to Flash.

#### <span id="page-114-0"></span>**22.9 UEFI Firmware Sources**

The following table lists the UEFI firmware sources related to the various sections in this chapter.

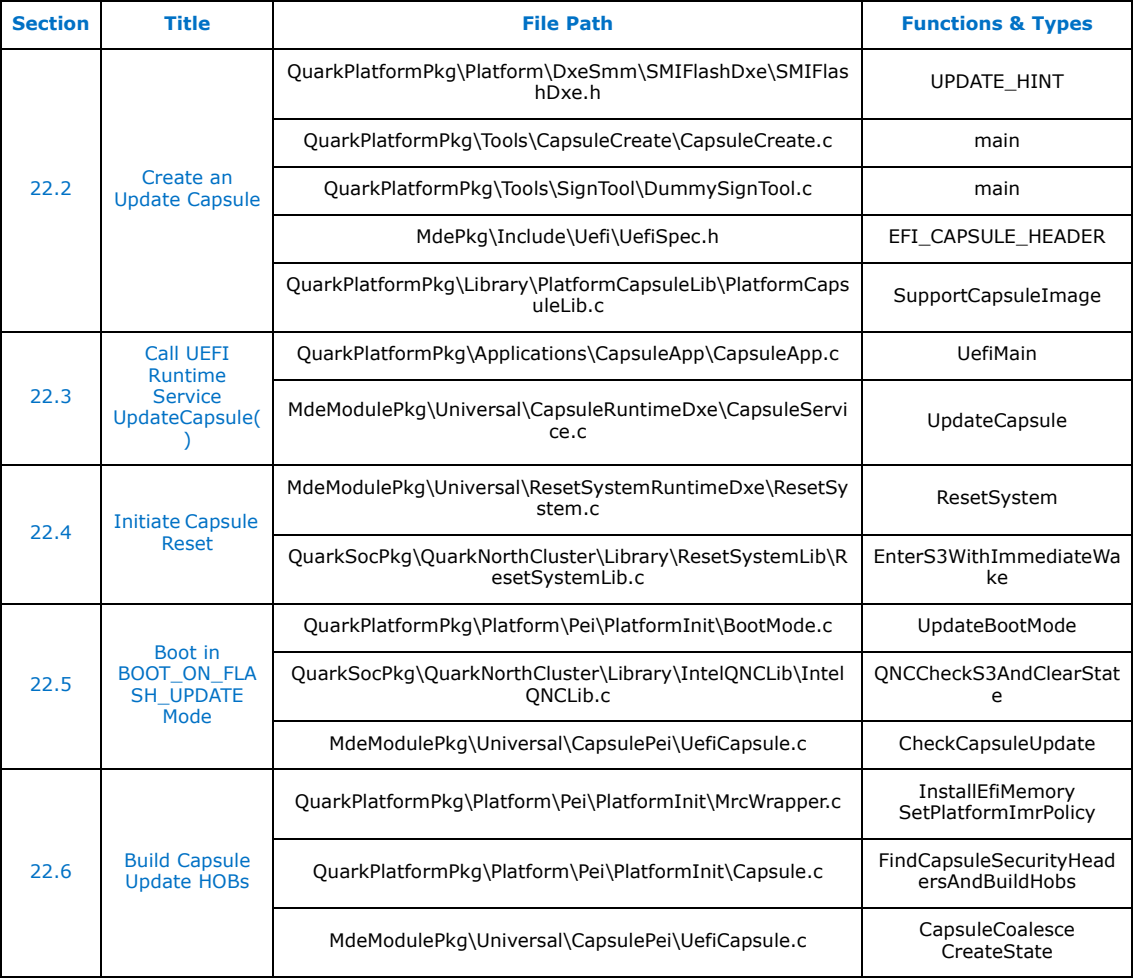

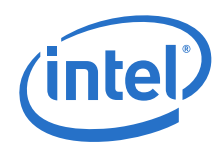

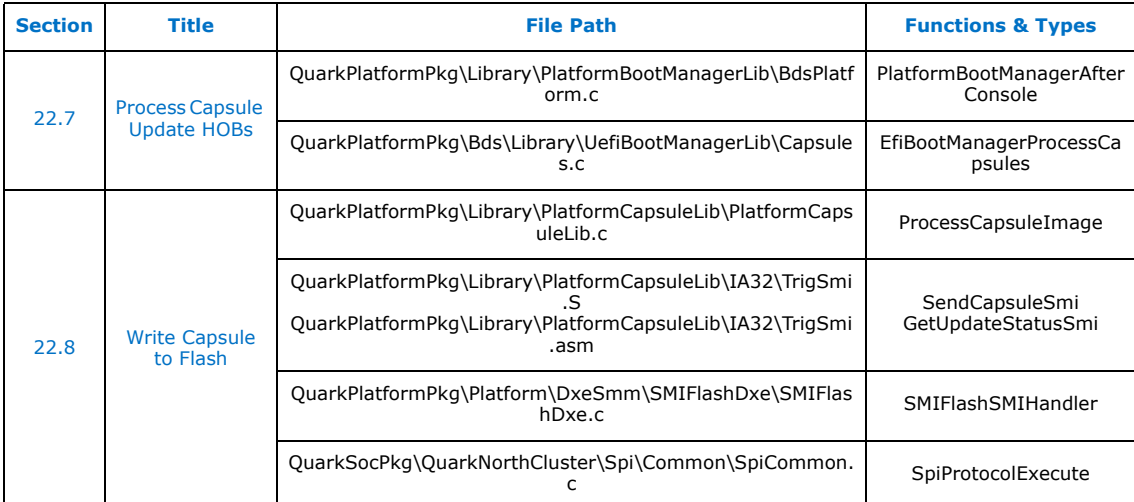

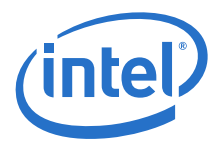

# **23.0 Firmware Recovery**

### **23.1 Introduction**

This chapter describes the recovery process for the Intel<sup>®</sup> Quark™ SoC UEFI firmware.

Firmware recovery allows the platform firmware to be recovered if the platform will not boot. For example, if power was lost during a normal firmware update, the board would be unbootable.

In brief, firmware recovery is comprised of the following steps:

- building a recovery file (see FVMAIN.fv in [\[Build Guide\]](#page-11-1))
- connecting a USB key with this file to the target
- booting the target in recovery mode
- waiting for the recovery mode firmware to update the target flash using the FVMAIN.fv file

The recovery FVMAIN.fv image shown in [Figure 9](#page-116-0) is a file that consists of a signed Intel<sup>®</sup> Quark<sup>™</sup> SoC UEFI firmware Recovery Stage2 DXE image followed by a Intel<sup>®</sup> Quark<sup>™</sup> SoC UEFI firmware capsule image (see [Section 22.2](#page-111-0) [Figure 8](#page-110-0)).

This mechanism ensures that the capsule needed to recover the platform flash, as well as most of the firmware modules required to boot the platform during the recovery process, are sourced from the USB key.

#### <span id="page-116-0"></span>**Figure 9. FVMAIN.fv Recovery Module File Contents**

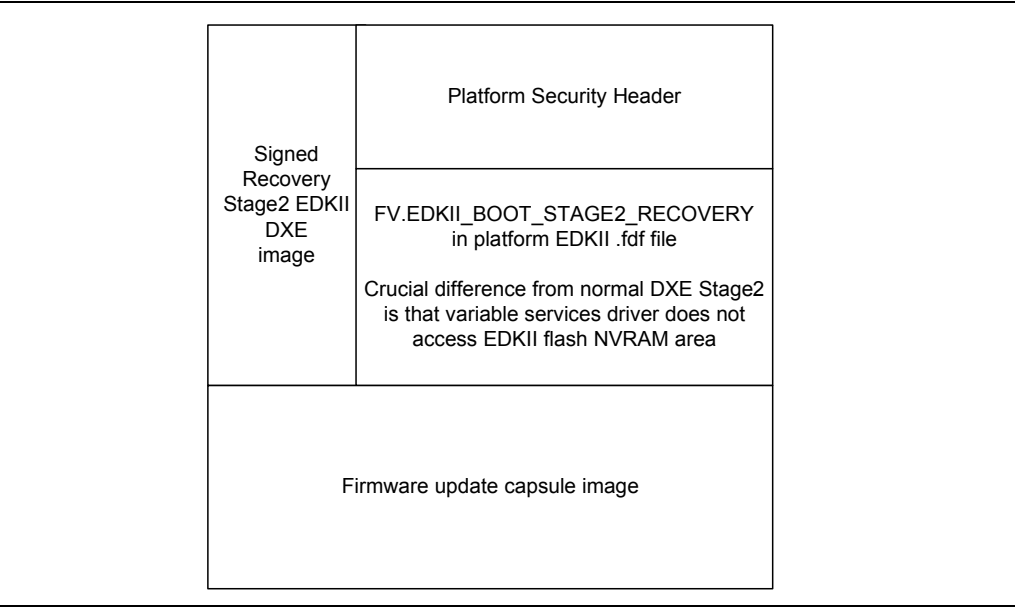

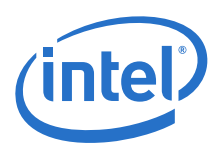

## <span id="page-117-1"></span>**23.1.1 Trigger Intel® Quark™ SoC UEFI Firmware Recovery**

Firmware recovery is triggered if any of the following conditions are met:

- Hardware strap has force recovery value when processor comes out of reset. The Intel<sup>®</sup> Quark<sup>™</sup> SoC X1000 hardware strap condition is when the SPI0\_MOSI pin is connected to ground when the processor comes out of reset. Firmware detects this by checking that bit (Opcode 06h Msg Port 31H:R00H[0]) is equal to 0b. It is important to emphasise that since this is a strap pin executing recovery firmware cannot read the real time state of this pin.
- Software sets the sticky bit (Opcode 06h Msg Port 31H:R51H[9]) to 1b and then does a Warm Reset.

#### <span id="page-117-0"></span>**23.1.2 Required Minimum Intact System Flash Areas**

Certain flash areas must be intact for firmware recovery to complete. The flash areas are different for secure SKU and base SKU (non-secure). It is recommended that these flash areas **are never** part of firmware update and firmware recovery capsules.

#### **23.1.2.1 Intel® Quark™ SoC X1000 Secure SKU**

Secure SKU flash areas:

- Fixed Recovery Firmware Volume Image. See [Section 21.7](#page-105-0) [Redundant Images.](#page-105-0)
- SVN AREA, see [\[Secure Boot\]](#page-11-0) manual for details.
- Signed Key Module, see [\[Secure Boot\]](#page-11-0) manual for details.

#### **23.1.2.2 Intel® Quark™ SoC X1000 Base SKU**

Base SKU (non-secure) flash areas:

- Boot ROM Override firmware volume (Reference in EDKII platform .fdf is EDKII\_BOOTROM\_OVERRIDE.) which performs tasks when processor comes out of reset. The final task is to call entry point in the Fixed Recovery Firmware Volume Image.
- Fixed Recovery Firmware Volume Image. See [Section 21.7](#page-105-0) [Redundant Images.](#page-105-0)
- The first 2KB of the RMU binary, see [Section 4.5.2](#page-29-0) for details.

#### **23.1.3 Constraints on UEFI Executables**

- Given ([Section 23.1.2\)](#page-117-0) it needs to be emphasized that flash data areas should not be trusted during recovery. Example areas are standard EDKII NVRAM area and platform specific MFH (see [\[Build Guide\]](#page-11-1)). The exception is platform data area (see [\[Build Guide\]\)](#page-11-1). This area has a CRC and if the CRC check passes and a cross reference check passes between the platform type item and MRC item, then executables may trust platform data.
- If [\(Section 21.3](#page-102-0) [Isolated Memory Regions \(IMRs\)](#page-102-0)) protection is enabled then the transfer of recovery resources between memory and external media using DMA must ensure that IMR protected areas are not accessed.

#### **23.1.4 Intel® Quark™ SoC UEFI Firmware Recovery Steps**

1. Create Recovery file FVMAIN.fv and place in USB Disk, see [Section 23.2](#page-118-0). Trigger recovery boot ([Section 23.1.1\)](#page-117-1) and continue to next step.

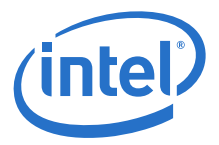

- 2. SoC comes out of reset, detects a force recovery condition is met, and calls Fixed Recovery Firmware Volume Image entry point (see [Section 23.3](#page-118-1)).
- 3. Initialize platform memory for recovery boot (see [Section 23.5\)](#page-119-0).
- 4. Load UEFI DXE image from external media (see [Section 23.6](#page-119-1)).
- 5. Complete HOB setup for recovery boot (see [Section 23.7\)](#page-120-1).
- 6. Complete firmware recovery (see [Section 23.8\)](#page-120-0).

### <span id="page-118-0"></span>**23.2 Create FVMAIN.fv Recovery Image**

See [\[Build Guide\]](#page-11-1) for details on how to build FVMAIN.fv.

*Note:* Even if FVMAIN.fv is being used on an Intel® Quark™ SoC base SKU, it **must** contain a dummy security header for the DXE Stage2 Recovery Image.

### <span id="page-118-1"></span>**23.3 Call Fixed Recovery Firmware Volume**

If a force recovery condition is detected (see [Section 23.1.1\)](#page-117-1), the Intel<sup>®</sup> Quark™ SoC firmware UEFI Sec Stage code performs the following to call the Fixed Recovery Firmware Volume:

#### *Note:* For a secure SKU, the Sec stage code is called from ROM. For a base SKU, the Sec stage code is called from reset vector code in EDKII\_BOOTROM\_OVERRIDE firmware volume (see the platform .fdf file).

- 1. Copy Fixed Recovery Firmware Volume to eSRAM as soon as processor stack is set up (taking care not to overwrite itself if already running from eSRAM).
- 2. Find entry point in Fixed Recovery Firmware Volume.
- 3. Call entry point in Fixed Recovery Firmware Volume.

## <span id="page-118-2"></span>**23.4 Platform Early PEI Stage HOB Setup**

Early HOB setup below is done before memory initialization.

### **23.4.1 Create EFI\_PLATFORM\_INFO HOB**

The EFI\_PLATFORM\_INFO HOB is created early in the UEFI PEI Stage.

The following EFI\_PLATFORM\_INFO HOB fields are crucial for boot and are persisted in system flash in the platform data area see [\[Build Guide\]:](#page-11-1)

- EFI\_PLATFORM\_INFO.Type: platform type that has been booted
- EFI\_PLATFORM\_INFO.MemData.MemMrcConfig: configuration values for the memory reference code (see [Section 5.6\)](#page-46-0)
	- *Note:* The EFI\_PLATFORM\_INFO.MemData.MemMrcConfig structure also contains the platform type identifier so that a cross reference sanity check can be done against where EFI\_PLATFORM\_INFO.Type is persisted in system flash.

The platform data area has a CRC and is write protected before Intel® Quark™ SoC UEFI firmware exits the UEFI PI DXE stage. On a recovery boot if the CRC check or platform type cross reference sanity check fails (see Note above) then the recovery image will do the following to determine the platform type and MRC configuration.

1. Ask the user to select the platform type to be recovered using a list of platform types supported by this Fixed Recovery Firmware Volume.

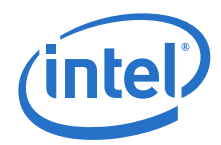

- 2. The selected type is used to read the platform data file built into the Fixed Recovery Firmware Volume for this platform type. Each built-in platform data file matches a complete platform data binary file built using [\[Build Guide\].](#page-11-1)
- 3. Update the HOB fields EFI\_PLATFORM\_INFO.Type and EFI\_PLATFORM\_INFO.MemData.MemMrcConfig from the selected platform data file in Fixed Recovery Firmware Volume.

#### **23.4.2 Set Up Early PEI Stage EDKII Boot Mode HOB**

The platform Fixed Recovery Firmware Volume sets up the boot mode HOB with the EDKII defined value BOOT\_IN\_RECOVERY\_MODE using the EDKII library function PeiServicesSetBootMode.

## <span id="page-119-0"></span>**23.5 Initialize Platform Memory**

If boot mode equals BOOT\_IN\_RECOVERY\_MODE, then memory initialization performs the following recovery-specific steps:

1. Call the memory reference code with a parameter to prompt it to do cold boot initialization.

*Note:* This is done in all cases, no matter how the hardware has been reset.

- 2. Use default memory type information list to build standard EDKII gEfiMemoryTypeInformationGuid HOB, instead of using NVRAM/Flash variable store.
- <span id="page-119-2"></span>3. Build HOB to point to the largest memory range (excluding that given to PEI area) to be used by recovery components for transferring recovery resources using DMA. Ensure that IMR violations are not triggered, see [Section 21.3.](#page-102-0)

### <span id="page-119-1"></span>**23.6 Load DXE Image**

The DXE Stage2 image placed at the start of the FVMAIN.fv file created in [Section 23.2](#page-118-0) is loaded as the EDKII DXE Firmware volume to be executed.

The following steps are performed:

- 1. Platform code installs an instance of a defined EDKII PPI gEfiPeiRecoveryModulePpiGuid instead of the firmware volume for the DXE stage2 image persisted in flash.
- 2. The EDKII Core DXE Load component detects that the boot mode is BOOT\_IN\_RECOVERY\_MODE (set in [Section 23.4](#page-118-2)) and calls the platform recovery module PPI (gEfiPeiRecoveryModulePpiGuid) to install DXE firmware volume to be used for the DXE boot stage.
- 3. The Platform Recovery module discovers and loads the Recovery File FVMAIN.fv from Installed Recovery Devices (EDKII Standard PPI gEfiPeiDeviceRecoveryModulePpiGuid).
- 4. Any low level media device drivers used during discovery and loading of FVMAIN.fv use the HOB created in [Section 23.5](#page-119-0) step [3](#page-119-2) to ensure DMA transfers do not trigger IMR violations ([Section 21.3\)](#page-102-0).
- 5. On loading of the recovery FVMAIN.fv file, the DXE firmware volume part is installed using the standard EDKII library function PeiServicesInstallFvInfoPpi.

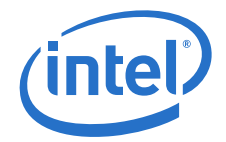

# <span id="page-120-1"></span>**23.7 Platform Late PEI Stage HOB Setup**

## <span id="page-120-2"></span>**23.7.1 Set Up Capsule HOBs**

The capsule file part of FVMAIN.fv Recovery file (see [Section 23.2\)](#page-118-0) must be placed in HOBs so that the DXE stage code can program the system flash to complete firmware recovery.

After the platform recovery module [\(Section 23.6\)](#page-119-1) has installed the DXE firmware volume part of FVMAIN.fv, it creates the Capsule HOBs as follows:

- 1. Check if FVMAIN.fv Recovery file has capsules.
- 2. Check if capsules are supported by platform.
- 3. Create platform-specific Security Header HOB (data in first block of capsule, see [Figure 8 on page 111\)](#page-110-0).
- 4. Create standard EDKII Capsule HOB using standard EDKII library routine BuildCvHob (Data from Capsule Header Block, Hint Block, and Image Data Block shown in [Figure 8](#page-110-0) are put in a contiguous memory buffer).

#### **23.7.2 Set Up Late PEI Stage EDKII Boot Mode HOB**

The recovery module [\(Section 23.6](#page-119-1)) also changes the boot mode HOB value to BOOT\_ON\_FLASH\_UPDATE so that the DXE stage flash update modules will update flash with the capsule found in [Section 23.7.1](#page-120-2).

### <span id="page-120-0"></span>**23.8 Complete Platform Firmware Recovery**

The steps to complete firmware recovery are listed in:

- [Section 22.7](#page-113-1) [Process Capsule Update HOBs](#page-113-1)
- [Section 22.8](#page-113-0) [Write Capsule to Flash](#page-113-0)
	- **Note:** [Section 22.8](#page-113-0) Step [1](#page-113-3) has no effect since variable service emulator driver is used in DXE Stage2 recovery image. These variables are not relevant for recovery. Also, the variables are cleared after the system boots due to cold reset at the end of [Section 22.7](#page-113-1).

The firmware sources for these sections are shown in [Section 22.9.](#page-114-0)

### <span id="page-120-3"></span>**23.9 UEFI Firmware Sources**

The following table lists the UEFI firmware sources related to the various sections in this chapter.

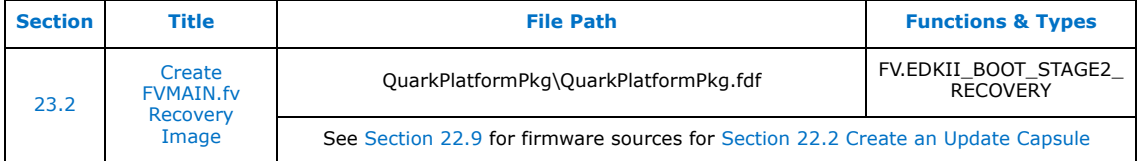

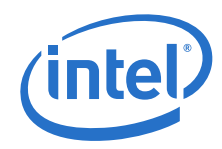

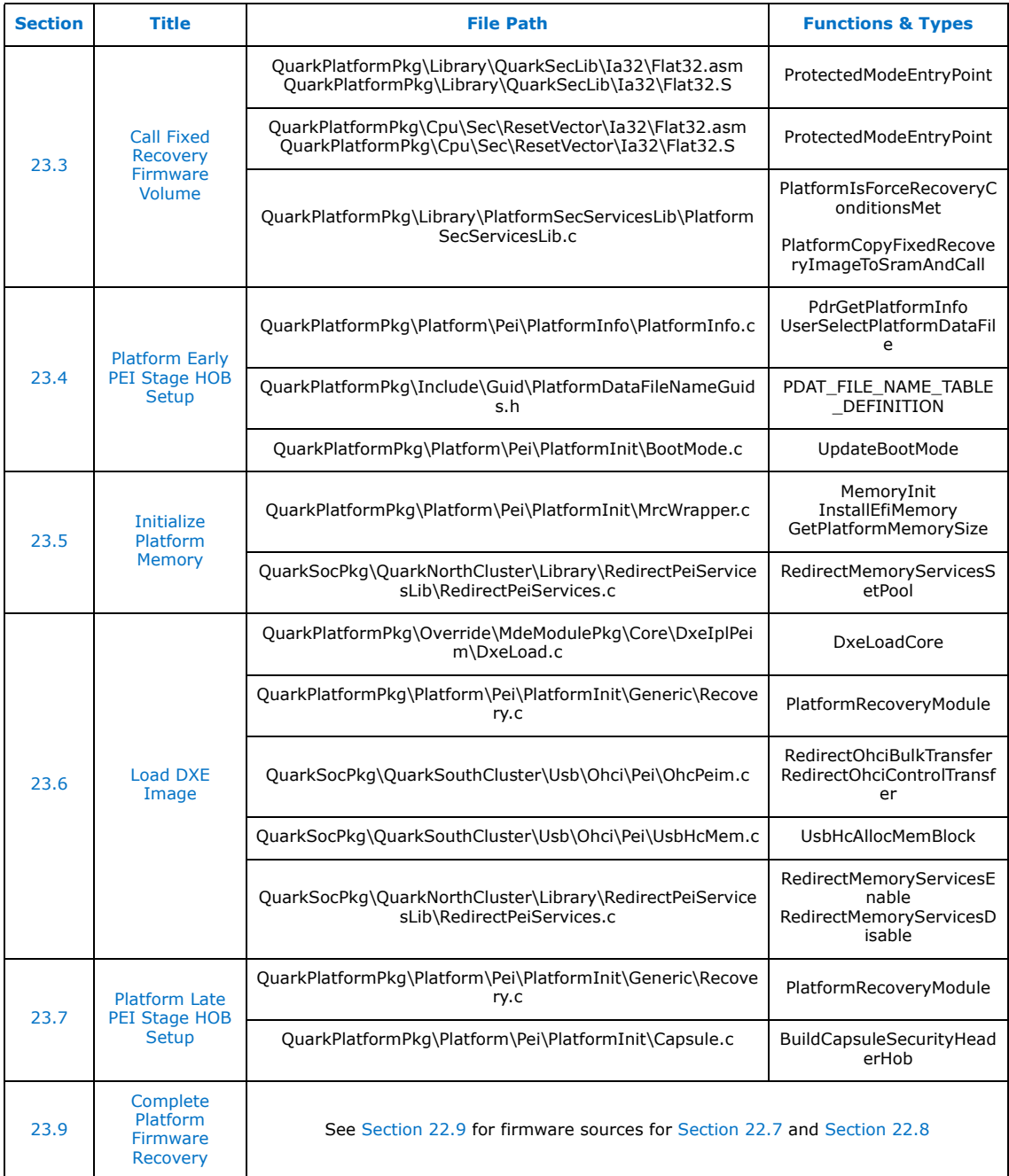

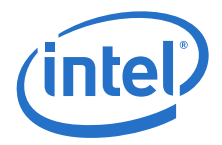

# **24.0 Firmware Error Handling**

### **24.1 Introduction**

This chapter describes the error handling implemented in the Intel® Quark™ SoC UEFI firmware.

The Intel<sup>®</sup> Ouark™ SoC UEFI firmware error handling features are:

- Report and clear errors detected by the Intel® Quark™ SoC Remote Management Unit
- Reboot in recovery mode if EDKII ASSERT macros are called
- Print to console all EDKII debug messages with error level DEBUG\_ERROR

### <span id="page-122-0"></span>**24.2 Report and Clear Errors Detected by RMU**

Upon detecting a double bit ECC error or an access violation, the Intel® Quark™ SoC Remote Management Unit writes to one of the four bits [3:0] in the CFGSTICKY\_RW register (see [Section 4.11](#page-32-0)) and then issues a Warm Reset.

The Intel<sup>®</sup> Quark<sup>™</sup> SoC firmware detects this early in boot before memory initialization by interrogating the CFGSTICKY\_RW register. The firmware reports which error bits are set and then clears the error bits.

### <span id="page-122-1"></span>**24.3 EDKII ASSERT Reboot to Recovery Mode**

If EDKII ASSERT macros are called, the firmware reboots in recovery mode by:

- Ensuring bit 0 is set of core EDKII PCD PcdDebugPropertyMask (Mask constant DEBUG\_PROPERTY\_DEBUG\_ASSERT\_ENABLED) for all build options in platform .dsc file.
- Ensuring bit 5 is set of of core EDKII PCD PcdDebugPropertyMask (Mask constant DEBUG PROPERTY\_ASSERT\_DEADLOOP\_ENABLED) for all build options in platform .dsc file.
- Overriding the core EDKII function CpuDeadLoop(). The override version sets bit [9] of CFGSTICKY\_RW register (see [Section 4.11](#page-32-0)) and issues a warm reset (see [Section 23.1.1, "Trigger Intel® Quark™ SoC UEFI Firmware Recovery" on](#page-117-1)  [page 118](#page-117-1)).

### <span id="page-122-2"></span>**24.4 Print EDKII DEBUG\_ERROR Messages to Console**

This is achieved by:

- Ensuring bit 1 is set of core EDKII PCD PcdDebugPropertyMask (Mask constant DEBUG\_PROPERTY\_DEBUG\_PRINT\_ENABLED) for all build options in platform .dsc file.
- Ensuring bit 31 is set of core EDKII PCD PcdDebugPrintErrorLevel (Mask constant DEBUG\_ERROR) for all build options in platform .dsc file.

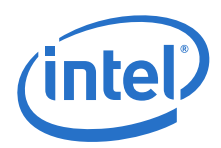

# **24.5 UEFI Firmware Sources**

The following table lists the UEFI firmware sources related to the various sections in this chapter.

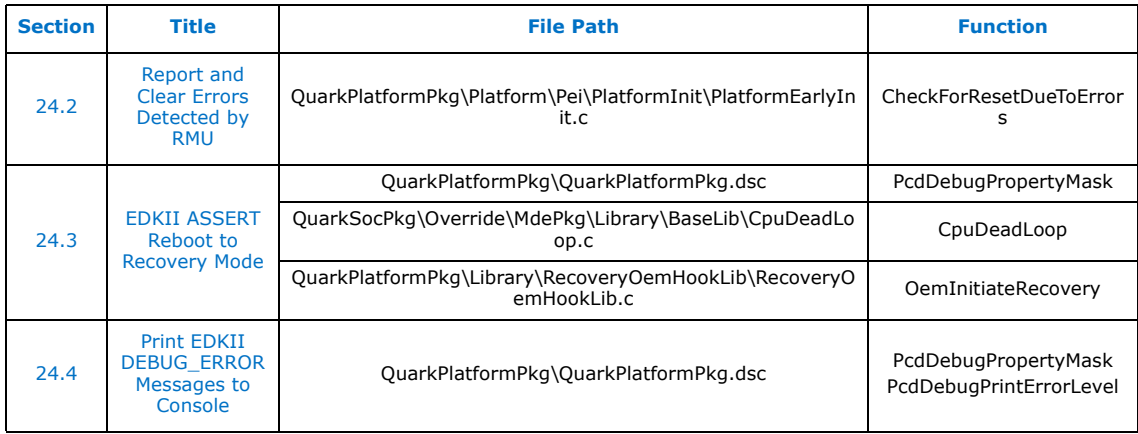

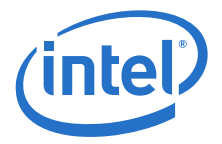

# **25.0 Additional Programming Items**

## <span id="page-124-0"></span>**25.1 Cache Line Size Clarification**

In accordance with PCI specification v2.3, firmware should program the number of cache lines, for PCI bus masters with memory write and invalidate, to the number of cache lines in the CPU. On Quark SoC-based systems, the cache line size for a bus master should be set to 16 bytes. The cache line size register, offset 0Ch, of a PCI device with bus master memory write and invalidate capability should initially be set to 04h since it accepts cache line size in terms of DWORDs. In the event a device does not support 16 bytes, it is the responsibility of firmware to arbitrate between all devices implementing this register on the same bus to find the lowest common denominator.

## <span id="page-124-1"></span>**25.2 VGA 16-bit Decode**

To eliminate the potential for I/O conflicts, it is advised to use 16-bit decoding instead of 10-bit decoding when configuring the VGA decode bits in the PCIe\* root ports.

The UEFI firmware should set both VGA enable bit (bit 3) and VGA 16-bit decode bit (bit 4) in the Bridge Control Register (3Eh) to positively decode and forward the VGA accesses.

## <span id="page-124-2"></span>**25.3 I2C\* Host Controller DXE Protocol**

Intel<sup>®</sup> Quark<sup>™</sup> SoC UEFI firmware provides an  $I^2C^*$  DXE boot services driver to enable firmware writers to use the  $I^2C^*$  Controller built into the Intel® Quark™ SoC. The driver uses a temporary memory BAR early in DXE which is then replaced by the permanent memory BAR when PCI/PnP Enumeration is complete.

### **25.4 UEFI Firmware Sources**

The table below lists the UEFI firmware sources related to the sections in this chapter.

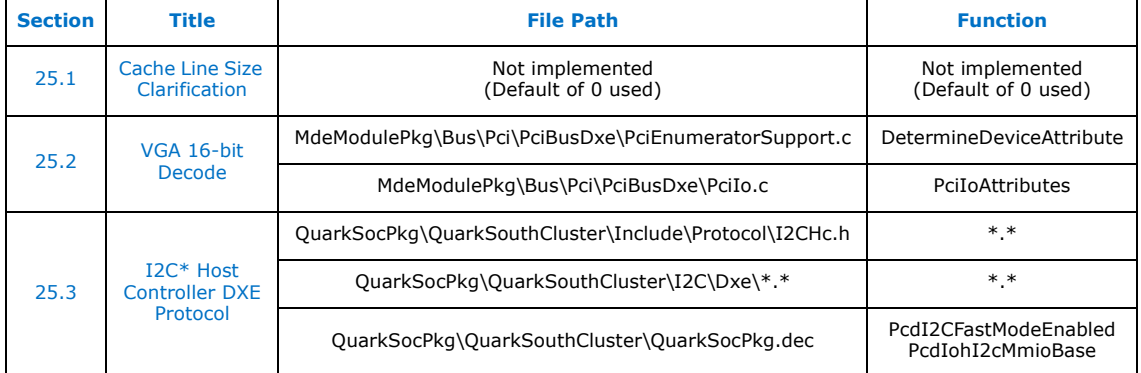

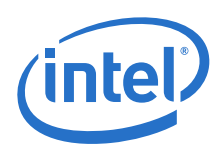

# **26.0 Trusted Platform Module (TPM) Support**

## **26.1 Introduction**

This chapter describes the Trusted Platform Module (TPM) support. Core EDKII SecurityPkg TPM only supports a memory-mapped I/O interface to TPM devices which is not supported by the Intel® Quark™ SoC Legacy Bridge hardware. Intel® Quark™ SoC UEFI firmware provides an override to the core EDKII SecurityPkg software to allow  $I^2C^*$  bus access to TPM devices.

#### **26.1.1 TPM Build Requirements**

- Before building firmware, the EDKII Builder must follow the one-time prerequisite steps in CryptoPkg\Library\OpensslLib\Patch-HOWTO.txt
- Intel<sup>®</sup> Quark<sup>™</sup> SoC UEFI firmware must be built with TPM\_SUPPORT build option. See [\[Build Guide\]](#page-11-1) for details.
- Standard EDKII PCD gEfiSecurityPkgTokenSpaceGuid.PcdHideTpmSupport must be FALSE.
- Standard EDKII PCD gEfiSecurityPkgTokenSpaceGuid.PcdHideTpm must be FALSE.
- Standard EDKII PCD gEfiSecurityPkgTokenSpaceGuid.PcdTpmPlatformClass must be 0 to specify TCG platform type of PC client.

#### **26.1.2 EDKII SecurityPkg TPM Supported Features**

Intel® Quark™ SoC UEFI firmware provides an override of the SecurityPkg TcgDxe driver which supports Standard TCG Service Protocol as defined in the specification [\[TCG SPEC BIOS\].](#page-12-0)

#### **26.1.3 EDKII SecurityPkg TPM Unsupported Features**

The following features are not supported:

- TPM measured boot during UEFI PI and UEFI BDS stages
- Memory Map IO access to TPM hardware devices
- SecurityPkg TPM drivers in \SecurityPkg\Tcq
- SecurityPkg ACPI TPM Device object not supported.
- Memory OverWrite Request (MOR) not supported.

#### **26.1.4 Additional TPM Features**

The UEFI firmware supports the features below in addition to those in EDKII SecurityPkg TPM:

- Intel<sup>®</sup> Ouark<sup>™</sup> SoC UEFI firmware allows  $I^2C^*$  bus access to TPM devices.
- Intel<sup>®</sup> Quark™ SoC UEFI firmware policy ensures that the TPM device is enabled and activated before UEFI BDS Stage.

*Trusted Platform Module (TPM) Support—Intel® Quark™ SoC*

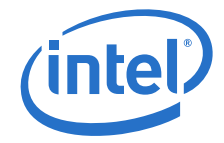

# <span id="page-126-0"></span>**26.2 TcgComm Library Override**

The Intel<sup>®</sup> Quark<sup>™</sup> SoC UEFI firmware provides an override of the EDKII SecurityPkg SecurityPkg\Library\TpmCommLib. The override version differs from the original SecurityPkg TpmCommLib as described below:

- Provides  $I^2C^*$  bus access to TPM devices.
- Updates TpmPresent flag of EFI\_GLOBAL\_NVS\_AREA to TRUE or FALSE to match the return value of the TisPcPresenceCheck routine.
	- **Note:** Intel® Quark<sup>™</sup> SoC UEFI firmware will ASSERT if I<sup>2</sup>C\* bus accesses to TPM devices fail. The one exception being if the TisPcPresenceCheck routine mentioned above fails to communicate with the TPM device. Higher level SecurityPkg TPM code based on a MMIO interface only expects the TisPcPresenceCheck routine to fail to communicate with TPM devices.

## <span id="page-126-1"></span>**26.3 TcgDxe Driver Override**

The Intel® Quark™ SoC UEFI firmware provides an override of the EDKII SecurityPkg SecurityPkg\Tcg\TcgDxe. The override version differs from the original SecurityPkg TcgDxe as described below:

- TPM measured boot features of original SecurityPkg TcgDxe are removed.
- Ensures that the TPM device is enabled and activated.

### <span id="page-126-2"></span>**26.4 ACPI TPM Device Object**

Intel® Quark™ SoC UEFI firmware adds a TPM device object to the ACPI Differentiated System Description Table (DSDT). The TPM device object is a minimal implementation compared to the original SecurityPkg TPM Device object.

### **26.5 UEFI Firmware Sources**

The following table lists the UEFI firmware sources related to the various sections in this chapter.

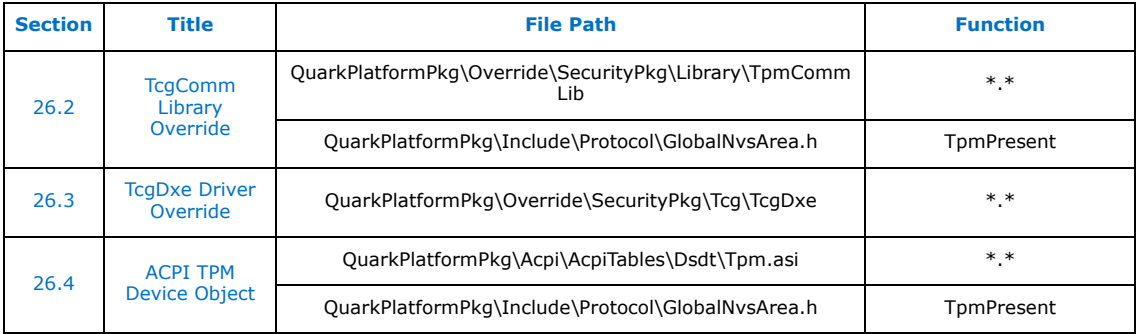